# **プログラミング教育の手引**

# **~サポートガイド~**

# (第二版)

# **函館市教育委員会**

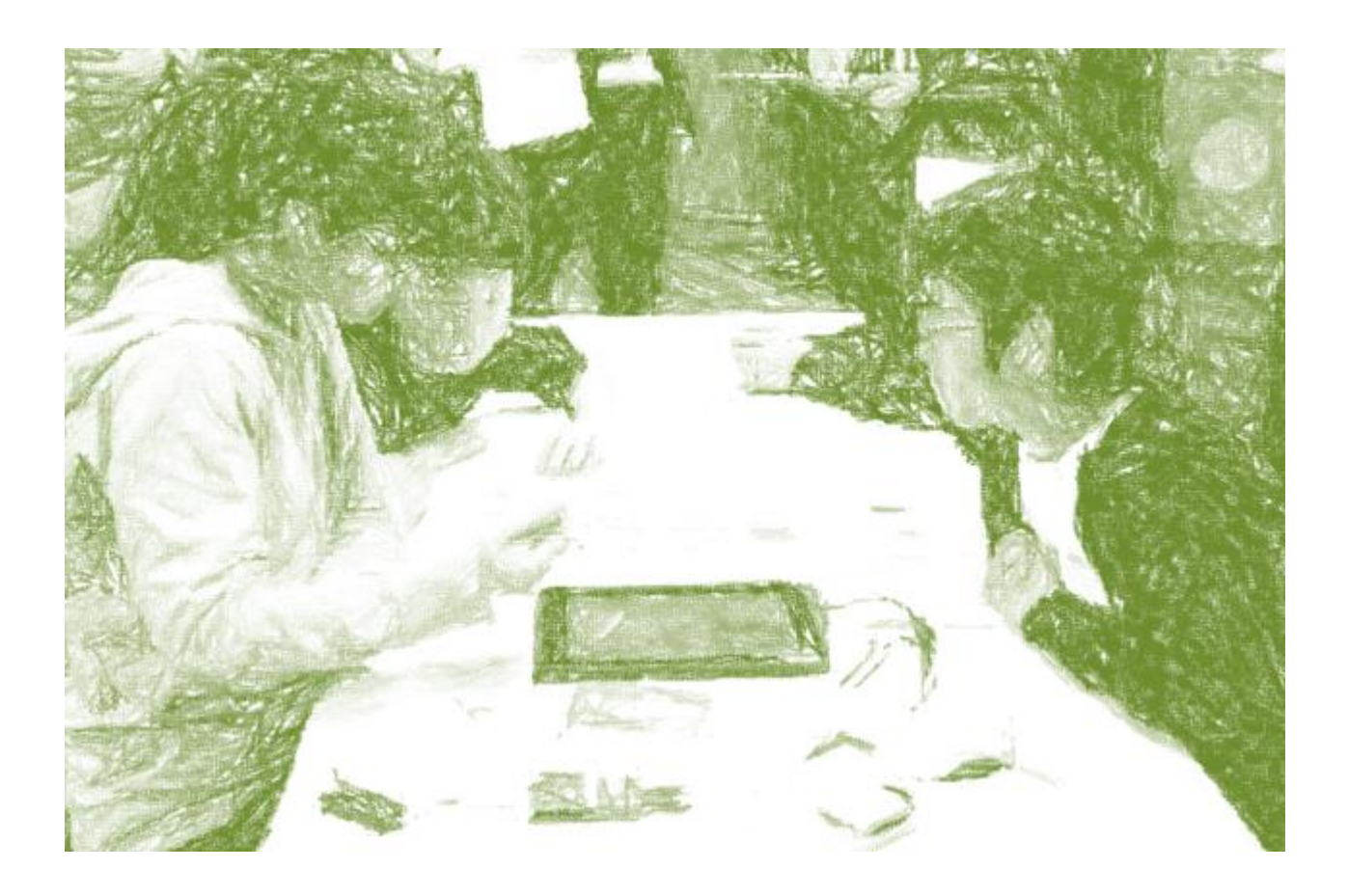

はじめに

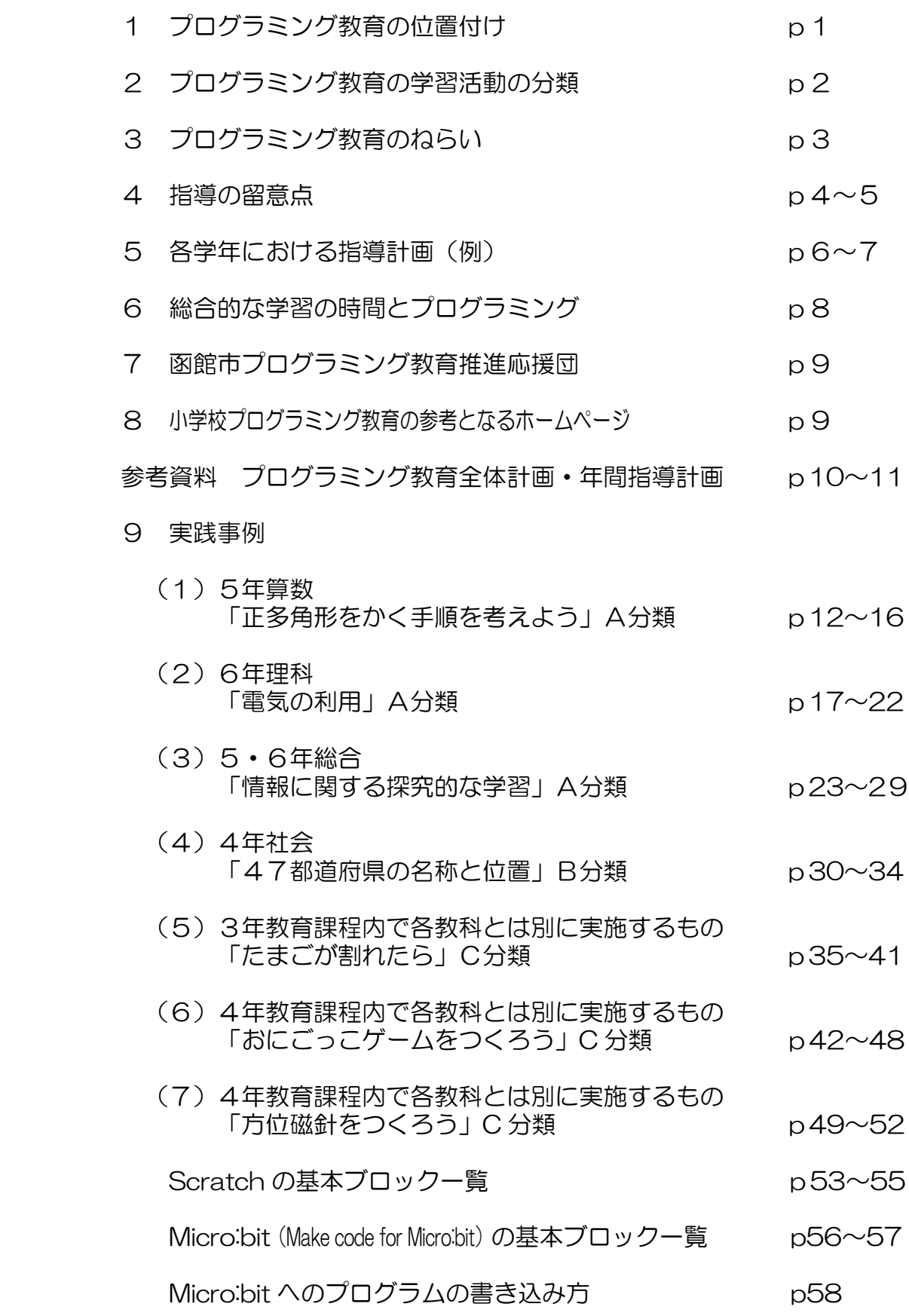

はじめに

函館市教育委員会では,2020年度から全面実施となる,小学校プログラミング教育 の一層の充実を図るため,プログラミング教育の手引~サポートガイド~を改訂すること といたしました。

小学校学習指導要領(平成29年告示)においては,情報活用能力を言語能力等と同様 に「学習の基盤となる資質・能力」と位置付け,教科等横断的な視点から育成すること, 情報活用能力の育成を図るための学習活動の充実を図ることとして,「児童がプログラミン グを体験しながら,コンピュータに意図した処理を行わせるために必要な論理的思考力を 身に付けるための学習活動」を行うこととし,小学校におけるプログラミング教育が必修 化されました。

本手引では,先生方がプログラミング教育に対して抱いている不安を解消し,安心して 取り組んでいただけるようにするために,プログラミング教育のねらいやどのような授業 が期待されているのかを具体的に示しています。今回改訂した第二版では,プログラミン グ教育に関する研究実践を行う学校が作成した全体計画や年間指導計画,実際に研究授業 で使用されたワークシート,各学校に整備される小型コンピュータボードを用いた実践例 などを追記いたしました。

学校の教育活動は,各学校の教育目標の下で,児童や学校,地域の実情等に応じて,各 学校において創意工夫を生かした教育課程を編成して実施されるものであることから、プ ログラミング教育におきましても,本手引「プログラミング教育の手引~サポートガイド ~」等を参考として,学習指導要領に例示された教科・学年・単元に限定することなく, 適切なカリキュラム・マネジメントの下で,各学校の創意工夫を生かしたプログラミング 教育が展開されるようお願いいたします。

令和2年3月

#### 函館市教育委員会教育長 辻 俊 行

# **1 プログラミング教育の位置付け**

■ なぜプログラミング教育を導入するのか

私たちの身の回りでは,多くのものにコンピュータが使われ,生活を便利で豊かにし ています。それは,あたかも「魔法の箱」のようです。

子どもたちがこれからの社会を生きていくためには,コンピュータをより適切に,効 果的に活用していくことが求められます。コンピュータの仕組みの一端を知ることによ って,コンピュータは魔法の箱でなくなり,より主体的に活用することができます。

コンピュータを理解し,上手に活用していく力を身に付けることは,あらゆる活動に おいてコンピュータ等を活用することが求められるこれからの社会を生きていく子ども たちにとって,将来どのような職業に就くとしても極めて重要なことと言えます。

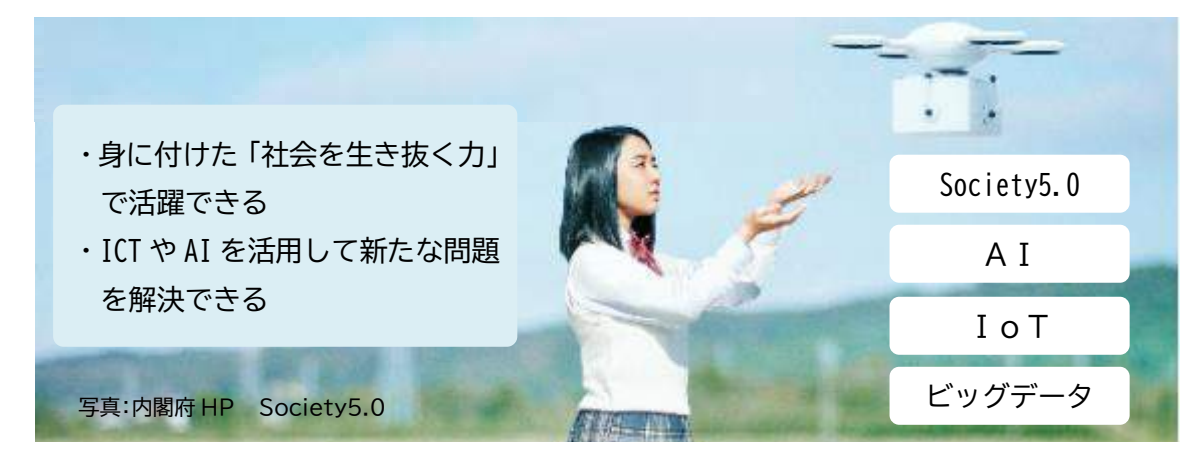

■ 子どもたちに育むべき資質・能力

プログラミング教育は,学習指導要領において「学習の基盤となる資質・能力」と位置 付けられた「情報活用能力」の育成や情報手段(ICT)を「適切に活用した学習活動の 充実」を進める中に適切に位置付け,授業を実施する必要があります。

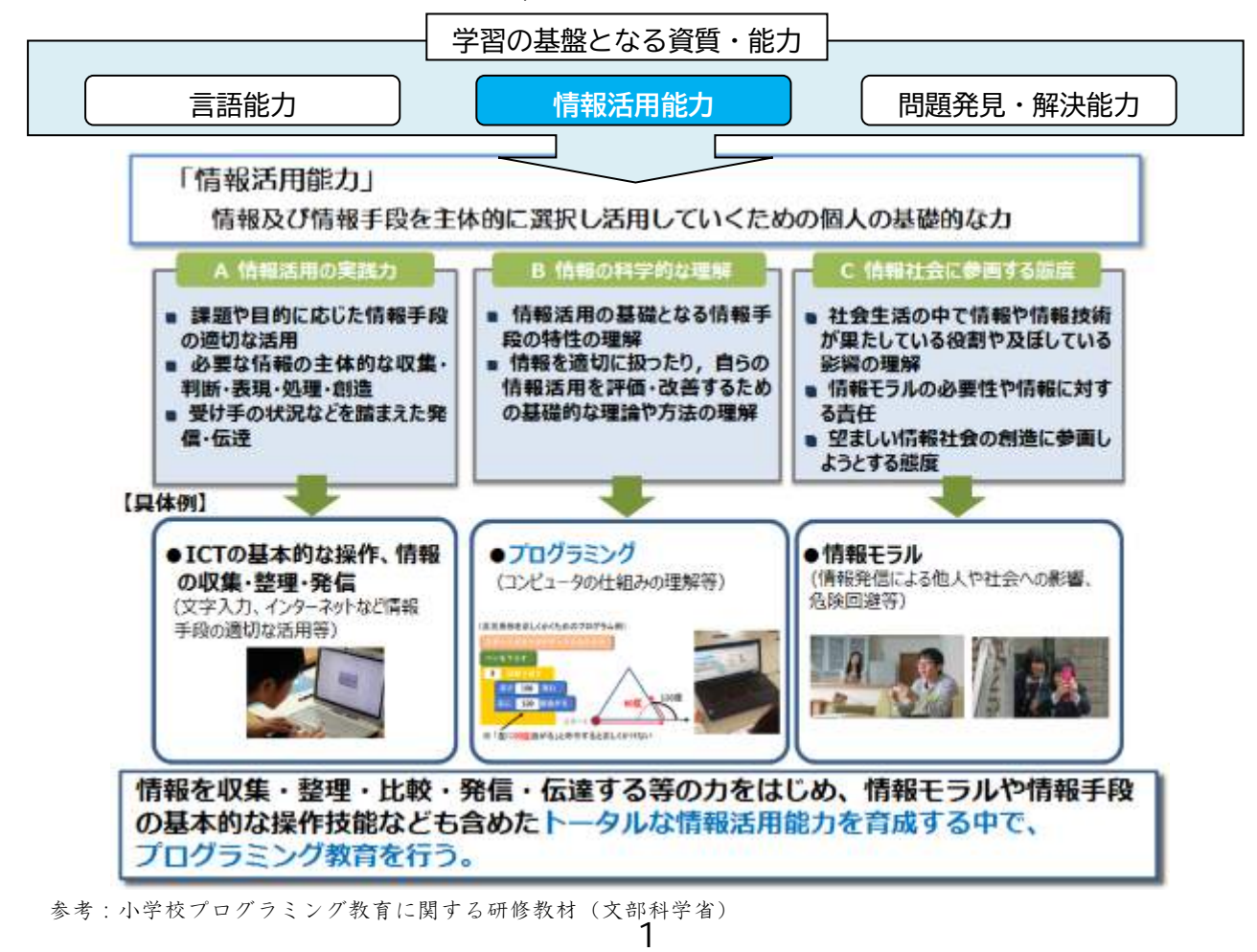

# **2 プログラミング教育の学習活動の分類**

文部科学省は「小学校プログラミング教育の手引」の中で,学校内外の様々な場面で実 施される小学校プログラミング教育を,次のAからFの6つの分類に整理しています。

#### ■ 学習活動の分類

教育課程内

#### A 学習指導要領に例示されている単元等で実施するもの

算数

プログラミングを体験しながら論理的思考力を身に付けるための学習活動を行う場合には,児童 の負担に配慮しつつ,例えば第2の各学年の内容の〔第5学年〕の「B図形」の(1)における 正多角形の作図を行う学習に関連して,正確な繰り返し作業を行う必要があり,更に一部を変え ることでいろいろな正多角形を同様に考えることができる場面などで取り扱うこと。

#### 理科

プログラミングを体験しながら論理的思考力を身に付けるための学習活動を行う場合には,児童 の負担に配慮しつつ,例えば第2の各学年の内容の〔第6学年〕の「A物質・エネルギー」の(4) における電気の性質や働きを利用した道具があることを捉える学習など,与えた条件に応じて動 作していることを考察し,更に条件を変えることにより,動作が変化することについて考える場 面で取り扱うものとする。

#### 総合的な学習の時間

プログラミングを体験しながら論理的思考力を身に付けるための学習活動を行う場合には、プロ グラミングを体験することが,探究的な学習の過程に適切に位置付くようにすること。

- B 学習指導要領に例示されてはいないが,学習指導要領に示される各教科等の内容 を指導する中で実施するもの
- ・AおよびBは,学習指導要領に例示されているか,いないかの違いはあるが,どちらも,各教 科等での学びをより確実なものとするための学習活動としてプログラミングに取り組むこと。
- C 教育課程内で各教科等とは別に実施するもの
- ・A・Bに対し,Cは各教科等とは別に(何らかの教科等に位置付けることなく),かつ教育課程 内で実施するもの。
- ・この場合は,プログラミング教育のねらいを踏まえた上で,各学校の裁量で行うこととする。

・以下のように各学校の創意工夫を生かした取り組みを行うこと。 ①プログラミングの楽しさや面白さ,達成感などを味わえる題材を設定する。 ②各教科におけるプログラミングに関する学習活動の実施に先立って,プログラミング言語や プログラミングの技能の基礎について学習する。 ③各教科等の学習と関連させた具体的な課題を設定する

### D クラブ活動など,特定の児童を対象として,教育課程内で実施するもの

#### 教育課程外

E 学校を会場とするが,教育課程外のもの

F 学校外でのプログラミングの学習機会

参考:小学校プログラミング教育に関する研修教材(文部科学省)

# **3 プログラミング教育のねらい**

小学校プログラミング教育のねらいは,大きくは①~③の3つに分かれます。

■ ねらい

- ① 「プログラミング的思考」を育むこと
- ② プログラムや情報技術社会における役割について気付き,それらを上手に活用してよりよ い社会を築いていこうとする態度を育むこと
- ③ 各教科等の中で実施する場合については,「各教科等での学びをより確実なものとする」こと

児童に「コンピュータに意図した処理を行うよう指示することができるということ」を 各教科等で体験させながら

# ①②**「情報活用能力」に含まれる以下の資質・能力を育成**すること

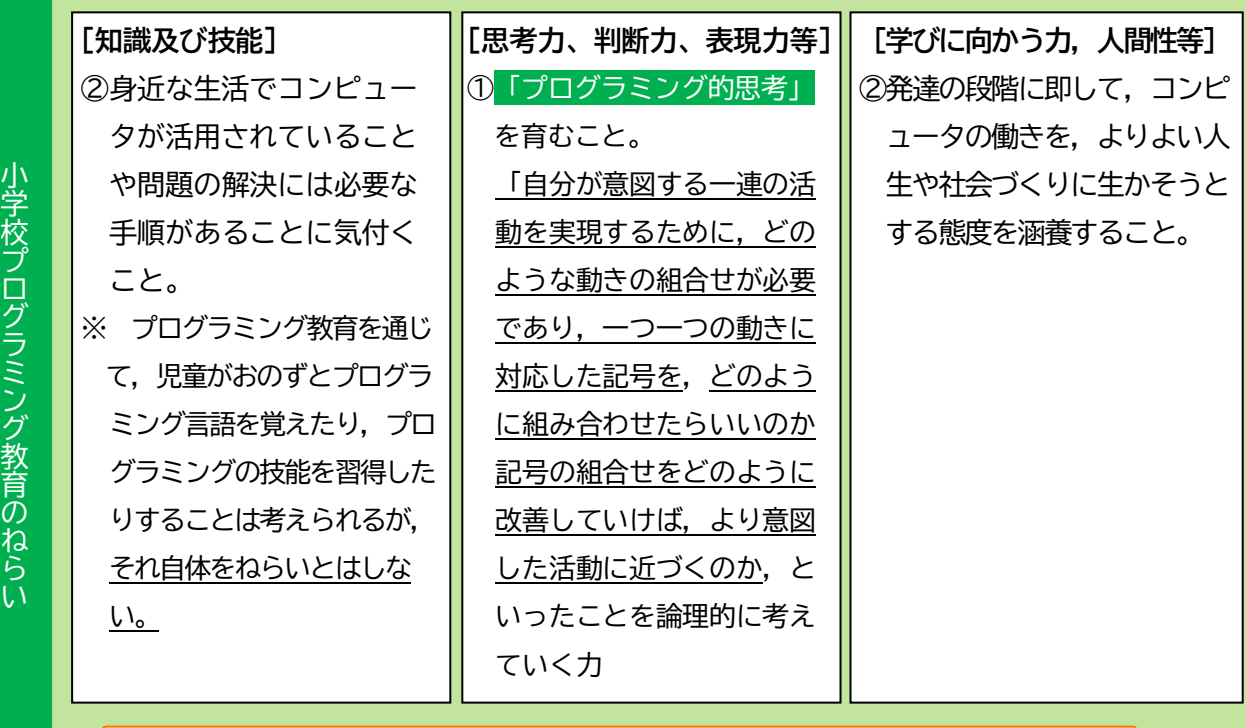

各教科等の内容を指導する中で実施する場合には,

**小学校プログラミング教育のねらいの実現に向けて** 

③**各教科等での学びをより確実なものとする**こと

**適切なカリキュラム・マネジメントによるプログラミング教育の実施**

各学校が,プログラミング教育を実施する場面を,教育課程全体を見渡しながら適切に位置付 け,必要に応じて外部の支援も得つつ,実施することが必要です。

引用:プログラミング教育の手引き第二版(文部科学省)

# **4 指導の留意点**

# ■ プログラミング的思考

「プログラミング的思考」とは,「自分が意図する一連の活動を実現するために,どのよ うな動きの組合せが必要であり,一つひとつの動きに対応した記号を,どのように組み合 わせたらいいのか,記号の組合せをどのように改善していけば,より意図した活動に近付 くのか,といったことを論理的に考えていく力」と定義されています。

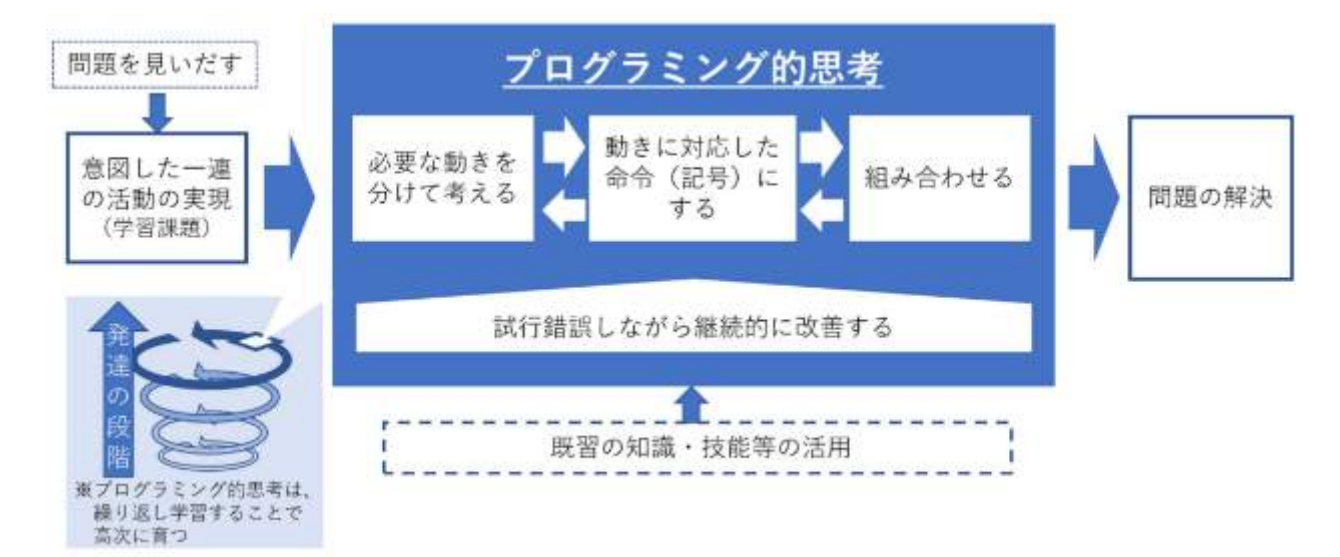

引用:プログラミング教育の手引き第二版(文部科学省)

### ■ コンピュータを用いずに行う指導の考え方

コンピュータを用いずに行う「プログラミング的思考」を育成する指導(アンプラグド) については,これまでに実践されてきた学習活動の中にも,例えば低学年の児童を対象に した活動などで見出すことができます。ワークシートやカードを使った学習活動やグルー プ活動を通して,コンピュータの仕組みやプログラミング的思考を学ぶことができます。 ただし,学習指導要領では児童がプログラミングを体験することを求めており,プログ ラミング教育全体において児童がコンピュータをほとんど用いないということは望ましく

ないことに留意する必要があります。

コンピュータを用いずに「プログラミング的思考」を育成する指導を行う場合には、児 童の発達の段階を考慮しながら,カリキュラム・マネジメントを行うことで,児童がコン ピュータを活用しながら行う学習と適切に関連させて実施するなどの工夫が望まれます。

#### ■ プログラミング教育の評価

プログラミング教育を各教科等の内容を指導する中で実施する場合には,「プログラミン グ的思考」等を育むとともに,それぞれの教科等の学習をより深いものとすることが重要 です。プログラミングを実施した際の評価については,あくまでも,プログラミングを学 習活動として実施した教科等において,それぞれの教科等の評価規準により評価すること が基本となります。プログラミングだけを取り立てて評価したり,評定をしたりする(成 績をつける)ものではありません。

各学校がプログラミング教育で育みたい力を明確にし,各教科等において「プログラミ

ング的思考」等を育むための学習活動を計画・実施して,児童の資質・能力の伸びを捉え るとともに,機会を捉えてその評価を適切に伝えること等により,児童の学びがより深ま るようにします。

なお,教育課程内で各教科等とは別に実施する場合は,教科等の評価規準により評価し たり,評定をしたりすることはありませんが,児童を見取り,その評価を適切に伝えるな どすることが望ましいです。

■ 使用教材

プログラミングに関する教材については,それぞれの授業においてプログラミングを取 り入れるねらい,学習内容や学習活動,児童の発達の段階等に応じて,適切なものを選択 し活用することが望まれます。児童の発達の段階や学習経験を踏まえて,児童の負担にな らない範囲で,学習内容等に応じて使用する教材を変更することも考えられます。

また,プログラミング言語は,情報技術の進展の中で変化し続けているため,新たな教 材が次々と生み出されています。授業でより使いやすい言語や教材を追求していくことが 重要です。

例としては,下記のような教材等の使用が考えられます。

PC だけで使用できるもの

- ① プログラミン(文部科学省 無償)2020年終了 ブラウザ
- ② Scratch(スクラッチ)(MIT メディアラボ 無償) ブラウザ,インストール
- ③ プログル(特定非営利活動法人みんなのコード 無償) ブラウザ
- ④ Viscuit(ビスケット)(合同会社デジタルポケット 無償) ブラウザ

機器を接続して使用するもの

- ⑤ Micro:bit(マイクロビット)(Micro:bit 教育財団 有償)
- ⑥ MESH(メッシュ)(ソニー 有償)

**5 各学年における指導計画(例)** 

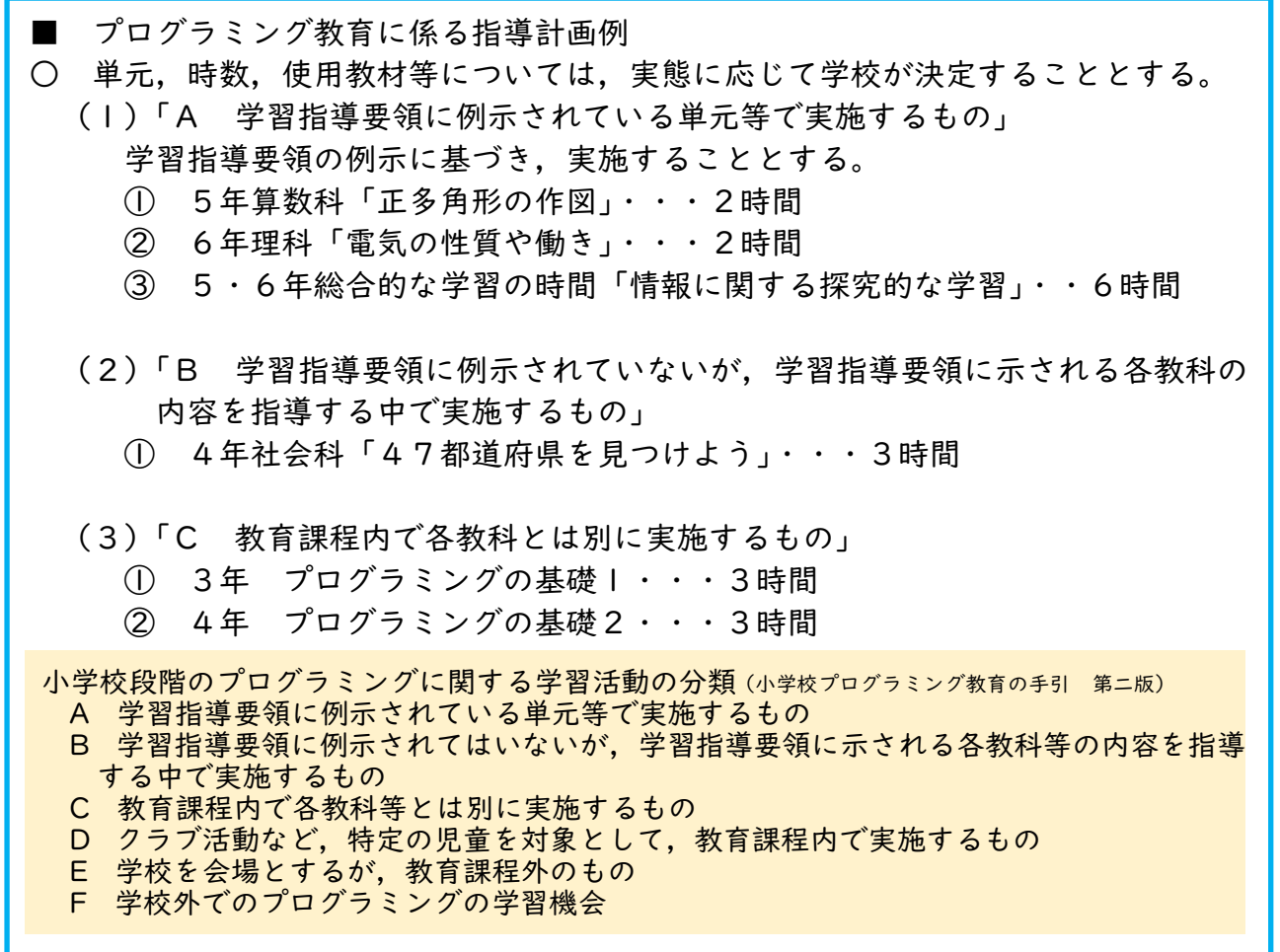

■ 各学年での取扱い

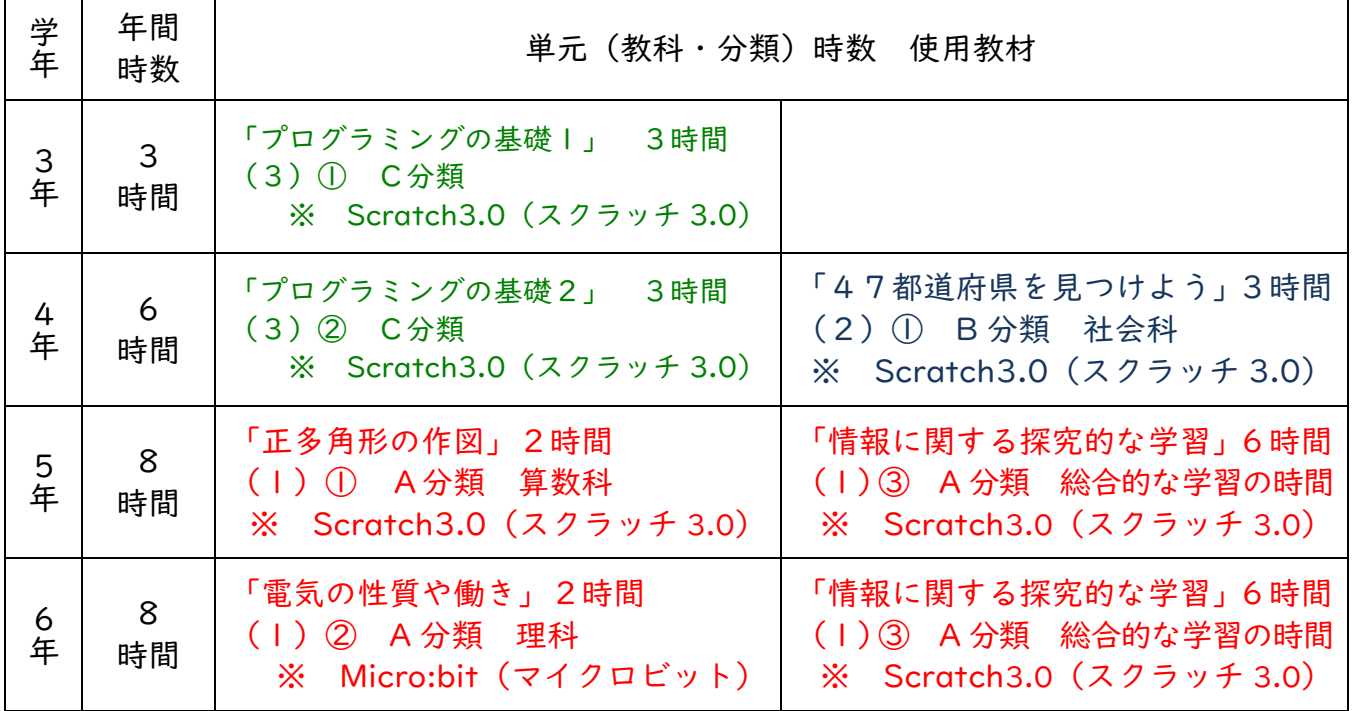

■ 参考資料 (「小学校プログラミング教育の手引 (第二版) 」掲載事例)

※ 表内の黄色の題材については,本手引で実践例を紹介しています。

|    | 国語                                                 | 社会                                          | 算数                                 | 理科                                  | 音楽                                 | 家庭 | 図画工作                                              | 総合的な<br>学習の時間                                                           | 特別活動      | その他                                       |
|----|----------------------------------------------------|---------------------------------------------|------------------------------------|-------------------------------------|------------------------------------|----|---------------------------------------------------|-------------------------------------------------------------------------|-----------|-------------------------------------------|
| 年  |                                                    |                                             |                                    |                                     |                                    |    |                                                   |                                                                         |           | 楽しさ,<br>面白さ,<br>達成感等                      |
| 時数 |                                                    |                                             |                                    |                                     |                                    |    |                                                   |                                                                         |           | $\overline{2}$                            |
| 2年 | 主語と述<br>語に気を<br>付けなが<br>ら場面に<br>合ったこ<br>とばを使<br>おう |                                             |                                    |                                     | くりかえ<br>しをつか<br>ってリズ<br>ムをつく<br>ろう |    |                                                   |                                                                         |           | 楽しさ,<br>面白さ,<br>達成感等                      |
| 時数 | 2                                                  |                                             |                                    |                                     | $\overline{4}$                     |    |                                                   |                                                                         |           | $\overline{2}$                            |
| 3年 |                                                    |                                             |                                    |                                     | 音楽づく<br>り                          |    |                                                   | 情報に関<br>する探究<br>的な活動<br>発表(プ<br>レゼンテー<br>ション)                           |           | プログラ<br>ミングの<br>基礎1<br>$\Rightarrow p.35$ |
| 時数 |                                                    |                                             |                                    |                                     | $\overline{4}$                     |    |                                                   | 6                                                                       |           | $\overline{3}$                            |
| 4年 |                                                    | 47 都道府<br>県を見つ<br>けよう<br>$\Rightarrow p.30$ |                                    |                                     | 音楽づく<br>り                          |    |                                                   | 情報に関<br>する探究<br>的な活動<br>発表(プ<br>レゼンテ<br>ション)                            | クラブ活<br>動 | プログラ<br>ミングの<br>基礎2<br>$\Rightarrow p.42$ |
| 時数 |                                                    | $\overline{3}$                              |                                    |                                     | $\overline{4}$                     |    |                                                   | 6                                                                       | 6         | $\overline{3}$                            |
| 5年 | 敬語の使<br>い方を考<br>えよう                                |                                             | 正多角形<br>の作図<br>$\Rightarrow$ p. 12 |                                     | 音楽づく<br>ij                         |    | 形や色を<br>組み合わ<br>せて,<br>オリジナル<br>のもよう<br>をつくろ<br>う | 情報に関<br>。<br>する探究<br>的な学習<br>発表(フ<br>レゼンテ<br>ション)<br>$\Rightarrow p.23$ | クラブ活<br>動 | 課題解決<br>学習                                |
| 時数 | $\overline{2}$                                     |                                             | $\overline{2}$                     |                                     | 4                                  |    | $\overline{2}$                                    | 6 <sup>1</sup>                                                          | 6         | $\overline{2}$                            |
| 5年 |                                                    |                                             |                                    |                                     |                                    |    | プログラ<br>ミングで<br>動く工作                              |                                                                         |           |                                           |
| 時数 |                                                    |                                             |                                    |                                     |                                    |    | 6                                                 |                                                                         |           |                                           |
| 6年 |                                                    |                                             |                                    | 電気の性<br>質や働き<br>$\Rightarrow$ p. 17 | 音楽づく<br>$\iota$                    | 炊飯 |                                                   | 情報に関<br>する探究<br>的な学習<br>発表<br>だンテ<br>ション)<br>$\Rightarrow p.23$         | クラブ活<br>動 | 課題解決<br>学習                                |
| 時数 |                                                    |                                             |                                    | $\mathbf{2}$                        | 4                                  | 4  |                                                   | $\mathbf{6}$                                                            | 6         | 2                                         |

#### 赤字A 学習指導要領で例示されている単元等で実施されているもの

# 青字B 学習指導要領に例示されていないが,学習指導要領に示される各教科等の内容を 指導する中で実施するもの

#### 緑字C 教育課程内で各教科等とは別に実施するもの

黒字D クラブ活動など,特定の児童を対象として,教育課程内で実施するもの

※ E 学校を会場とするが,教育課程外のもの F 学校外でのプログラミングの学習機会 については記載なし。

# **6 総合的な学習の時間とプログラミング**

小学校学習指導要領では,総合的な学習の時間においてプログラミングを体験しなが ら論理的思考力を身に付けるための学習活動を行う場合,プログラミングを体験するこ とが,探究的な学習の過程に適切に位置付くようにすることを求めています。

このことは、課題について探究的に学習する過程において、自分たちの暮らしとプロ グラミングとの関係を考え,プログラミングを体験しながらそのよさや課題に気付き, 自分の生活や生き方と繋げて考えるようにすることであり,すなわち,学習活動がプロ グラミングを体験することだけにとどまるものではないことを意味しています。

■ 探究的な学習の過程への位置付け

 プログラミング体験の探究的な学習の過程への位置付けについては,構想する学習活 動に応じて,次のような展開が考えられます。

1 社会の問題状況を解決するために,プログラミング体験を通して探究的に課題を解決する 展開

 人がより良く生活するための障壁となっている様々な問題に対して,プログラミング体 験を通してそれらの問題を解決していこうとする探究的な取組です。

- 小学校プログラミング教育の手引 (第三版) (文部科学省) 掲載事例
	- ・A-③ 自動販売機の仕組みについてプログラミング体験を通して確認するとともに, この体験を基に,情報技術に関する課題を設定し探究を進める事例
	- ・A-⑤ 自動車が備える安全機能等についてプログラミング体験を通して確認すると ともに,この体験を基に,ものづくりに関する課題を設定し探究を進める事例
	- ・Ⅰ 自動車メーカーの協力を得ながら,自動運転等の技術についてプログラミン グ体験を通して確認するとともに,この体験を基に,近未来の社会や生活の変 化について課題を設定し探究を進める。
	- ・Ⅱ 住宅メーカーの協力を得ながら,よりよい家づくりのために活用されるセンサ ー機能等の技術についてプログラミング体験を通して確認するとともに,この体 験を基に,暮らしやすい住宅について課題を設定し探究を進める。

2 魅力やよさを発信し伝えるために,プログラミング体験を通して探究的に学びながら発信 する展開

 ある課題を探究し,解決していく過程で他者に自分たちの思いや考えをこめて情報を発 信していこうとする際にプログラミングを活用する取組です。

- 小学校プログラミング教育の手引 (第三版) (文部科学省) 掲載事例
	- ・A-④ まちの魅力を効果的に発信し伝えるために,プログラミングを活用したタッ チパネル式案内表示の試作,改善を探究的に進める。
	- ・Ⅲ 観光客にオリジナルの地域情報を届けるために,インターネット関連企業の 協力を得ながらチャットボットを活用した双方向性のある情報コミュニケーシ ョンを探究的に進める。

# **7 函館市プログラミング教育推進応援団**

小学校のプログラミング教育の推進に当たり,学校へのサポートをしてくだ さる方々を紹介します。詳細は各学校へ送付いたしました登録票をご確認く ださい。

- はこだてキッズプログラミング教室「自由研究研究所」 連絡担当者:三上さん [info@freestudylab.jp](mailto:info@freestudylab.jp)
- 株式会社シーラクンス (D-SCHOOL 北海道 函館校) 連絡担当者:尾上さん [info@coelaqanth.com](mailto:info@coelaqanth.com)
- ICT活用教室クレバーキッズ 連絡担当者:熊谷さん [ict-kids@ncv.jp](mailto:ict-kids@ncv.jp)
- 株式会社函館ラボラトリ 連絡担当者:中村さん [t-nakamura@atware.co.jp](mailto:t-nakamura@atware.co.jp)
- はこだてみらい館 連絡担当者:依田さん [s.yoda@hakodate-miraiproject.jp](mailto:s.yoda@hakodate-miraiproject.jp)

# **8 小学校プログラミング教育の参考となるホームページ**

- ① 小学校プログラミング教育の手引(文部科学省) [https://www.mext.go.jp/a\\_menu/shotou/zyouhou/detail/1403162.htm](https://www.mext.go.jp/a_menu/shotou/zyouhou/detail/1403162.htm)
- ② 小学校プログラミング教育に関する概要資料(文部科学省) [https://www.mext.go.jp/a\\_menu/shotou/zyouhou/detail/1416328.htm](https://www.mext.go.jp/a_menu/shotou/zyouhou/detail/1416328.htm)
- ③ 小学校プログラミング教育に関する研修教材(文部科学省) [https://www.mext.go.jp/a\\_menu/shotou/zyouhou/detail/1416408.htm](https://www.mext.go.jp/a_menu/shotou/zyouhou/detail/1416408.htm)
- ④ 未来の学びコンソーシアム(文部科学省,総務省,経済産業省) <https://miraino-manabi.jp/>
- ⑤ みらぷろ 2020(文部科学省,総務省,経済産業省) <https://mirapro.miraino-manabi.jp/>
- ⑥ 北海道の小学校プログラミング教育について(北海道教育委員会) <http://www.dokyoi.pref.hokkaido.lg.jp/hk/kks/programmingkyoiku.htm>
- ⑦ 道南情報教育研究会ネットワーク <https://diecnetwork.blogspot.com/>
- ⑧ スクラッチ(プログラムの開始は,サイト上部作ってみようをクリック) <https://scratch.mit.edu/>
- ⑨ Make Code for Micro:bit(プログラムの開始は,新しいプロジェクトをクリック) <https://makecode.microbit.org/>

■ 参考資料 プログラミング教育 全体計画(函館市立桔梗小学校)

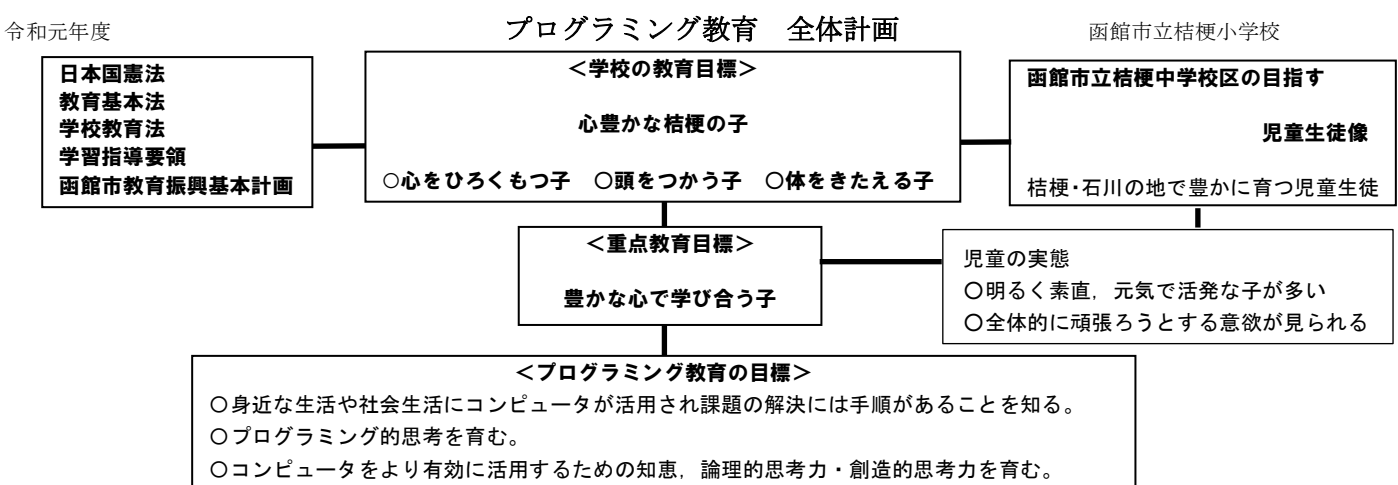

〇コンピュータの働きをよりよい生活、よりよい人生に生かそうとする態度を育む。

#### <育成を目指す資質・能力>

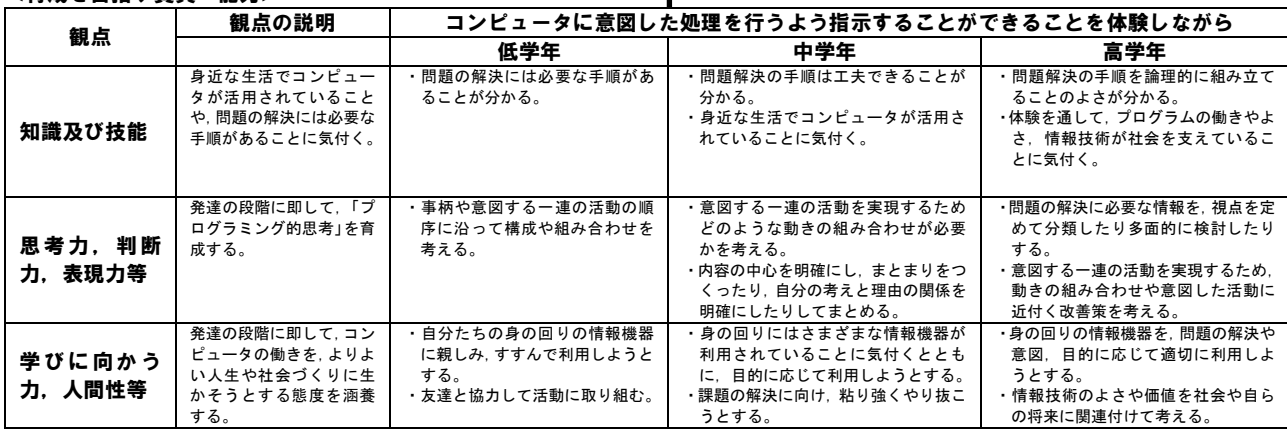

#### <関連する各教科等の力:「考えるための技法」を適宜活用・発揮しながら>

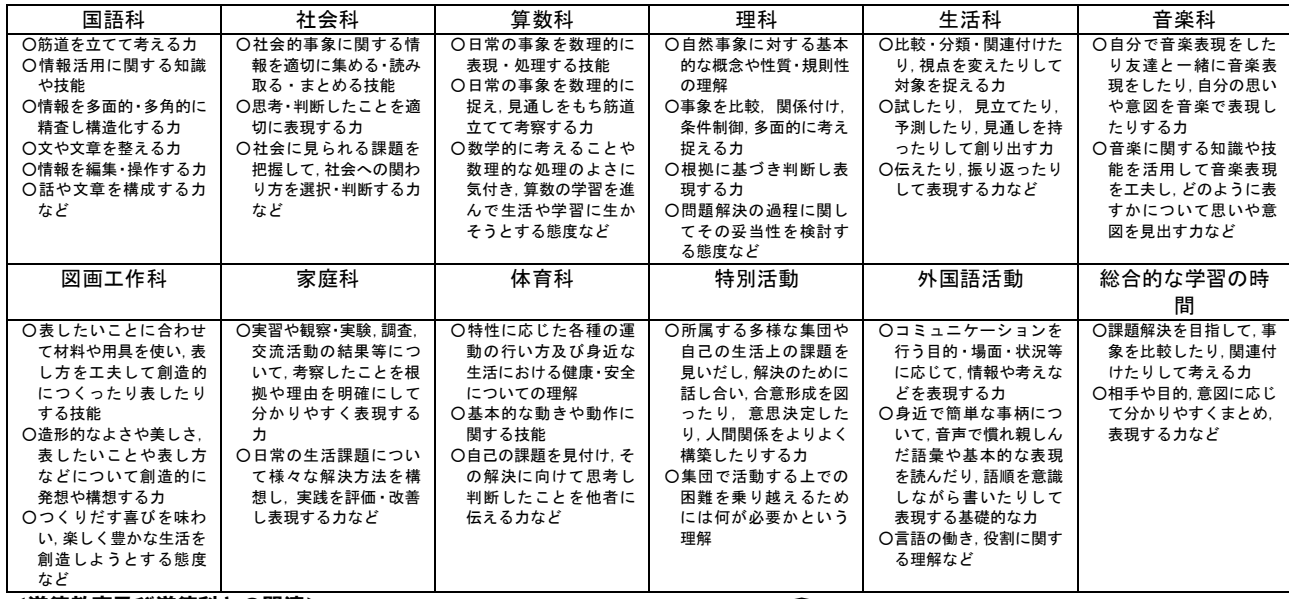

<道徳教育及び道徳科との関連>

下

・道徳的価値が大切なことなどを理解し,様々な状況下において人間としてどのように対処することが望まれるか判断する力(道徳的判断力)<br>・人間としてのよりよい生き方や善を指向する感情(道徳的心情)

・道徳的価値を実現しようとする意志の働き,行為への身構え(道徳的実践意欲と態度)<br>・情報モラルについての学習

#### <活用する情報機器・教材等>

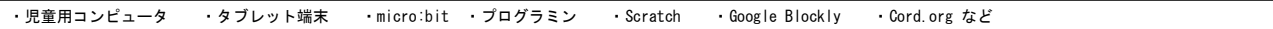

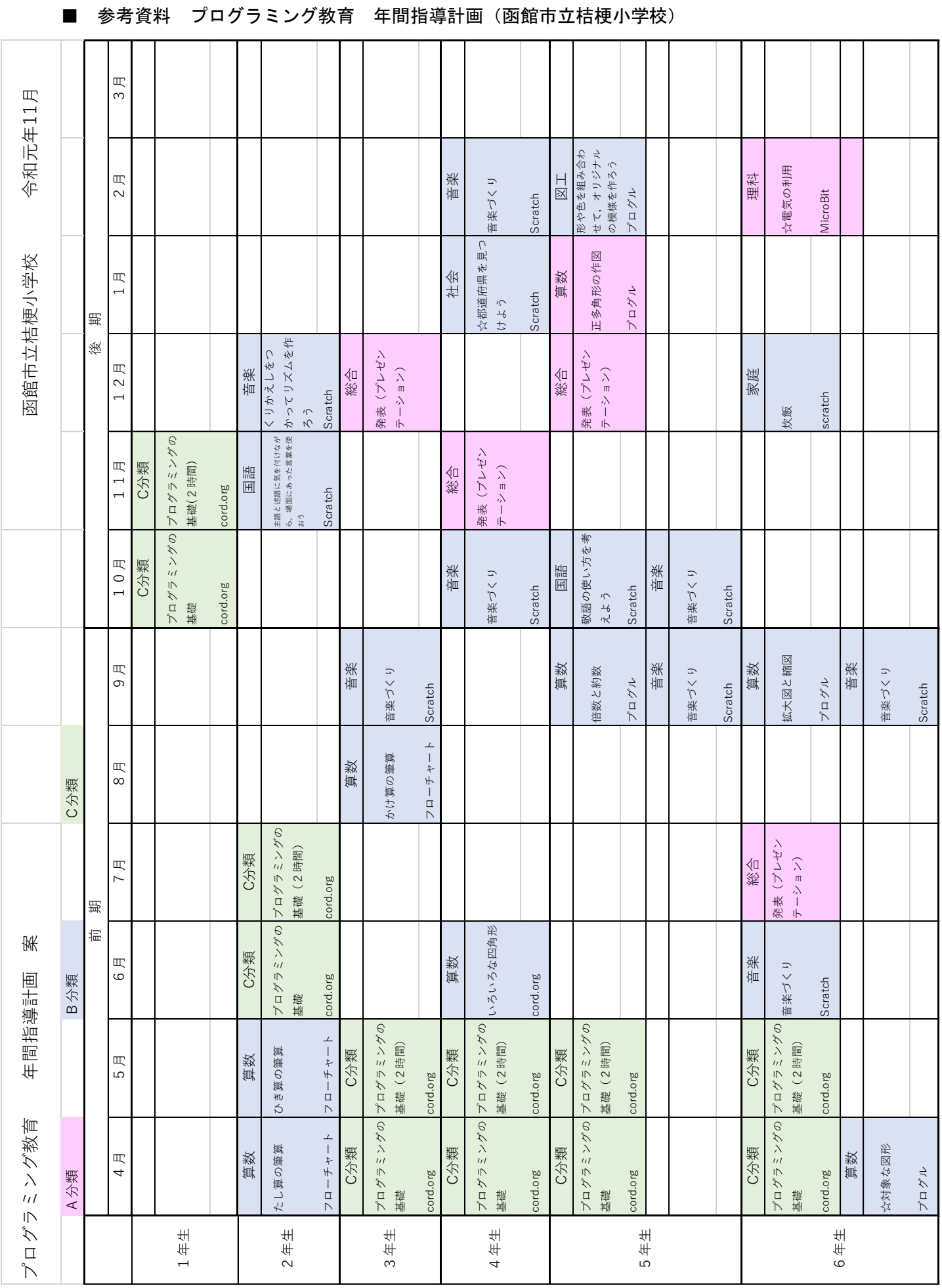

# **6 実践事例**

# **(1)算数:第5学年「正多角形をかく手順を考えよう」 A分類**

### 1 単元の目標

観察や構成を通して,正多角形の意味や性質についての理解をするとともに,正多角形 の作図をしたり,性質を調べたりすることができる。また,円周の長さに対する直径の長 さの割合を考えることを通して,円周率の意味や直径,円周,円周率の関係について理解 し,それを用いることができる。

### 2 単元計画 8 時間扱い(プログラミングの体験 2 時間)

### 主な学習内容

# 正多角形

- | 正多角形の意味や性質を理解する。
- 2 円の中心の周りの角を等分して正多角形をかく方法を理解する。
- 3 円の半径の長さを使って正六角形を作図し,正多角形と円の関係について理解を深 める。
- 4 プログラミングを用いて,正多角形の意味をもとにした正多角形(正方形)を書く 方法を考える。
- 5 プログラミングを用いて、正多角形の意味をもとにした正多角形(正三角形、正六 角形など)を書く方法を考える。

# 円周と直径

- 6 直径の長さと円周の長さの関係を調べ,円の直径と円周の比は一定になっているこ とや円周率の意味を理解する。
- 7 円周率を用いた円周や直径の求め方を理解し,直径から円周を求めたり,円周から 直径を求めたりする。
- 8 円周の長さは直径の長さに比例していることを理解する。
- 3 使用教材 Scratch3.0
- 4 概要

3つのブロックを組み合わせて,正多角形のかき方を考える。

【ブロック】

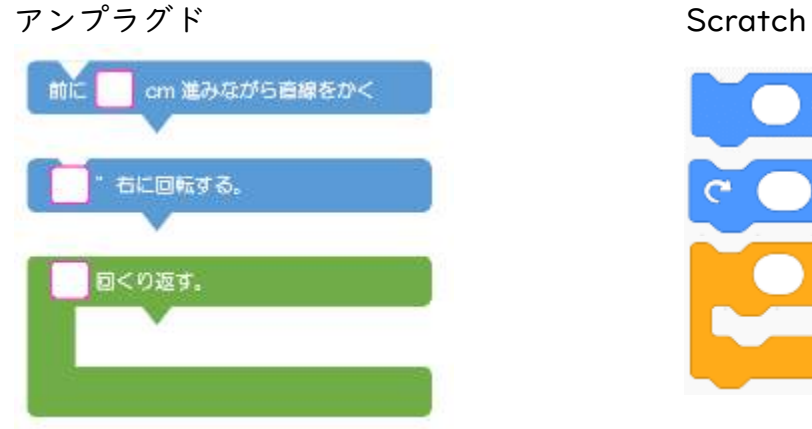

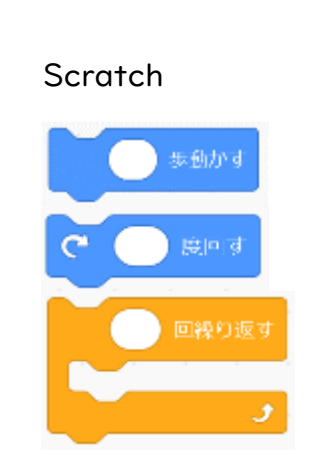

#### ※ アンプラグド

パソコンやタブレット端 末といった電子機器を使用 することなく,プログラミ ング的な思考を学ぶ学習方 法。カードやパズルなどを 用いることで,コンピュー タが動作する仕組みや、プ ログラミング的な問題解決 の手順(アルゴリズム)を 学習する。

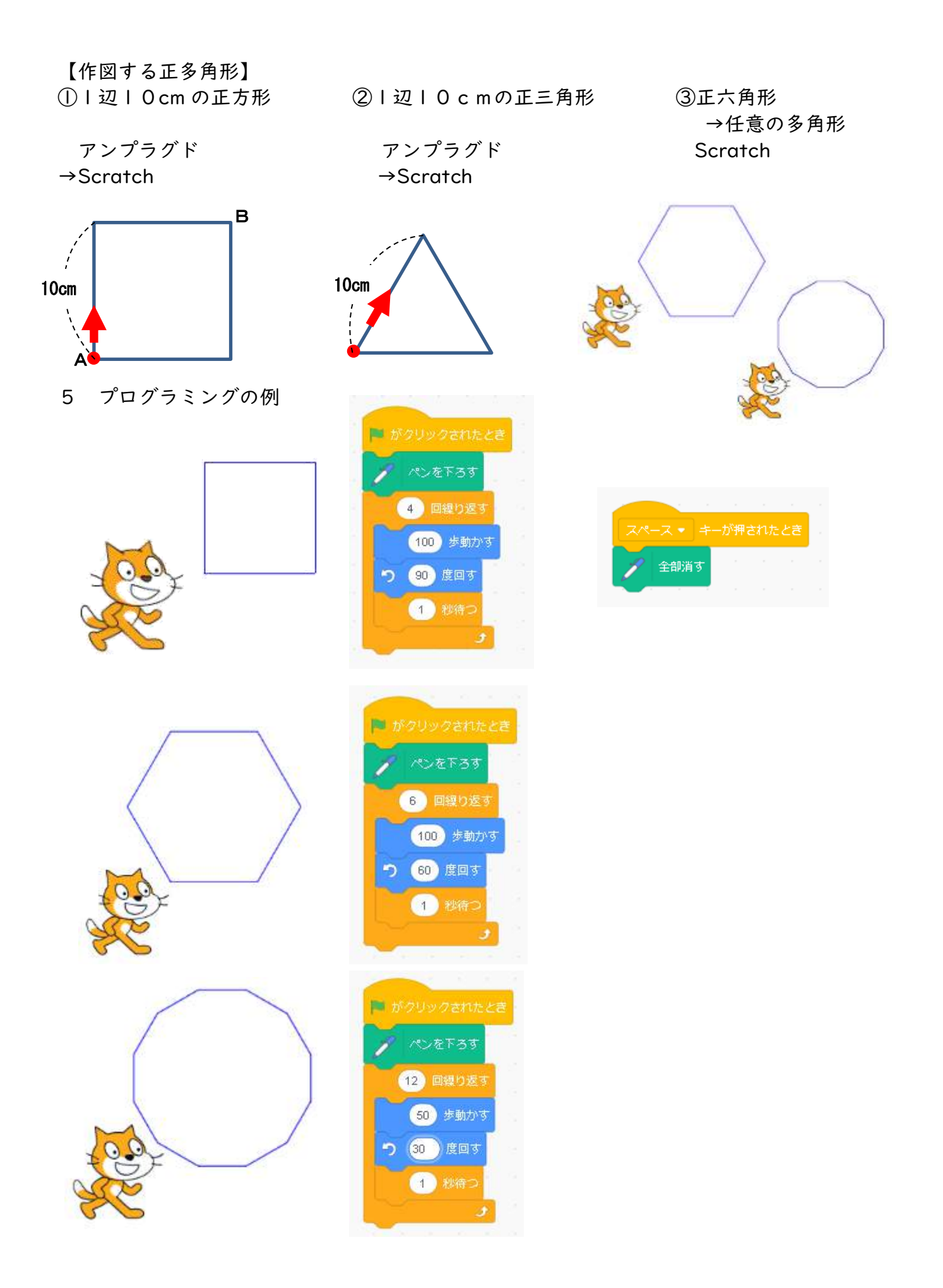

# 6 指導計画

- (1)教科・学年 算数・第5学年
- (2)学習活動 正多角形をプログラムをつかってかこう
- (3)教材タイプ ビジュアル言語
- (4)使用ツール Scratch3.0

(5)本時の目標 「辺の長さが全て等しく,角の大きさも全て等しい」という正多角形 の意味をもとに,プログラムを使って正多角形をかく方法を考えることが できる。(数学的な考え方)

(6)指導計画(2 時間続き)

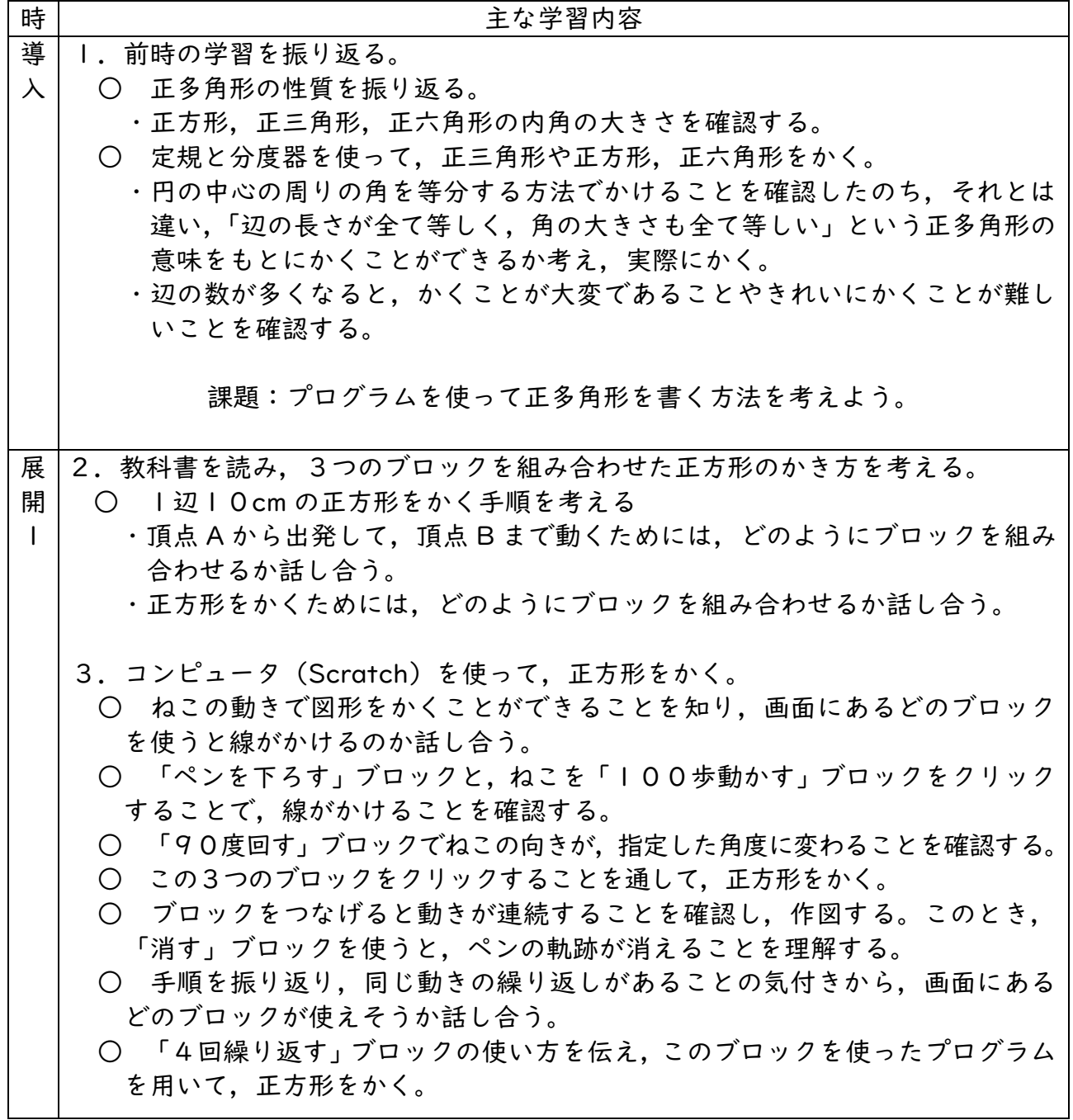

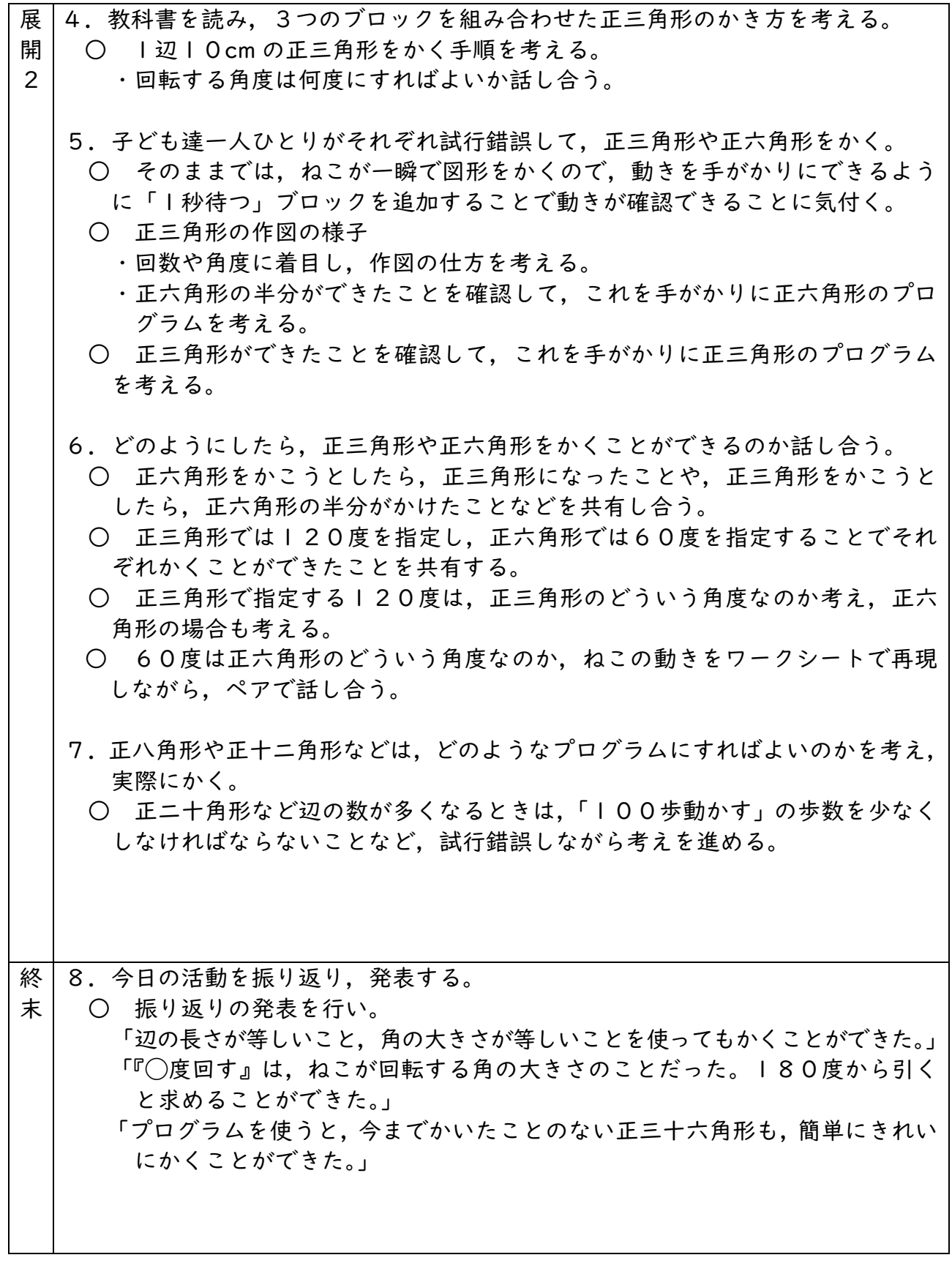

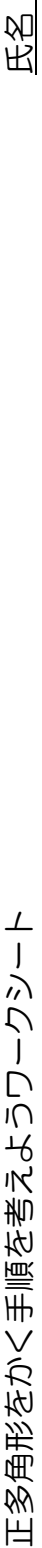

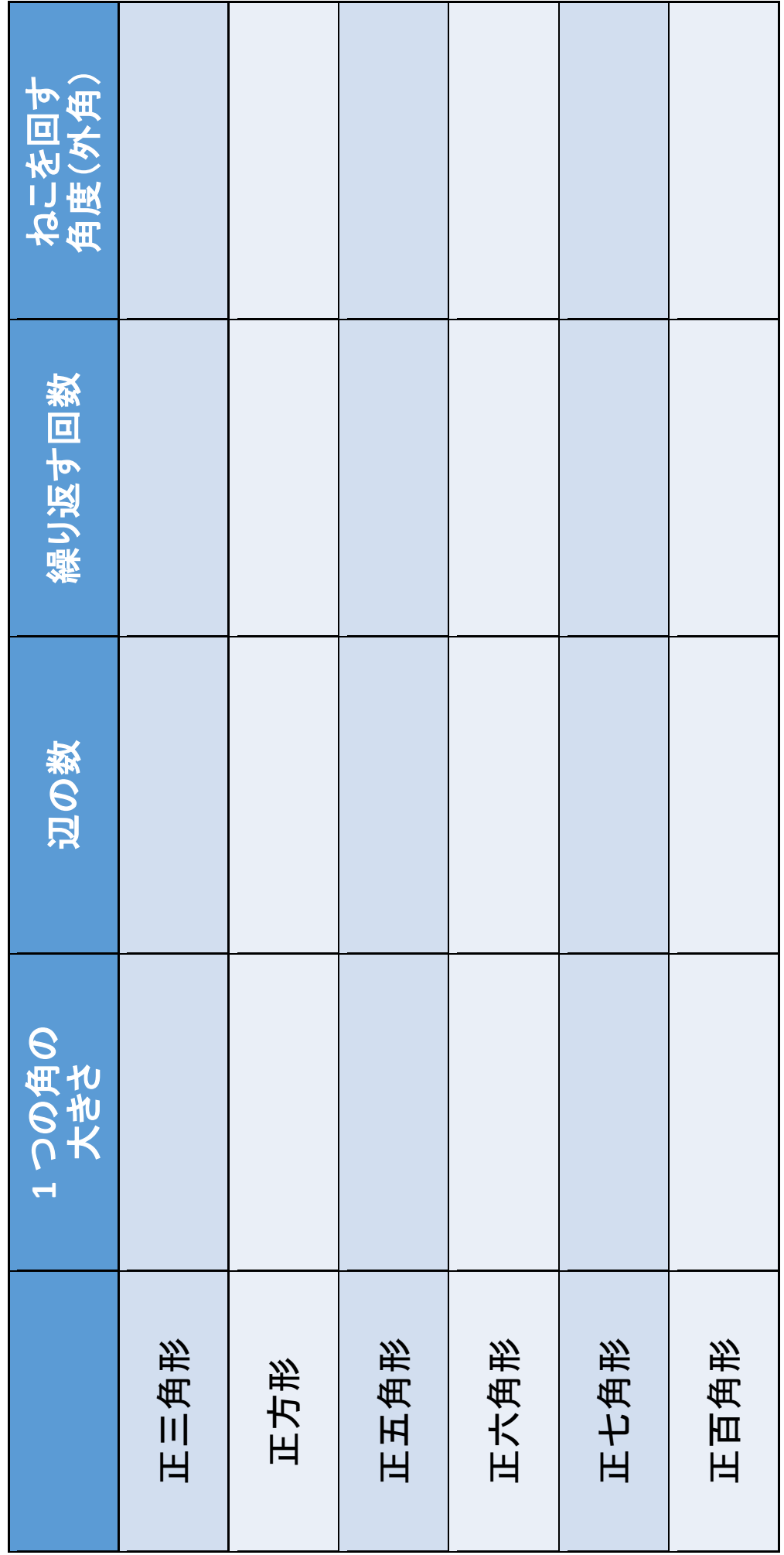

氏名

# **(2)理科:第6学年 「電気の利用」 A分類**

1 単元の目標

電気の量や働きに着目して、それらを多面的に調べる活動を通して、発電や蓄電,電気 の変換についての理解を図り,観察,実験などに関する技能を身に付けるとともに,より 妥当な考えをつくりだす力や主体的に問題解決しようとする態度を育成する。

#### 2 単元計画 11 時間扱い(プログラミングの体験 2 時間)

#### 主な学習内容

#### 電気をつくりだしたり,蓄えたりすることができることを理解する。

- 1 自分たちの生活の中で電気がどのように使われているか話し合う。
- 2 生活経験や発電所での発電の仕組みなどを基に,電気を作る方法を話し合う。
- 3 手回し発電機を使い電気を作りコンデンサーに蓄えることができることを理解す る。
- 4 発電機の回す向きにより電流の向きが逆になることを理解する。
- 5 | 回す速さによって発電される量が変わることを理解する。

# 蓄えた電気を利用することができることを理解する。

- 電気は光や音,熱,運動に変換され,様々な利用がされていることを知る。
- 6 ブザーや LED,豆電球などに利用でき,ものによって利用できる時間が違うことを 知る。

7 LED と豆電球の違いから,LED のエネルギー消費量が少ない,つまり少ない電気 で明かりをつけることができることを理解する。(電気の量と働きについて多面的 に考えられるようにする)

8 で明かりをつけることができることを理解する。(電気の量と働きについて多面的 LED と豆電球の違いから、LED のエネルギー消費量が少ない、つまり少ない電気 に考えられるようにする)

電気を無駄なく使うためにはどうすればいいかを考える。

- $\overline{q}$ 自分たちの生活を振り返り,電気を無駄にしている場面を考え,コンピュータ等で 制御することで,電気を有効に活用できる可能性を理解する。
- $10$ プログラミングを使うことで LED の点灯・消灯を制御することができることを知 り,実際にプログラミングの体験をする。

11 センサー等を用いて,電気の働きを自動的に制御することによって,より確実に電 気の無駄遣いを減らすことができることを理解する。

身の回りで,センサーが使われているものについて話し合い,電気を無駄なく使う ための自分の考えをまとめる。

### 3 使用教材

- ・micro:bit(プログラミング教材本体)
- · MakeCode for micro:bit (ビジュアル言語)

~マイクロビットについて~

- ・組み込まれているセンサー
	- ① 光センサー(明るさ)
	- ② 温度センサー(温度)
	- ③ 加速度センサー(向き・動き)
	- ④ 地磁気センサー(方角)
- ・出力
	- ① micro:bit の LED に表示
	- ② 入出力端子にスピーカーや 抵抗内蔵 LED を接続し,出力する。

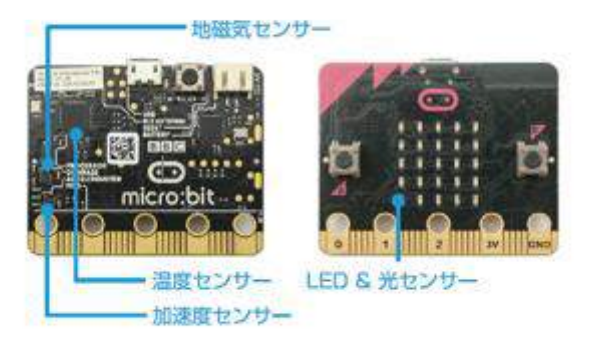

migrobit本体には、地磁気センサー·加速度センサー·温度センサー·光センサーが組み込まれており、各センサー でチージを収集することができます。

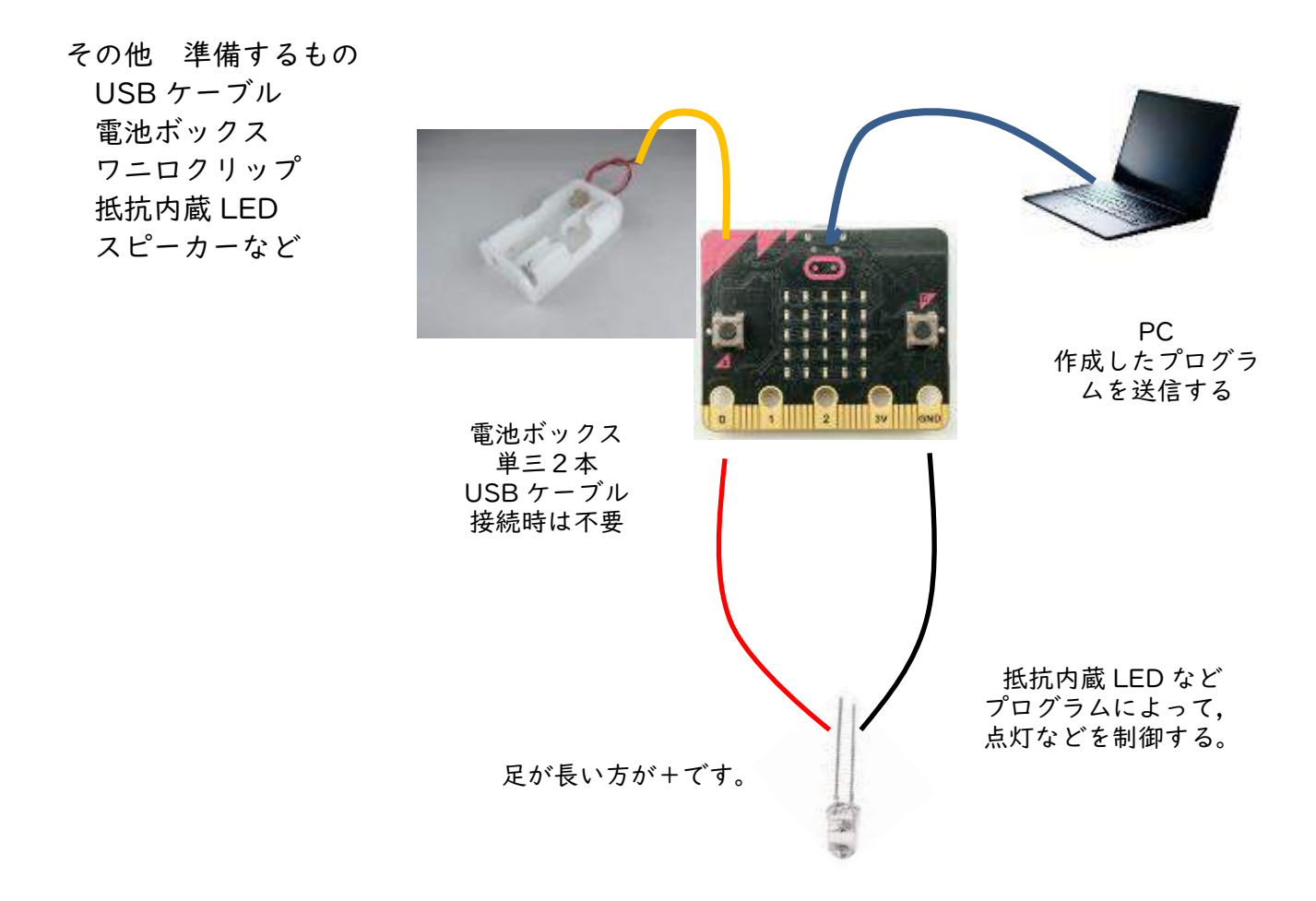

#### 4 概要

身の回りには,温度センサーなどを使って,エネルギーを効率よく利用している道具が あることなどに気付き,実際に目的に合わせてマイクロビットに内蔵されたセンサーを使 い,モーターの動きや発光ダイオードの点灯を制御するなどといったプログラミングを体 験することを通して,その仕組みを体験的に学習する。

5 プログラミングの例

(1)組み込まれているセンサーの値を Micro:bit の LED に表示させ,可視化する。

・明るさセンサー

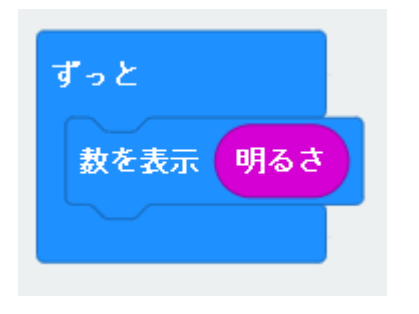

明るさ

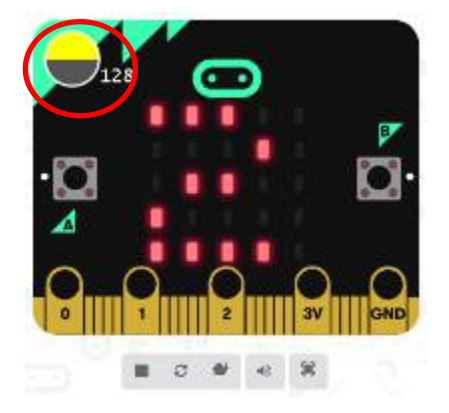

PC 画面上のシミュ レータにも明るさが 表示される。

数値は128とスク ロールして表示され る。

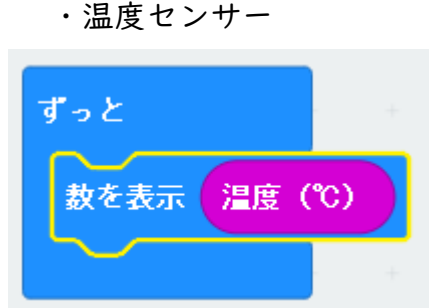

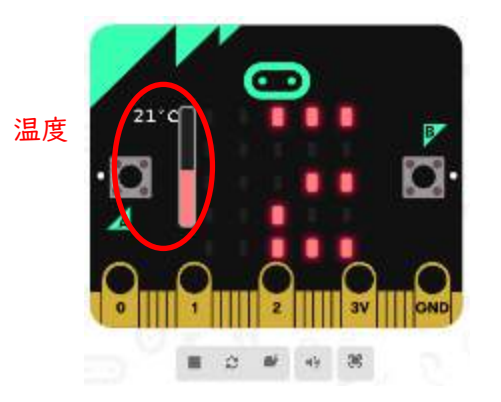

PC 画面上のシミュ レータの赤丸で囲っ ている部分をドラッ グして,シミュレー タ上の明るさや温度 を変更することがで きる。

・地磁気センサー(方角)

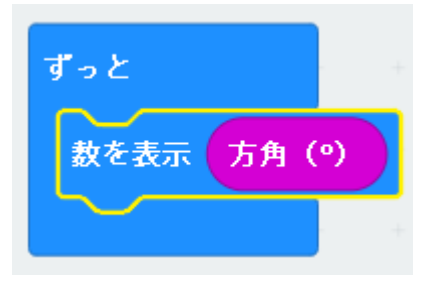

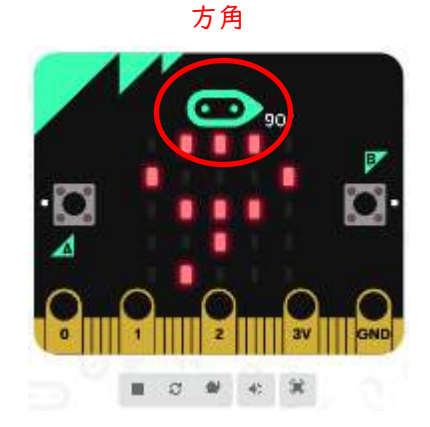

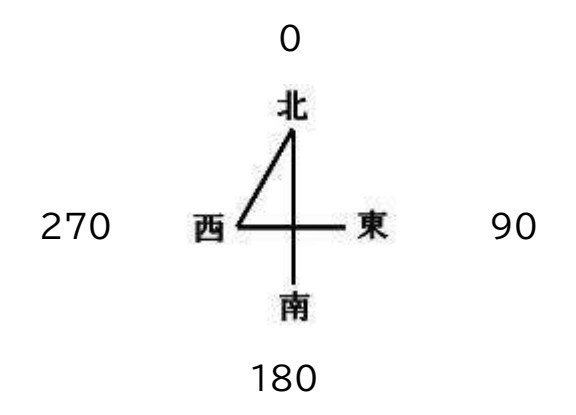

# (2)プログラムによる制御

・明るさセンサーによる LED の点灯の制御

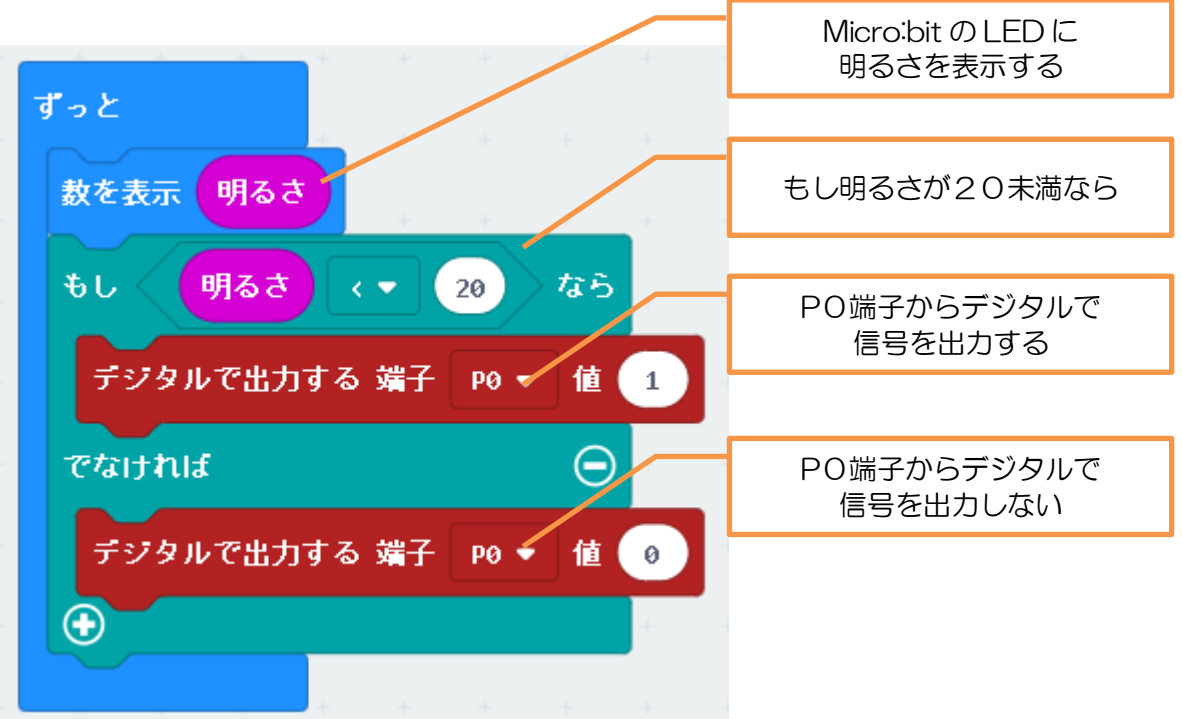

・温度センサーによるスピーカーから音を鳴らす制御 Micro:bit の LED に 温度を表示する ずっと もし温度が30℃より 数を表示 温度 (℃) 高かったら もしく 温度 (°C) なら  $5 - 130$ 「ダダダム」のメロディを 繰り返し開始する。 くり返し ずっと ♥ メロディを開始する ダダダム \* 一時停止(ミリ秒)  $3000 -$ 3 秒で一時停止する。  $\Theta$ でなければ メロディを停止する。 メロディを停止する すべて ▼。  $\bigoplus$ 

※ マイクロビットの温度センサーは, プロセッサーに内蔵されているので, 部屋の温度とは異なります。

スピーカーは 100 円 程度の安価なものが あります。

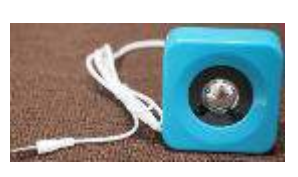

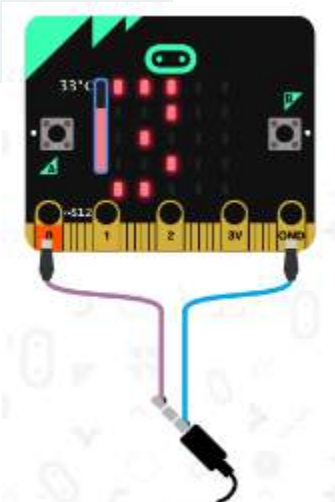

Micro:bit とスピー カーとの接続方法

### 6 学習活動

- (1)教科・学年 理科・第 6 学年
- (2)学習活動 センサーを取り入れて,電気の働きを制御しよう。
- (3)教材タイプ ビジュアル言語
- (4)使用教材 Make Code for micro:bit , micro:bit
- (5)本時の目標 センサーを取り入れて,電気の働きを制御するプログラミングの体験 を通し,身の回りには,電気の働きを目的に合わせて,制御したり,効 率よく利用したりしているものがあることを理解している。(自然現象に ついての知識・理解)
- (6)本時の展開(2時間続き) 学習活動と内容 1. 身の回りでセンサーを取り入れて, 雷気の働きを制御しているものについてど 導 入 のようなものがあるか話し合う。 ・家の玄関 ・街頭 ・自動ドア ・掃除ロボット 課題:センサーを取り入れて,電気の働きを制御するにはどうしたらよいか考えよう。 2.どのようなセンサーを使えば,電気の働きを制御できるか話し合う。 3.センサーを使って電気の働きを制御する体験を行う。 展 ○ マイクロビットのセンサーを使って、電気の働きを制御する。(マイクロビ 開 ットの使い方を知る。) ––地磁気センサー LED & 光センサー 温度センサー - 加速度センサー ○ 明るさセンサーを使って,明るさに応じて,LED の点灯を制御する。 ○ 温度センサーを使って、温度に応じた音を鳴らす。 など 4.LED の点灯とスピーカーから音を鳴らすことを想定し,センサーの数値に応じ て,どのように制御すればよいかを考え,プログラムを作成する。 ○ どのようなセンサーを使って、どのように制御するか計画を立てる。 ○ 立てた計画をもとに,設計図をかき,班で話し合う。 ○ 実際にプログラミングして動作させ,試行錯誤する。 ○ 体験を振り返り, 気が付いたことを発表する。 5.身の回りでセンサーを取り入れて,電気の働きを制御しているものの制御の仕 終 末 組みについて話し合う。 ・家の玄関 ・街頭 ・自動ドア ・掃除ロボット 6.感想を書く。 7.感想を交流する。

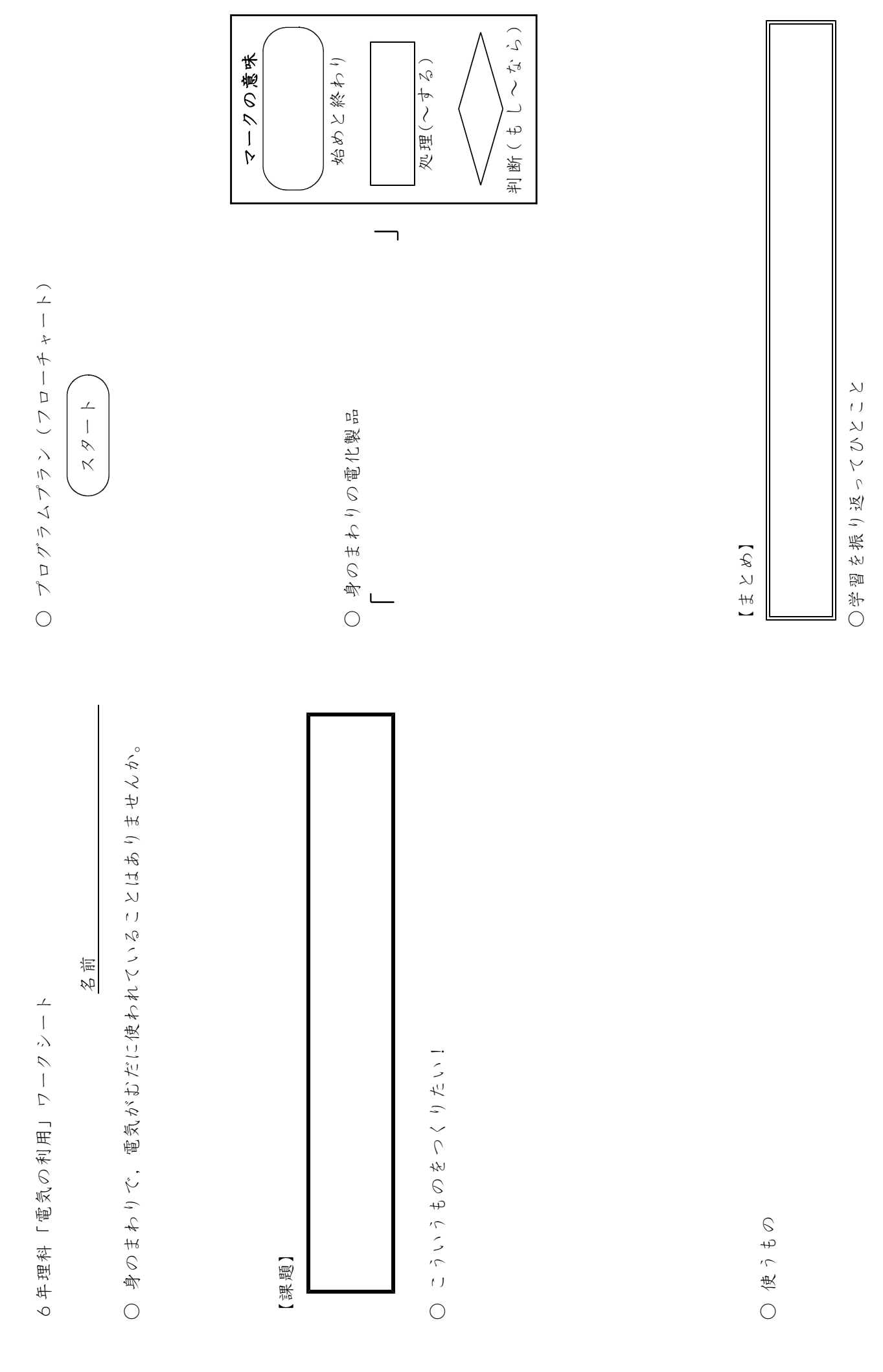

**(3)総合:第5・6学年 「情報に関する探究的な学習」 A分類** 

1 単元や題材の目標

函館や他都市について調査を行い,よさや課題を発見し,ふるさと函館の一員としての 自覚をもち,主体的にふるさととの関わりを深めさせ,ふるさとの魅力についてプログラ ミングを活用した情報発信を行う。

2 単元計画 15時間扱い(プログラミングの体験 6 時間)

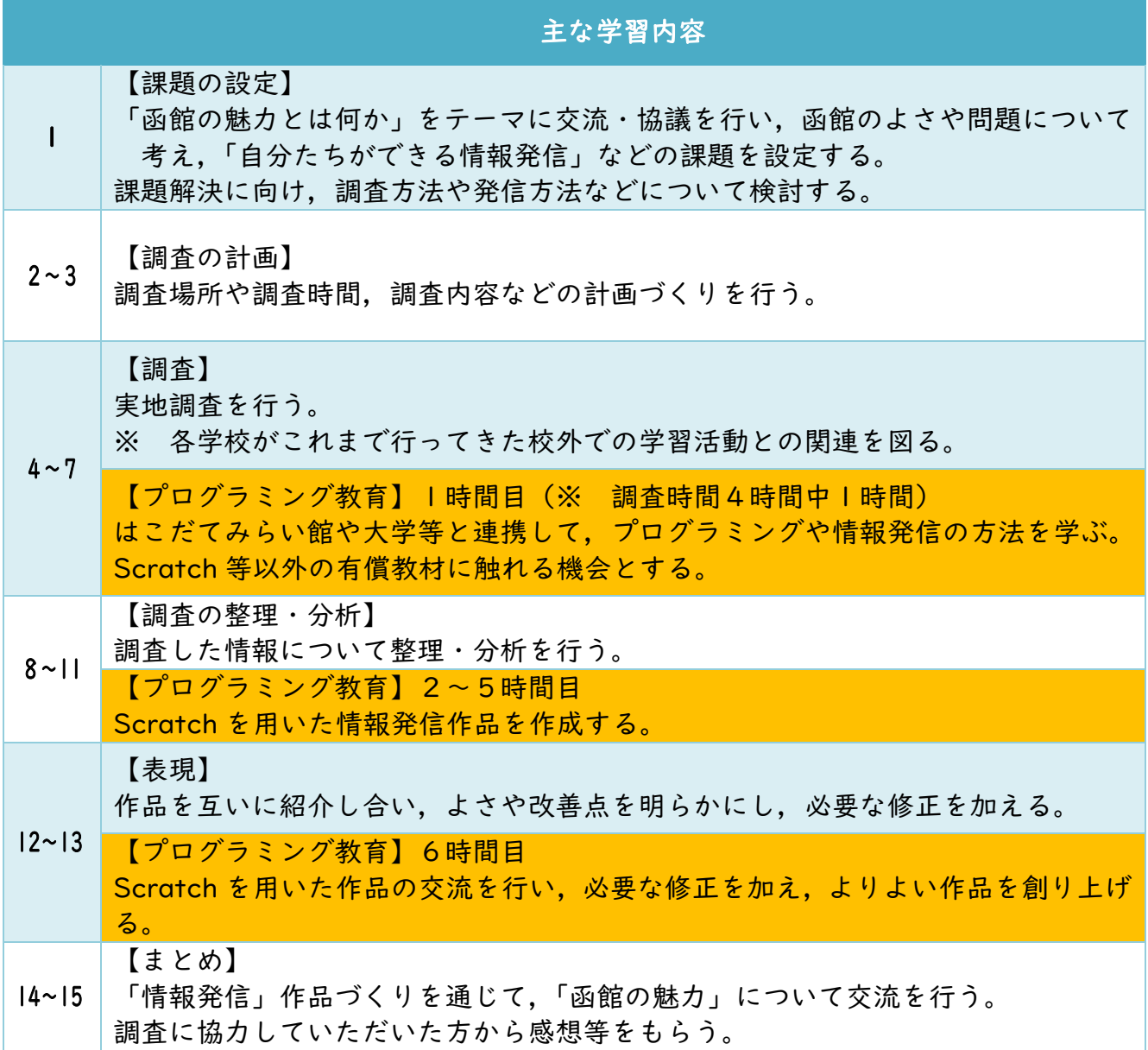

3 使用教材 Scratch3.0

# 4 概要

調査した情報を整理・分析して,タッチパネルを活用した情報発信作品を作成する。 <1 枚目>
<2 枚目>
<2 枚目>
<2 km

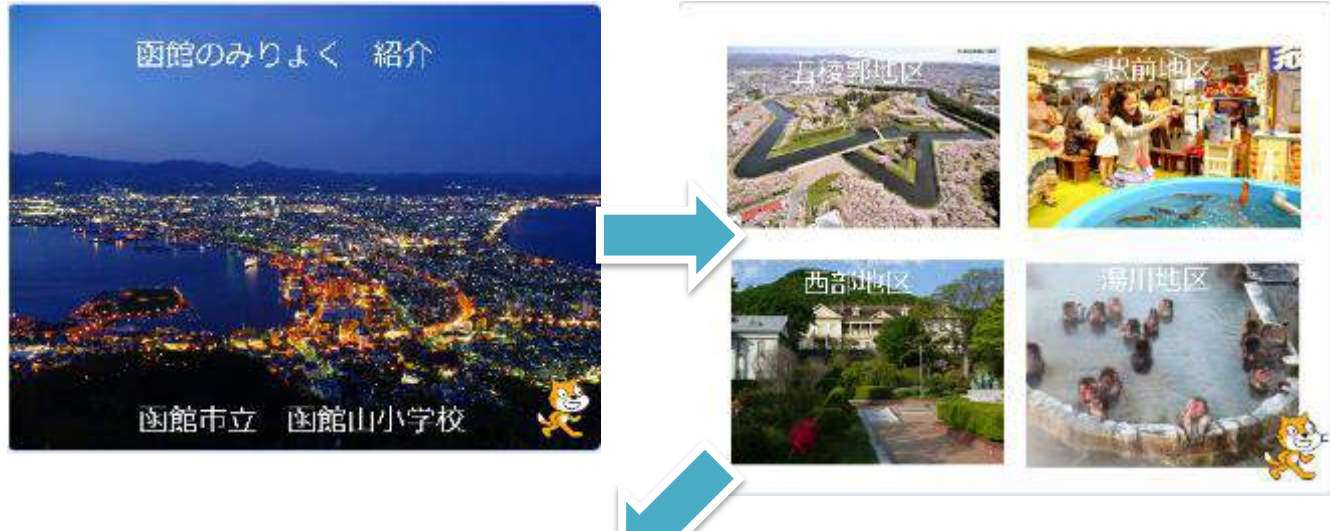

<3 枚目>

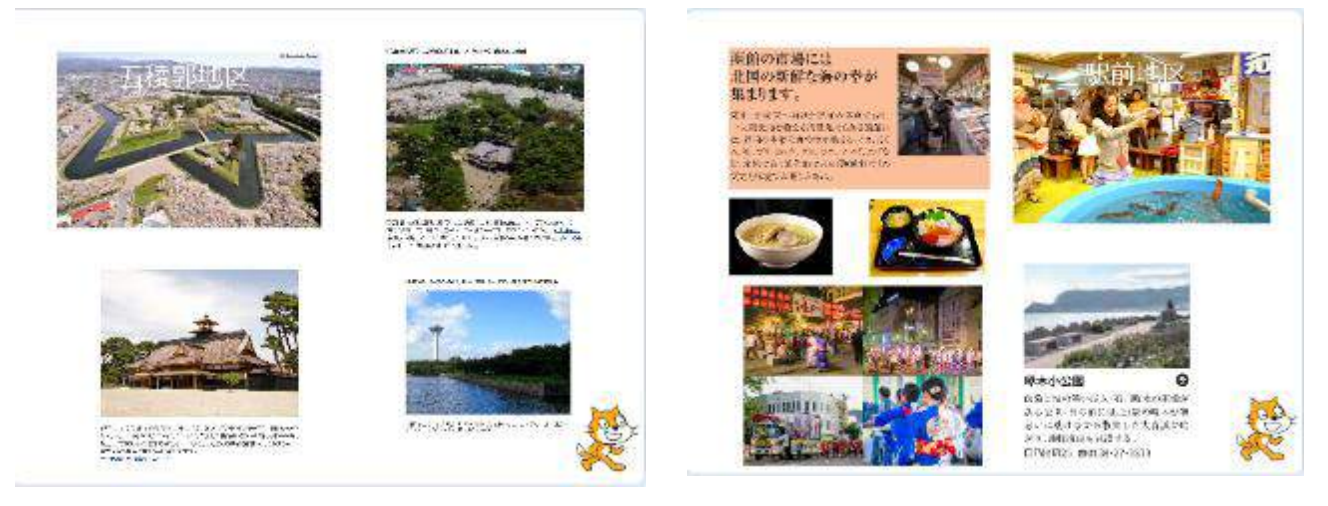

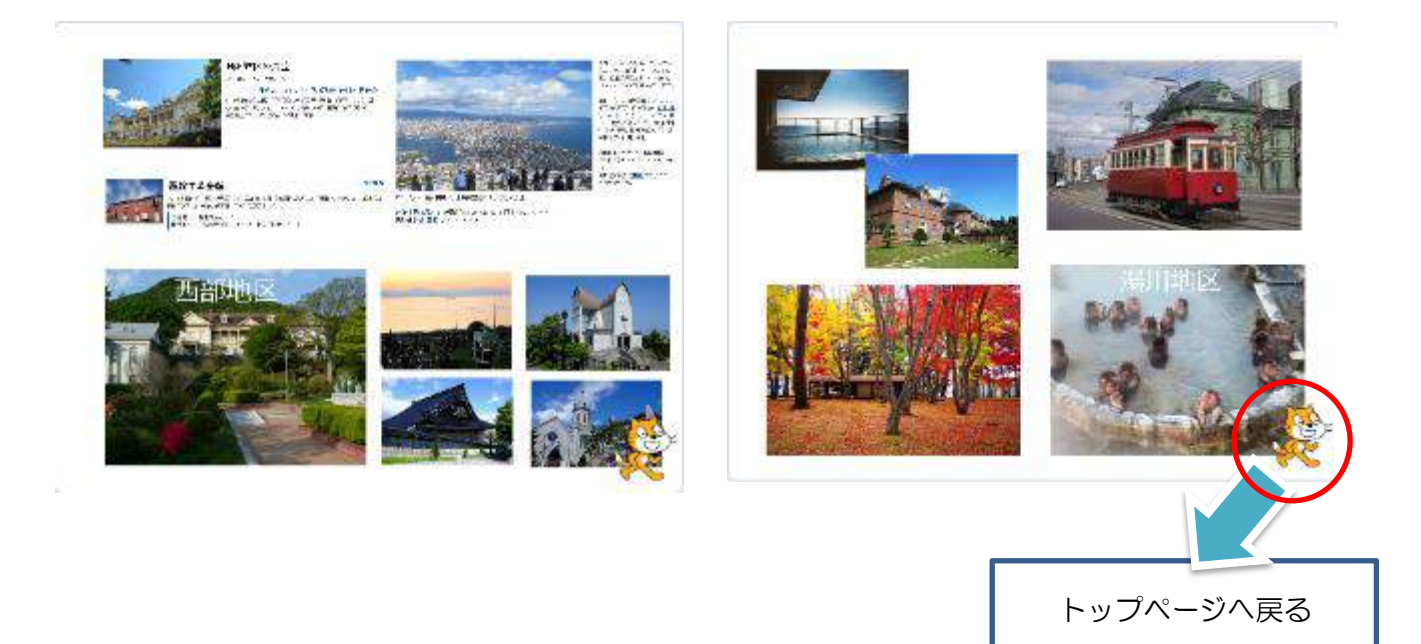

# 5 プログラミングの例

(1)1 枚目のプログラム

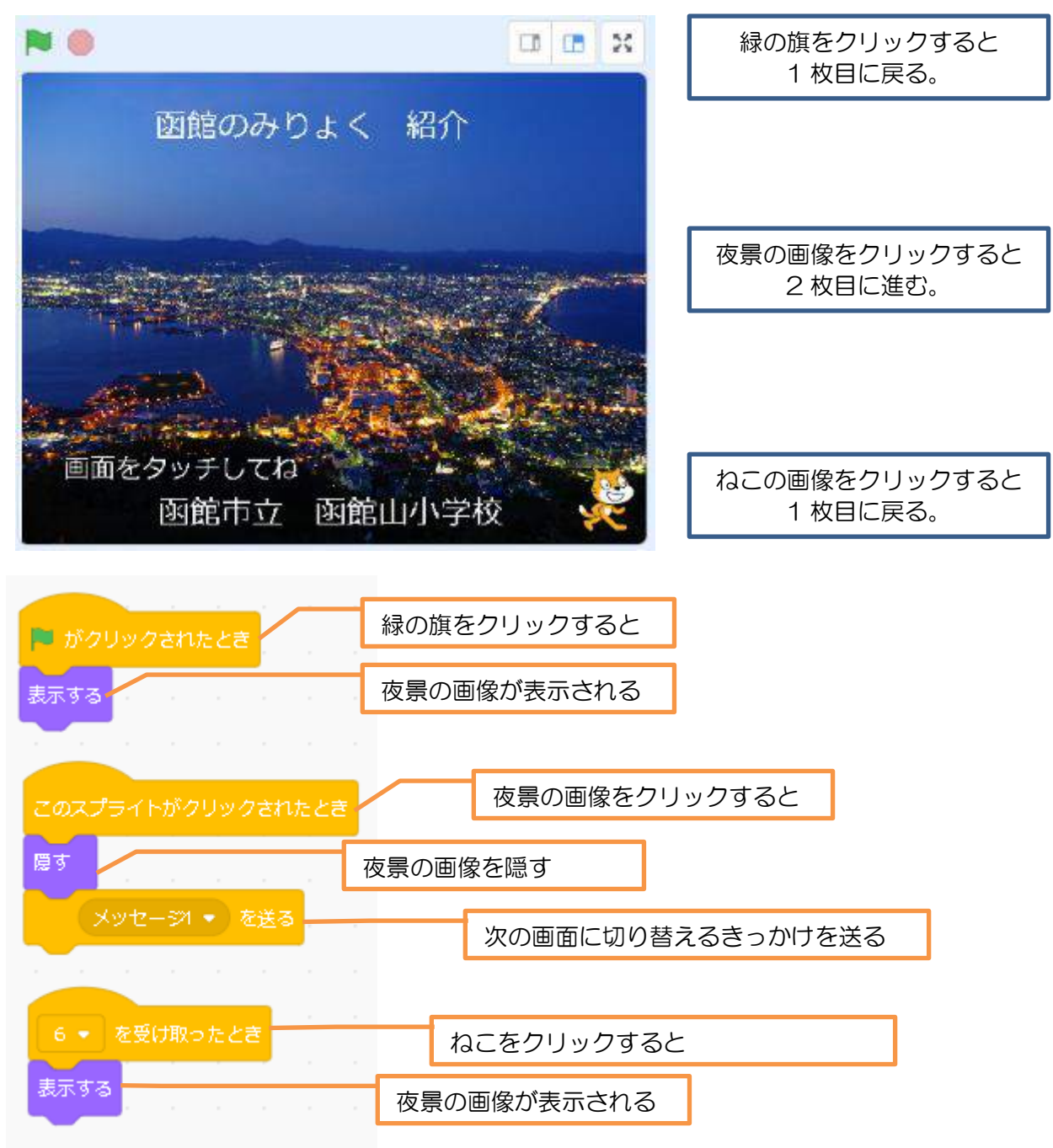

25

2) 2枚目のプログラム (それぞれの画像にプログラムを行う。) ※ 例示のプログラムは,五稜郭地区のスプライトのプログラム

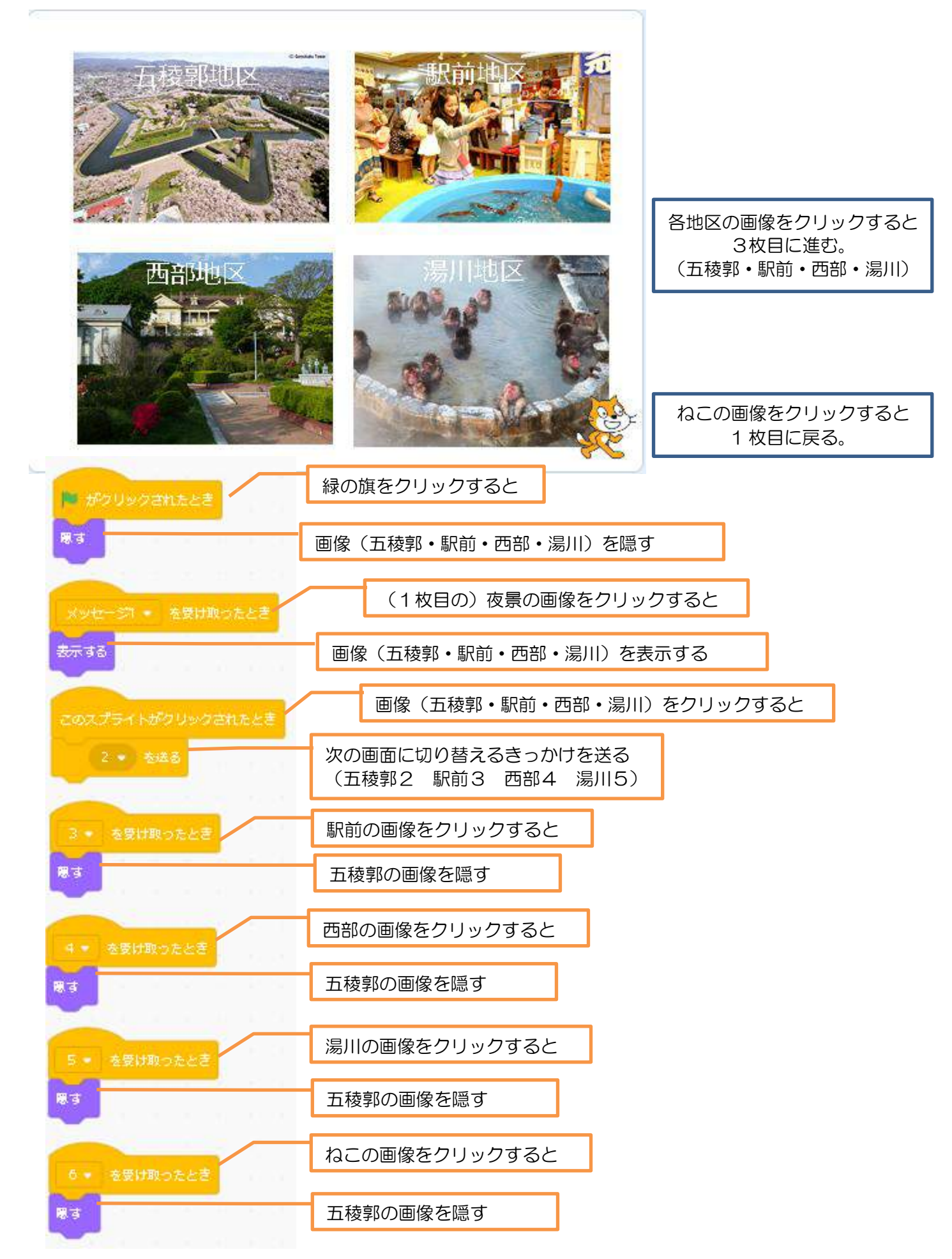

(3) 3枚目のプログラム(それぞれの画像にプログラムを行う。) ※ 例示のプログラムは,五稜郭地区のスプライトのプログラム

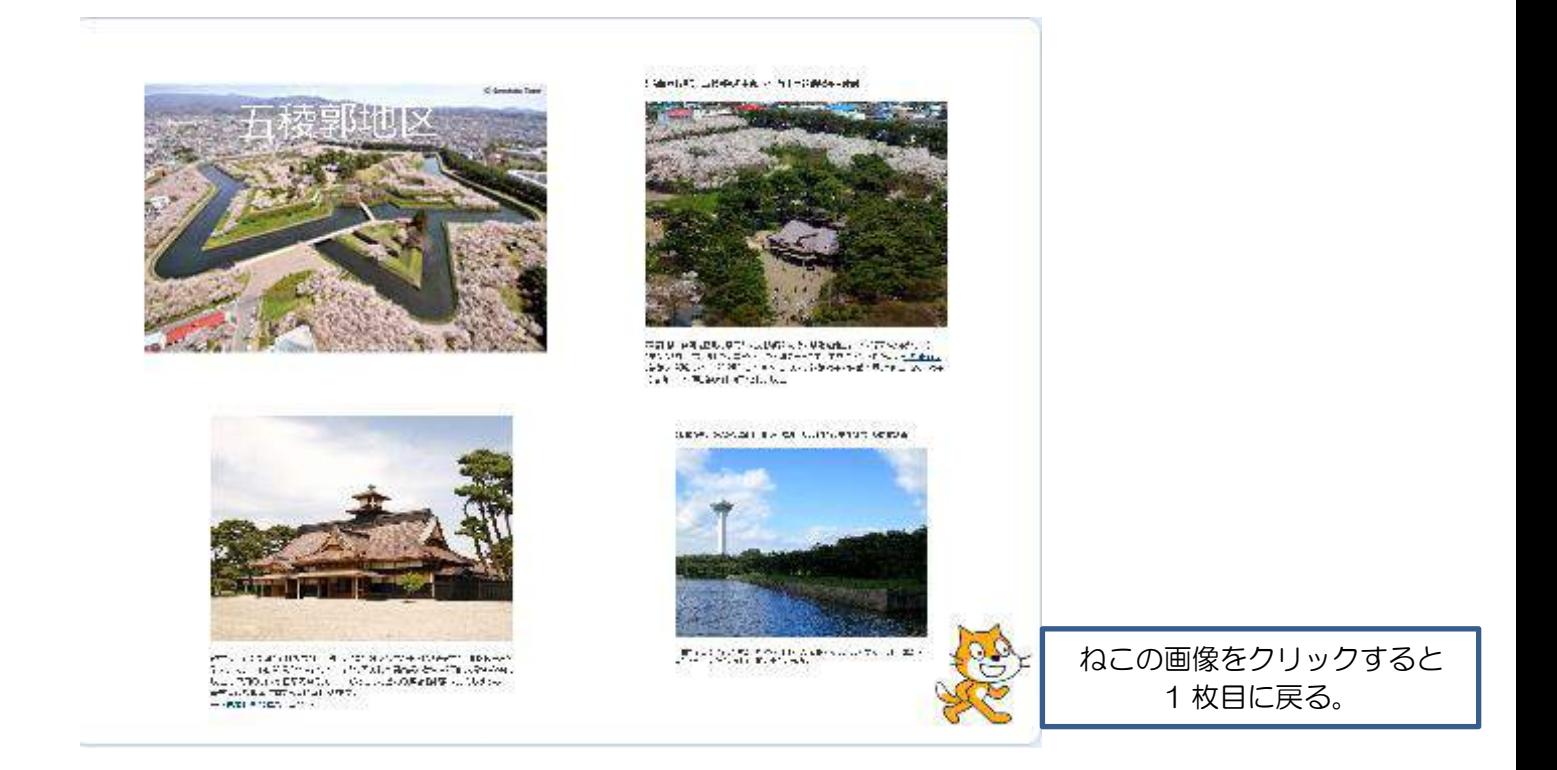

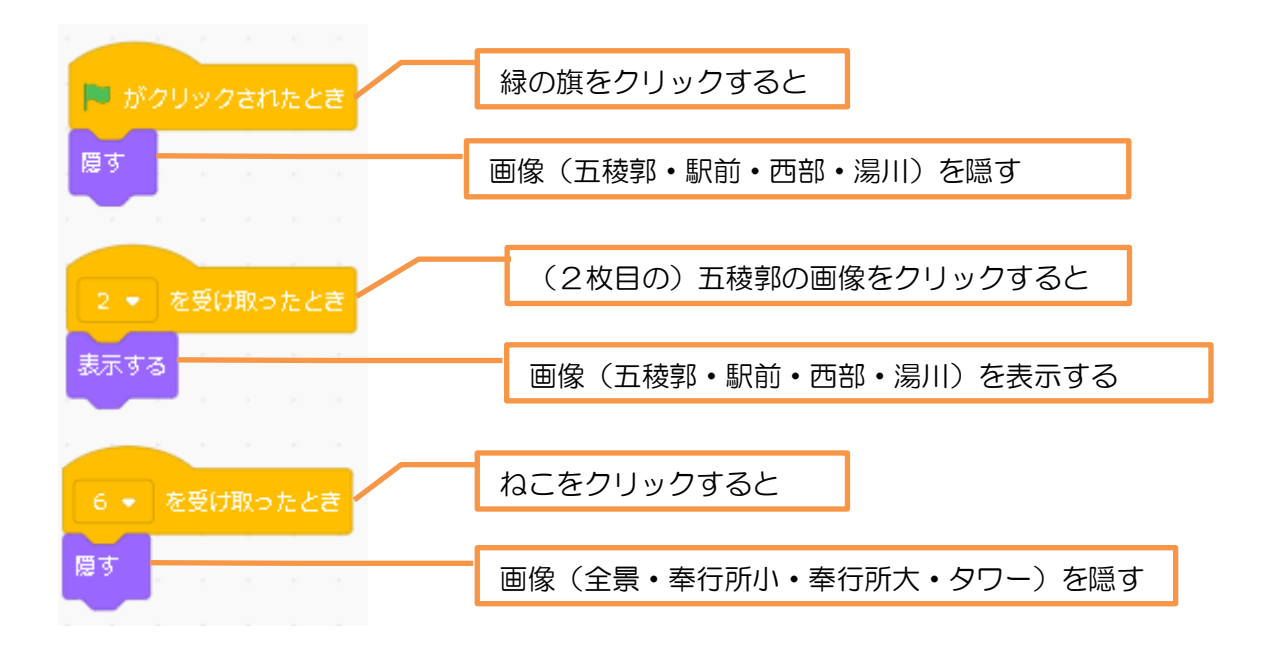

# (4)ねこのプログラム

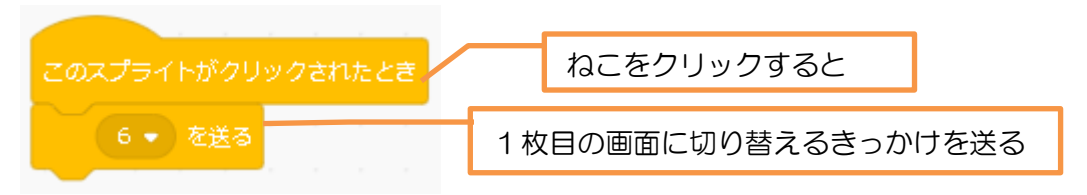

# 6 指導計画

(6)指導計画

- (1)教科・学年 総合的な学習の時間・第5・6学年
- (2)学習活動 まちの魅力を伝えよう
- (3)教材タイプ ビジュアル言語
- (4)使用ツール Scratch3.0
- (5)単元の目標 函館や他都市について調査を行い,よさや課題を発見し,ふるさと 函館の一員としての自覚をもち,主体的にふるさととの関わりを深め させ,ふるさとの魅力についてプログラミングを活用した情報発信を 行う。

# 時 主な学習内容 1 【課題の設定】(1 時) Ⅰ まちの中に,観光客等の姿を多く目にするようになってきた。まちの魅力を考 え,まちの中で魅⼒的に情報発信をしているものについて考える。 ・人気のある観光スポットや公共交通機関においてタッチパネル式の案内表示が 効果的な情報発信に寄与していることに気付く。 2 「まちの魅⼒を効果的に発信しているものにはどのようなものがあるか」をテ ーマに意見交換を行い,「自分たちがお勧めするスポットをタッチパネル式の案 内表示で魅力的に発信することができないか」という課題を設定する。 2 ~ 3 【調査の計画】(2~3時) 3 自分たちが伝えたいお勧めポイントを独自の案内で行うために必要なことを 考える。 ・様々な国からの観光客も来ているので,文字とピクトグラムを使った案内がよ い ・移動にのんびりできないので,選んでもらったお勧めスポットの,特徴,移動 ⽅法,移動時間などについて,瞬時に必要な情報を伝えることができるように するとよい 4 調査場所や調査時間,調査内容などの計画づくりを行う。 4 ~  $\overline{7}$ 【情報の収集】(4〜7時) 5 実際にタッチパネル式の案内表示を操作し,それぞれの情報がどのような順序 で表⽰されるようになっているのかについて確かめる。 6 はこだてみらい館や大学等で,プログラミングや情報発信の方法を学ぶ。 Scratch 等以外の有償教材に触れる機会とする。 ・自分たちが伝えたい情報を,タッチパネル式案内のように表示させるためのプ ログラミングの⽅法について,ゲストティーチャー等からの話をもとに知る。 ・情報と,それらに与える命令を考えることができれば,実現することができる ことを理解する。

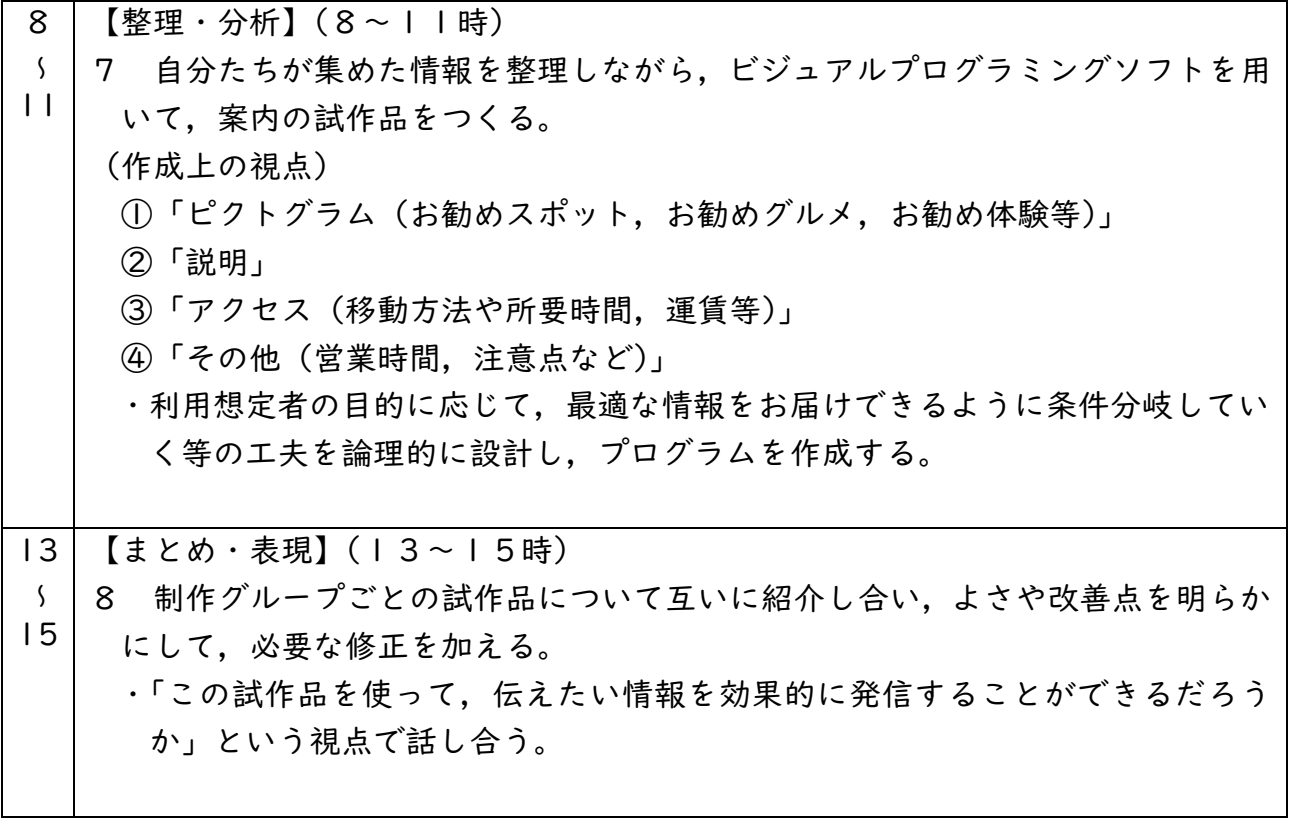

# **(4)社会:第4学年 「47都道府県の名称と位置」 B**分類

#### 1 単元の目標

コンピュータのプログラムを活用し,都道府県の地理的環境や自然条件,面積,人口や 特産物などの特色を組み合わせて都道府県を特定する活動を通して,47都道府県の名称 と位置を理解する。

2 単元計画 3時間扱い(プログラミングの体験3時間)

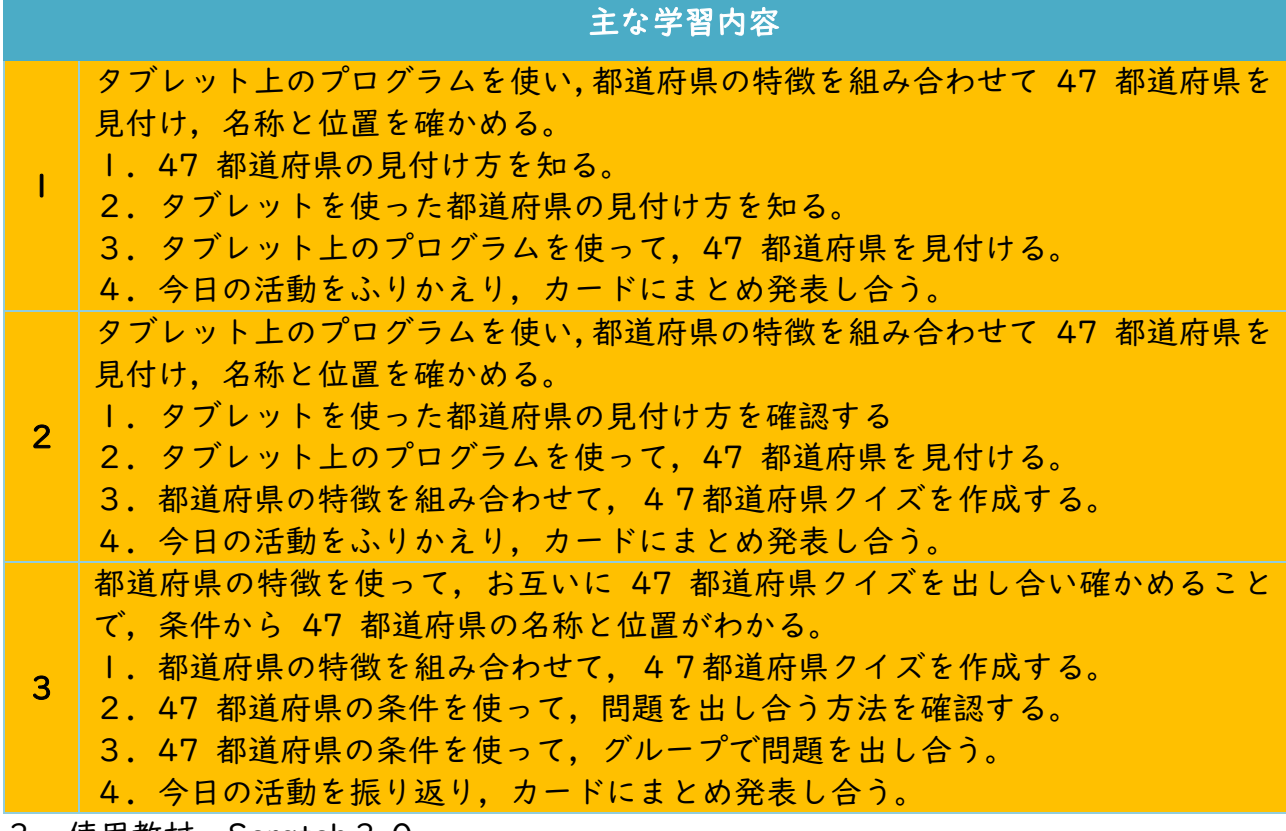

- 3 使用教材 Scratch3.0
- 4 概要

都道府県の特徴を組み合わせ、該当する都道府県を絞り込むプログラム

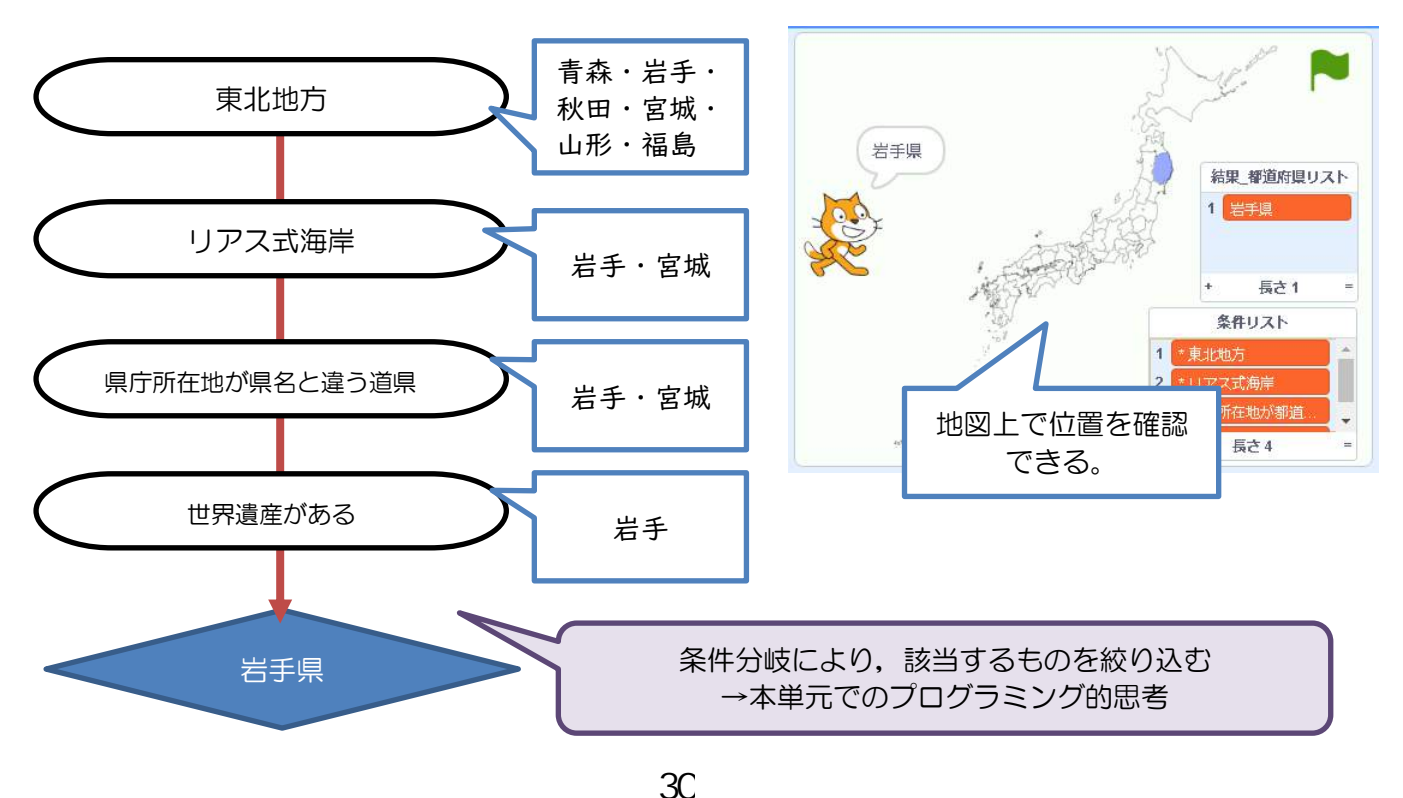

プログラムについて

(1) 都道府県の特色が書かれたブロック

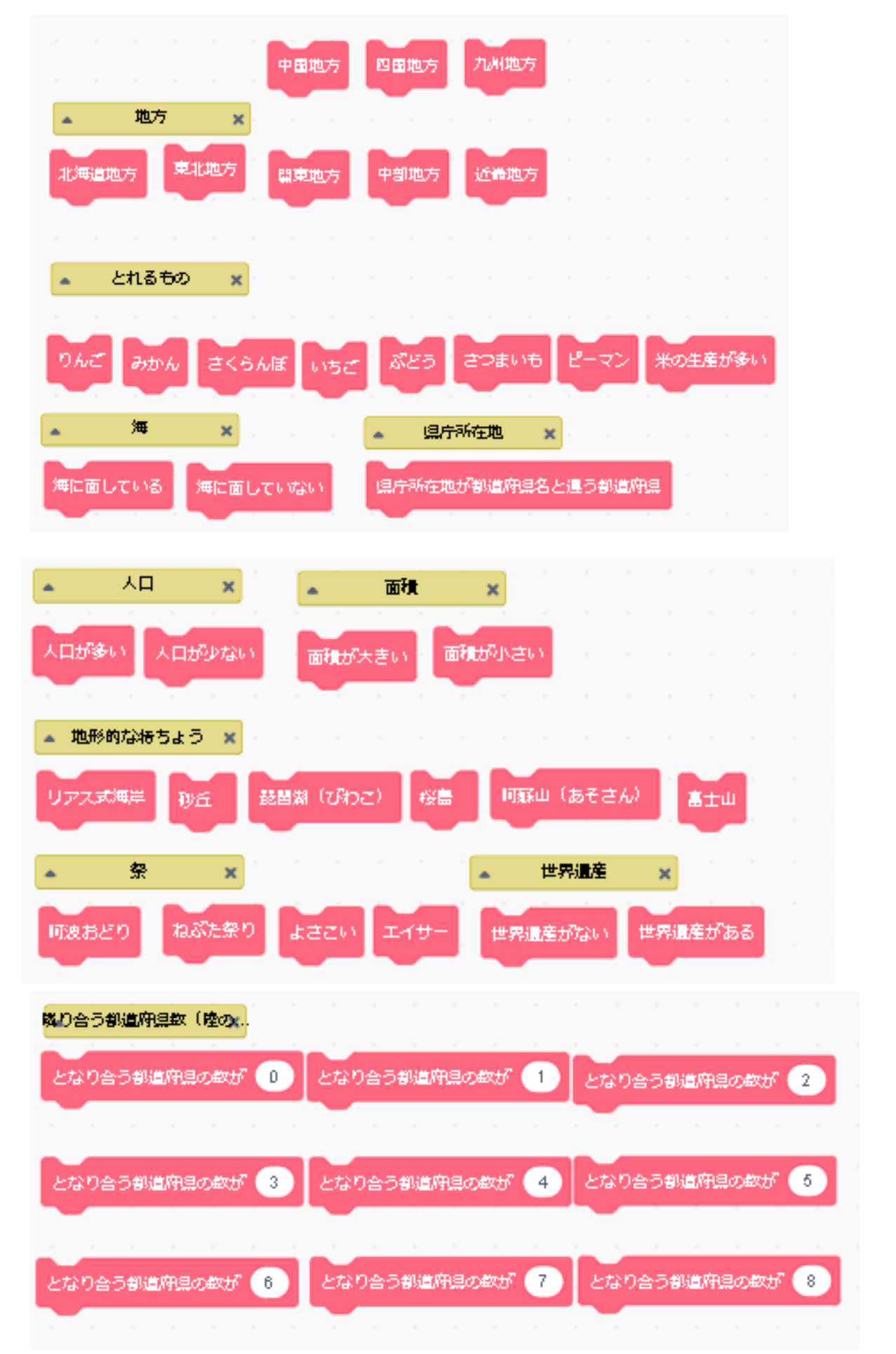

(2)都道府県の特徴を表すブロックを組み合わせ,緑の旗をクリックする。

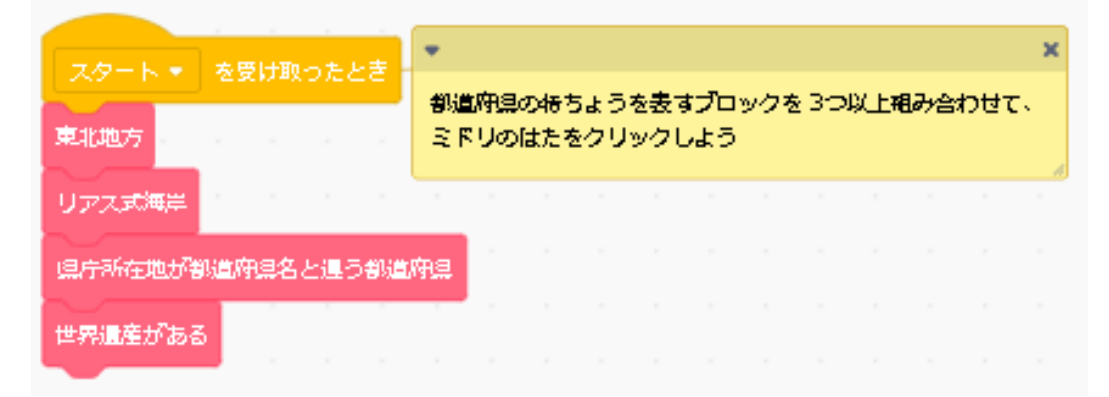

東北地方(青森・岩手・秋田・宮城・山形・福島) ↓ リアス式海岸(岩手・宮城)  $\cdot$ . 県庁所在地が県名と違う道県(岩手・宮城) ↓ 世界遺産がある(岩手)

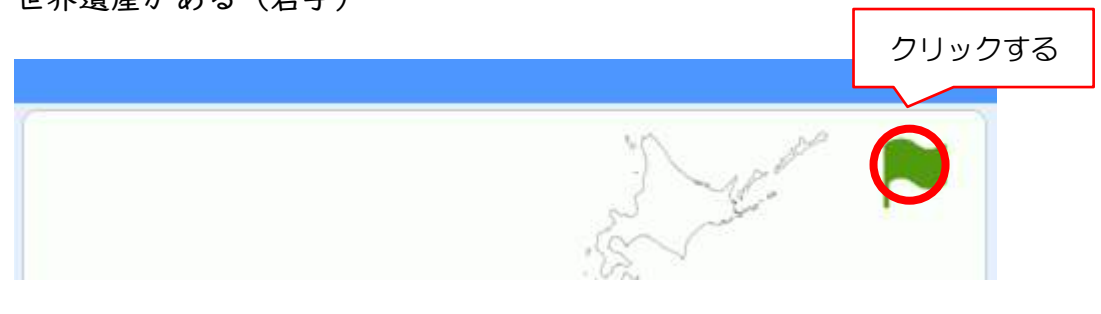

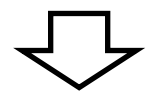

(3)条件に当てはまる都道府県名が表示される。

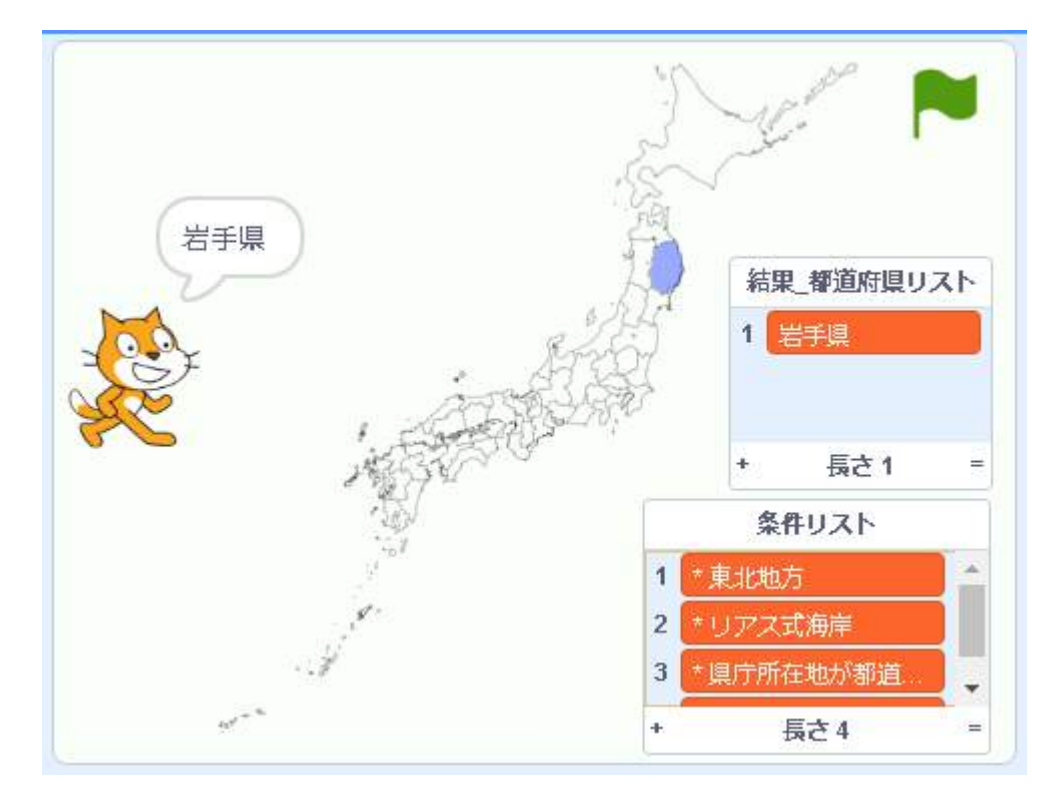

・該当する都道府県が複数ある場合 スタート ▼ を受け取ったとき 秋田県 山形県 結果 都道府県リスト 米の生産が多い 1 秋田県 2 山形県 海に面している + 長さ2 条件リスト 東北地方 \* 米の生産が多い  $1$ \* 海に面している  $|2|$ 3 美北地方  $\ddot{}$ 長さ3

・該当する都道府県がない場合

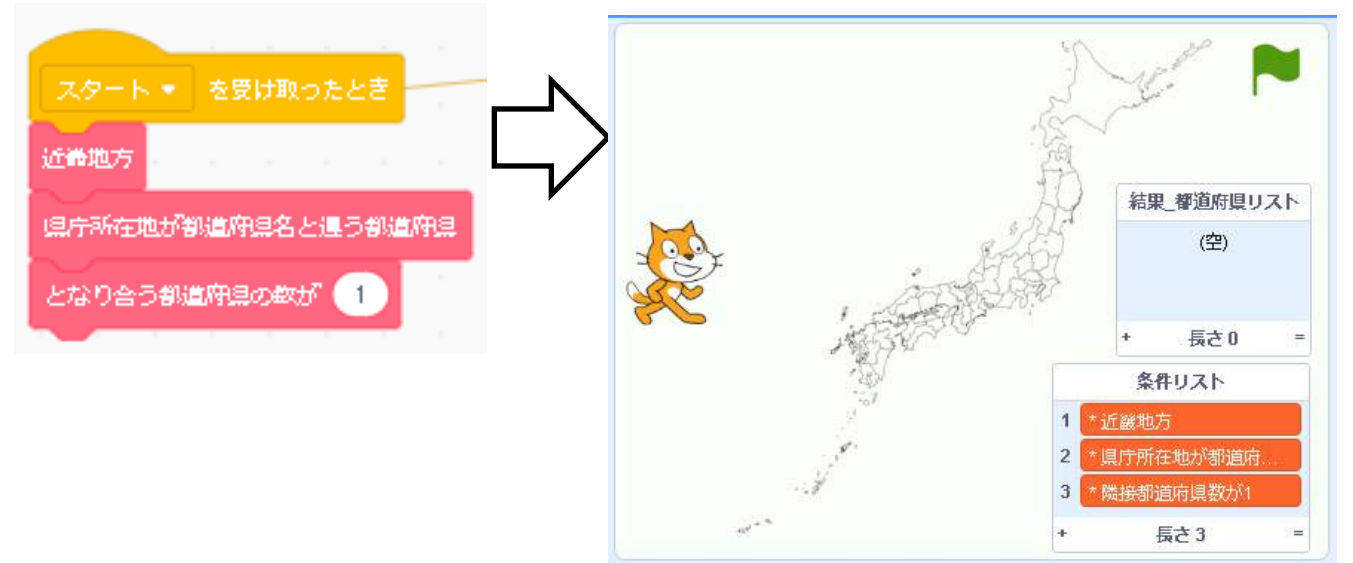

# 6 指導計画

- (1)教科・学年 社会・第4学年
- (2)学習活動 ブロックを組み合わせて47都道府県を見つけよう
- (3)教材タイプ ビジュアル言語
- (4)使用ツール Scratch3.0
- (5)本時の目標 タブレット上のプログラムを使い,都道府県の特徴を組み合わせて 47 都道府県を見付け,名称と位置を確かめる。

(6) 本時の展開 | 時間目

一大学習の学

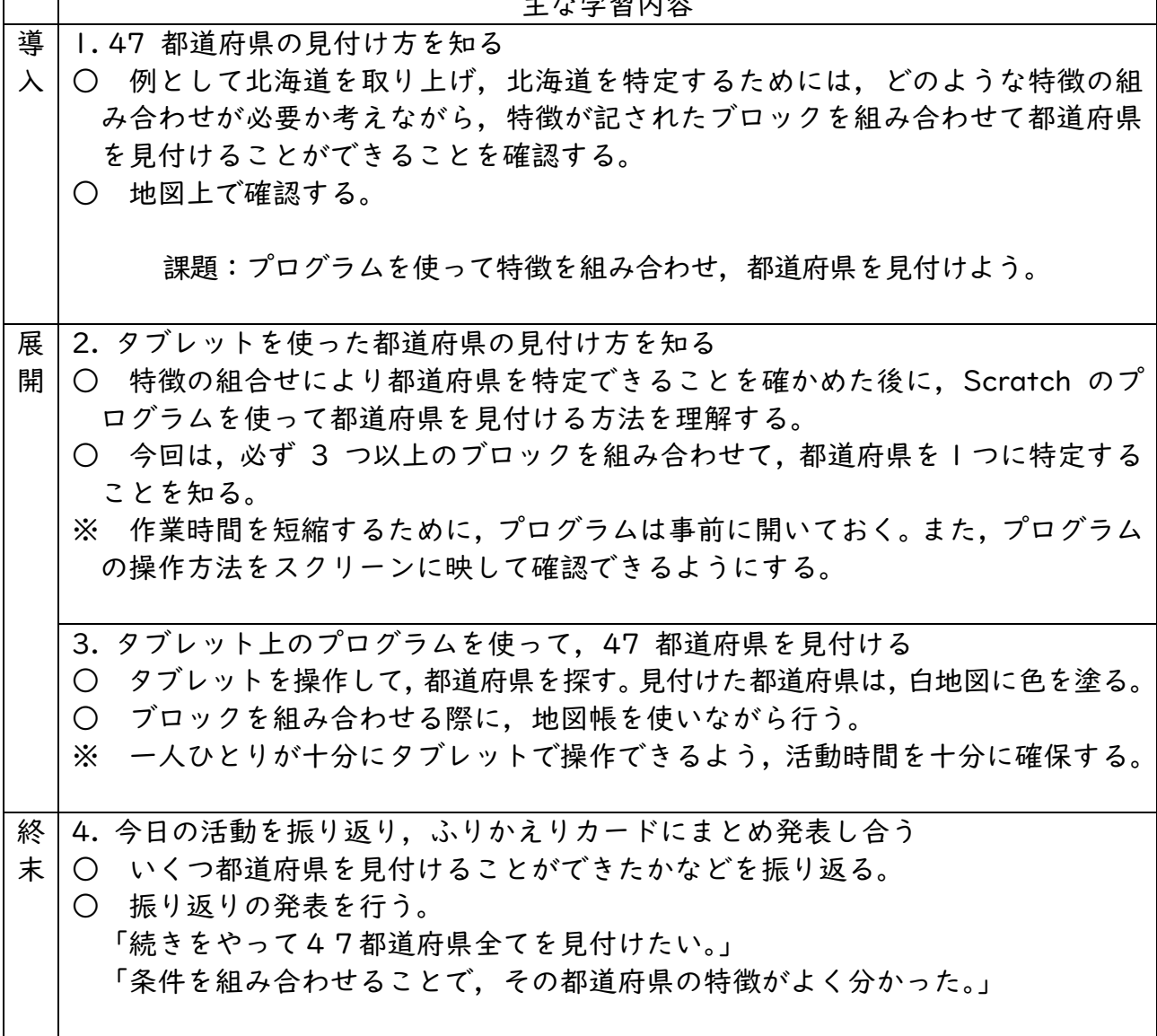

# **(5)教育課程内で各教科とは別に実施するもの: 第3学年 「たまごが割れたら」 C**分類

1 ねらい

易しいプログラミングを通して,プログラミング教材の操作に慣れ親しむとともに,プ ログラミング的思考を育成する。

2 単元計画 3時間扱い(プログラミングの体験3時間)

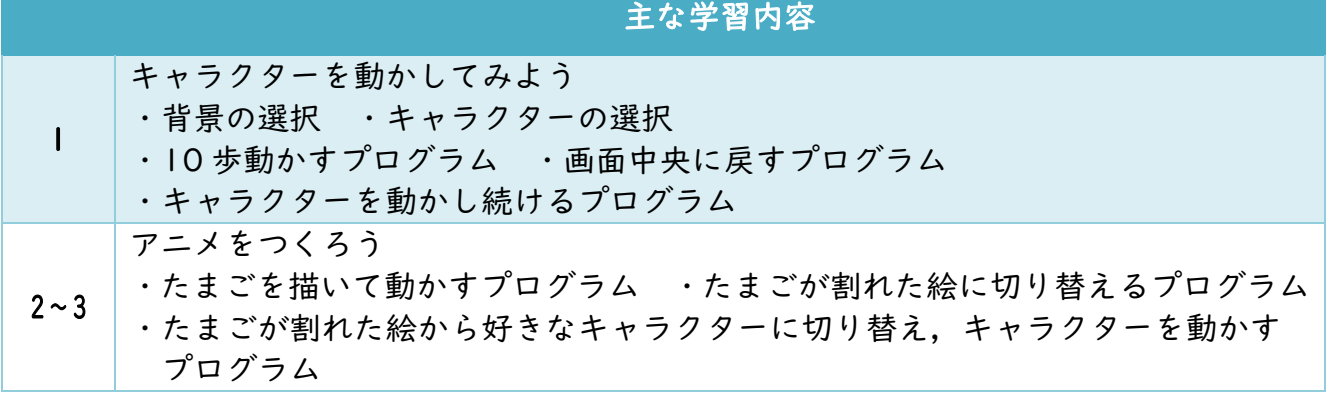

- 3 使用教材 Scratch3.0
- 4 概要
	- (1)キャラクターを動かしてみよう

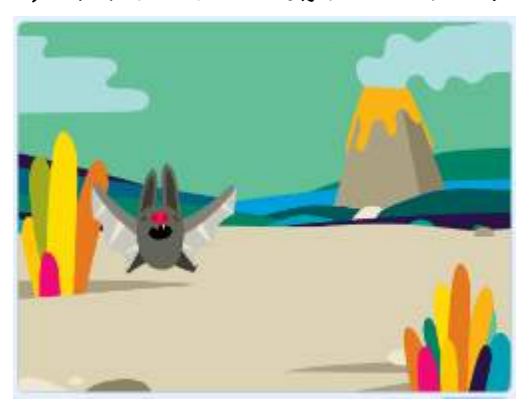

キャラクターを アニメのように動かします。

(2)アニメをつくろう

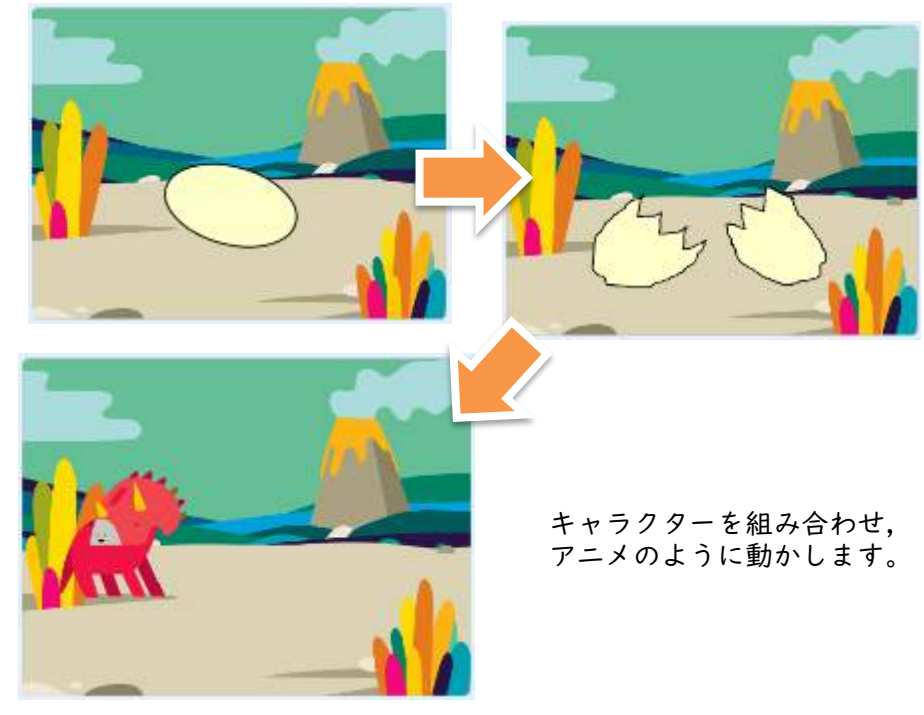

# 5 プログラムの例

(1)1時間目 キャラクターを動かしてみよう

① 背景を選ぶ

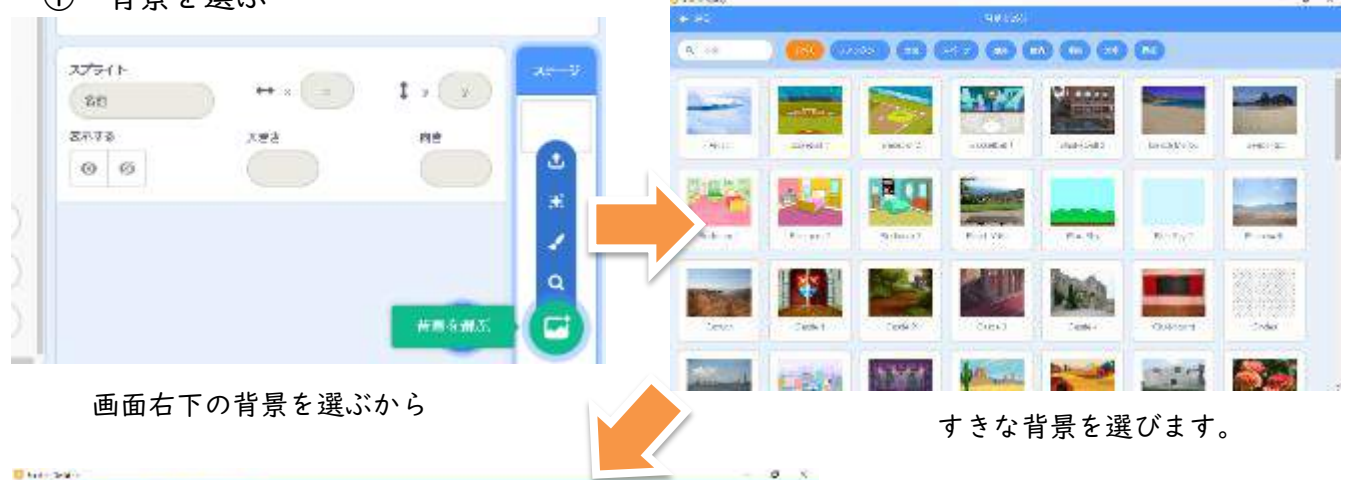

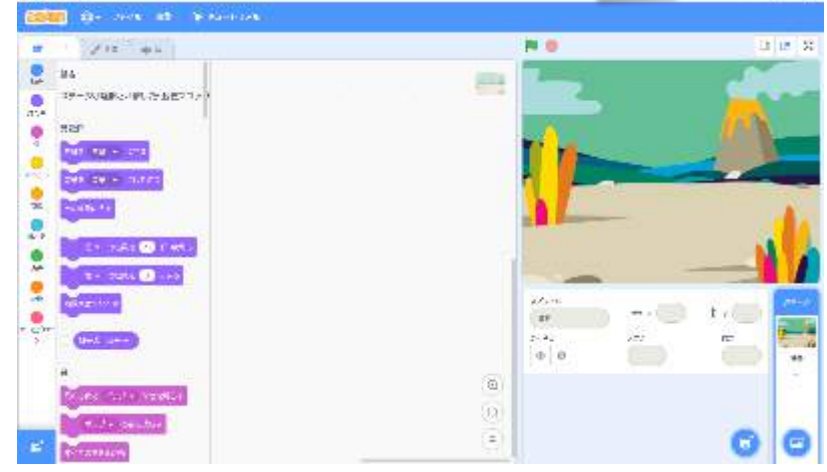

右上の画面の背景が 変わります。

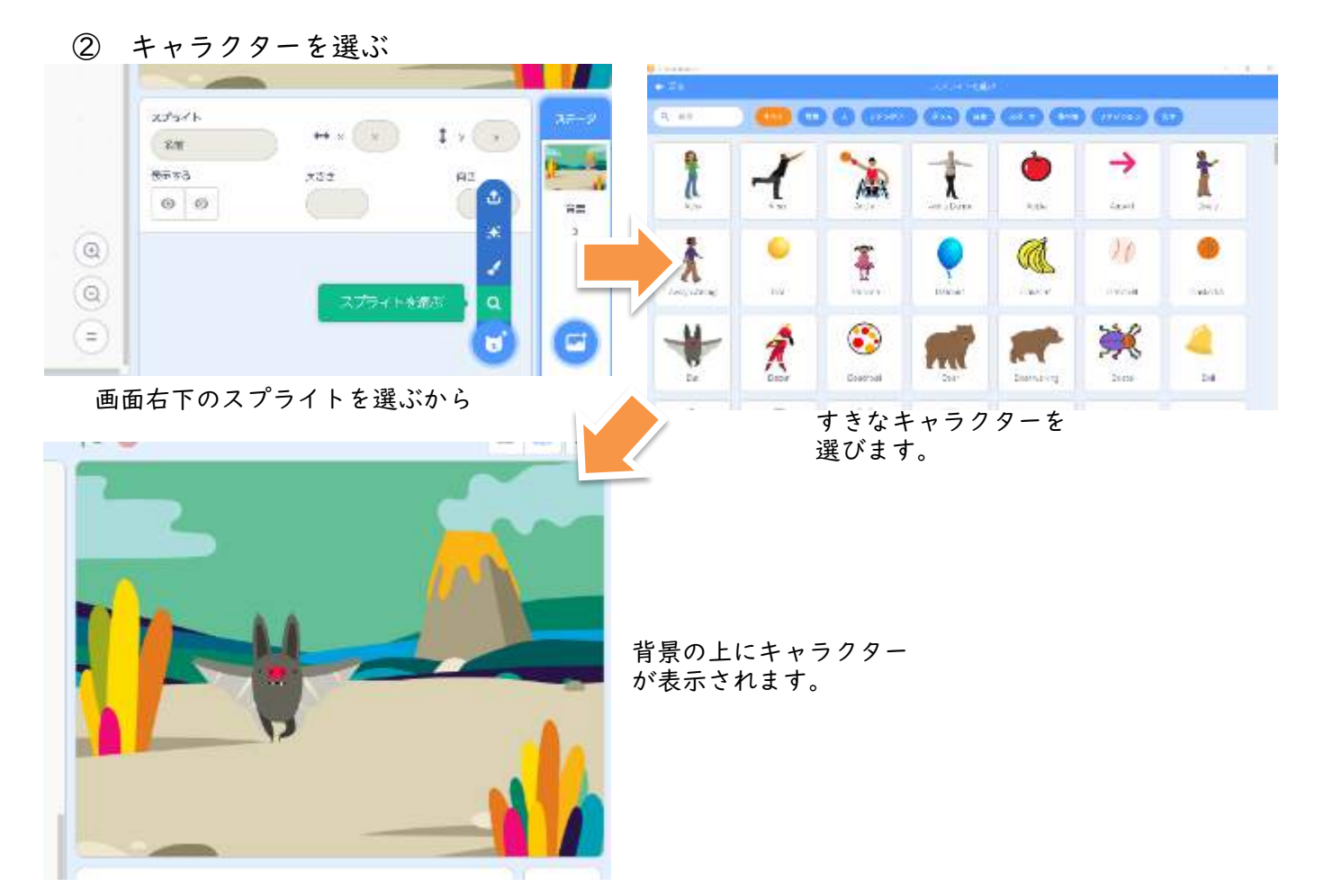

# ③ キャラクターを動かす

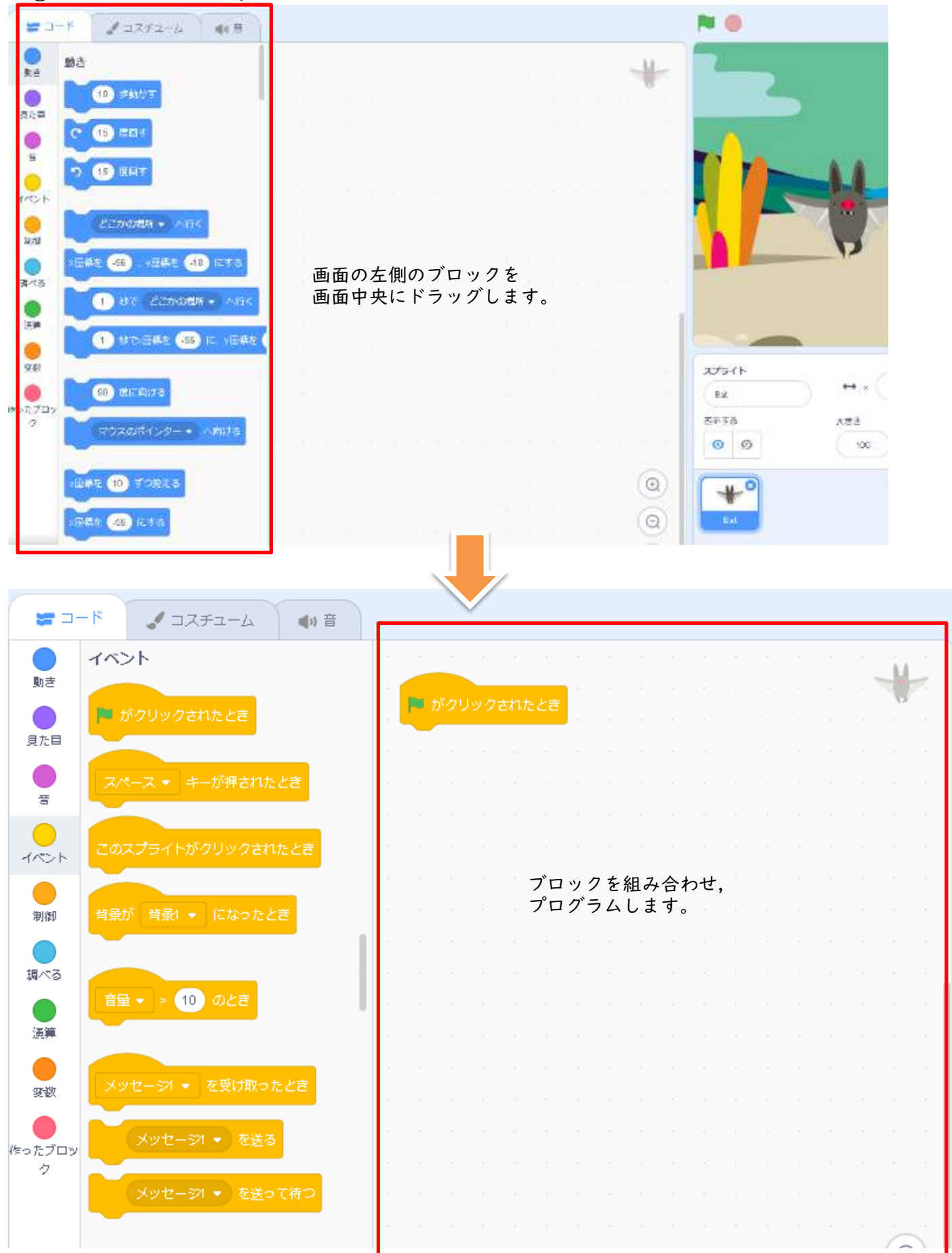

37

# ④ 10歩動かすプログラム

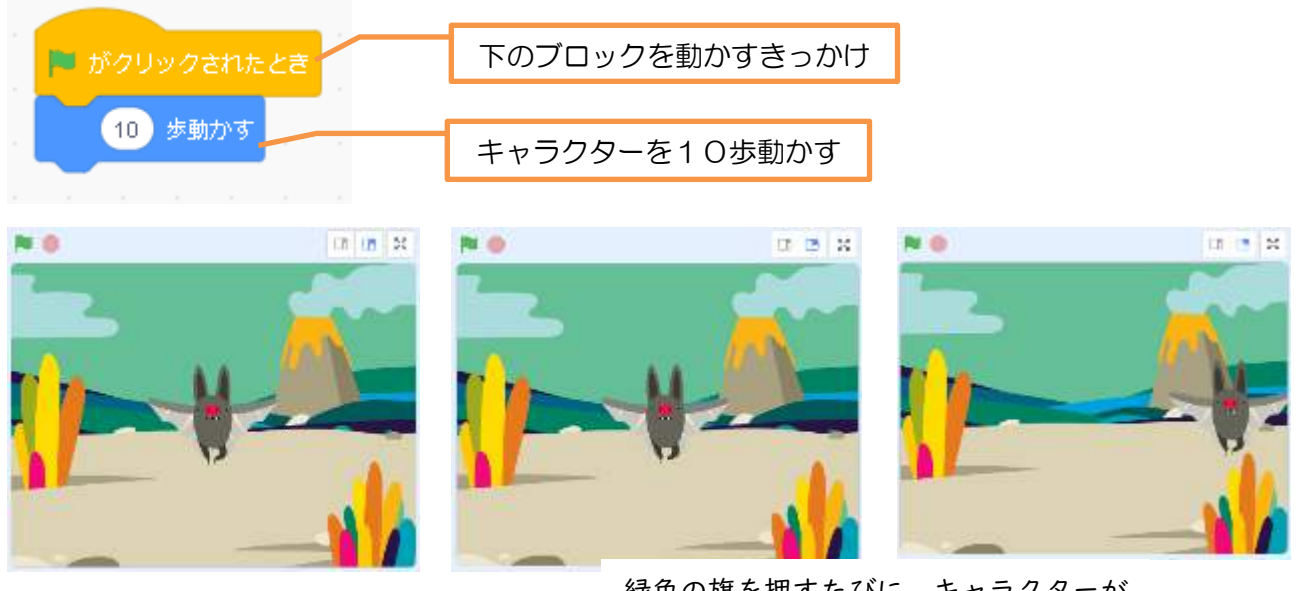

緑色の旗を押すたびに,キャラクターが 右に10歩動きます。

⑤ 画面中央に戻すプログラム

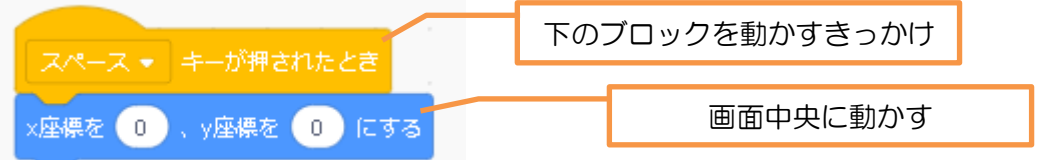

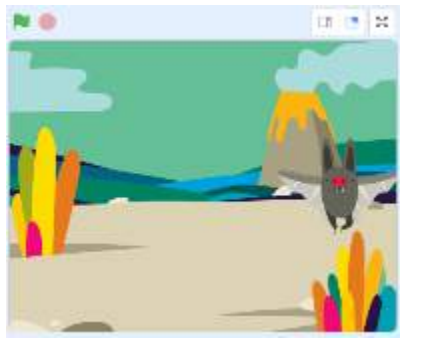

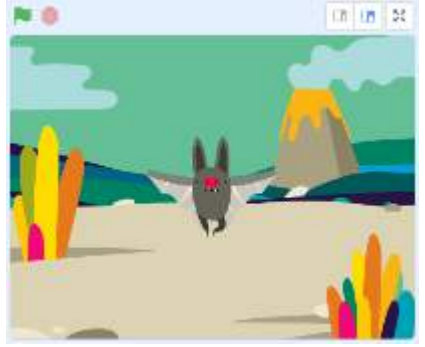

画面上のどこにいても,スペースキーを 押すと中央に戻ります。

⑥ キャラクターを動かし続けるプログラム

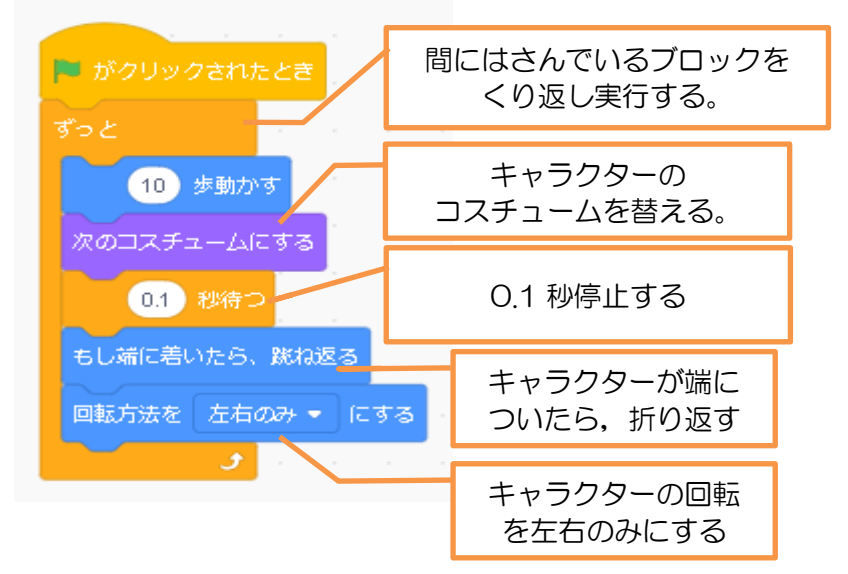

赤いボタンを押すと 停止します。

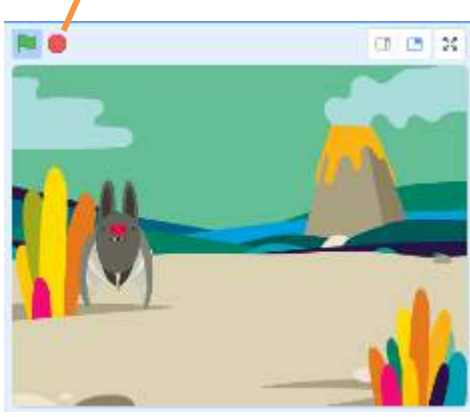

キャラクターがアニメのように 動きます。

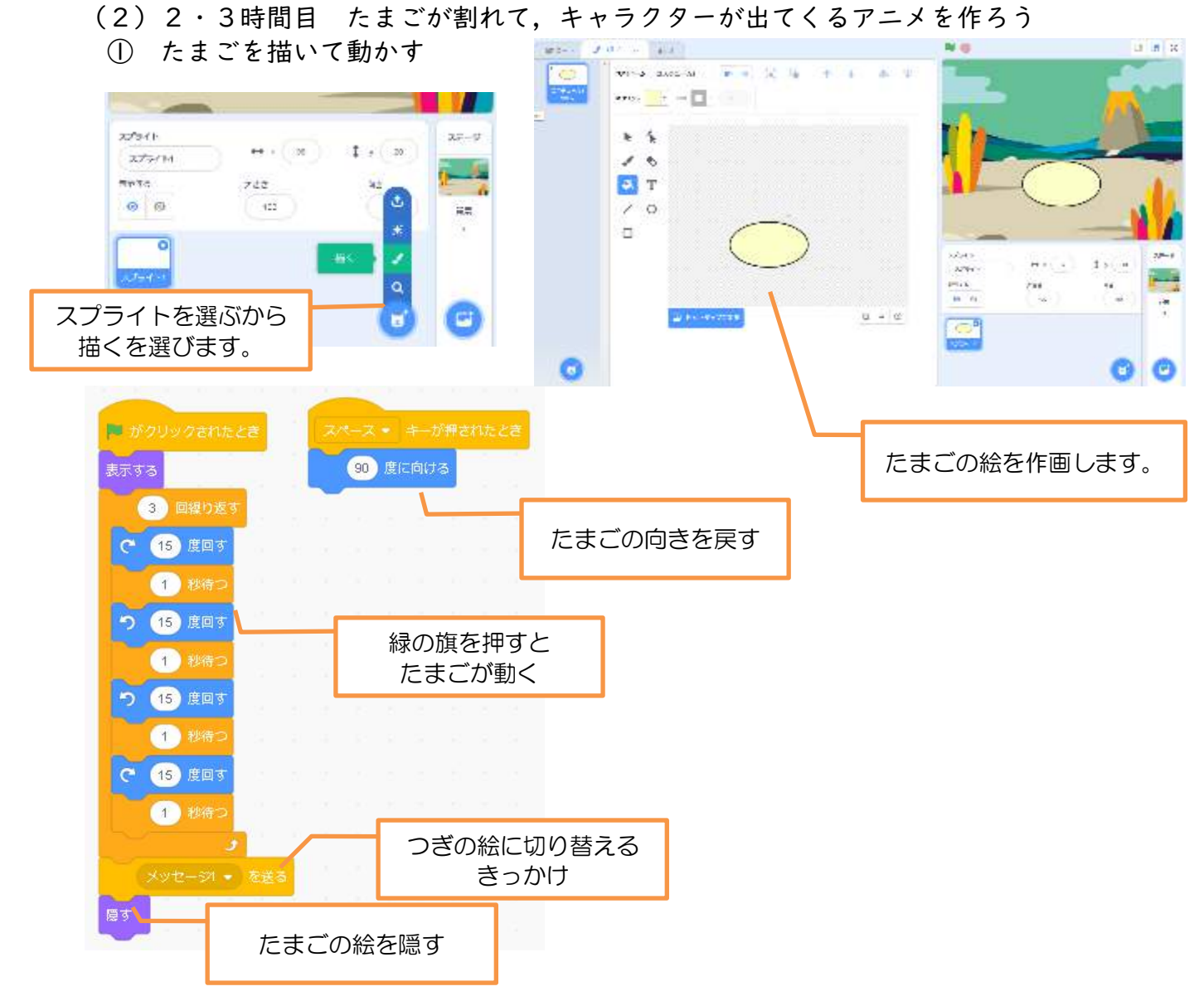

# ② たまごが割れた絵に切り替える

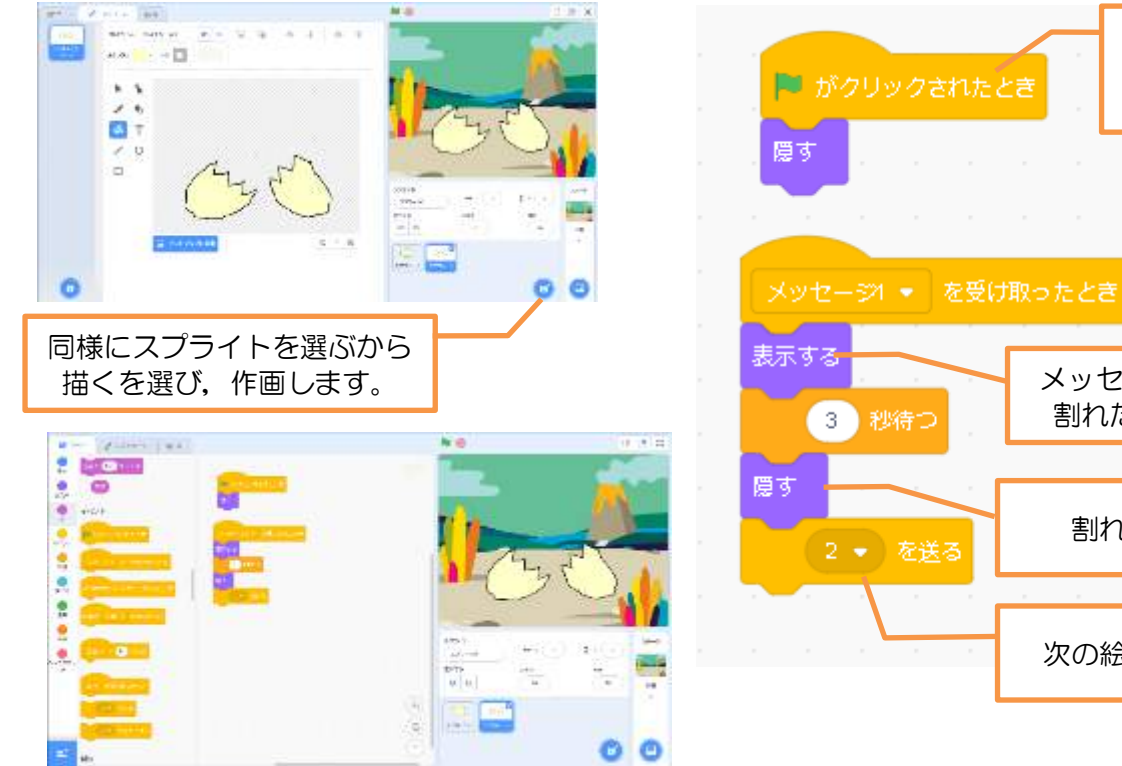

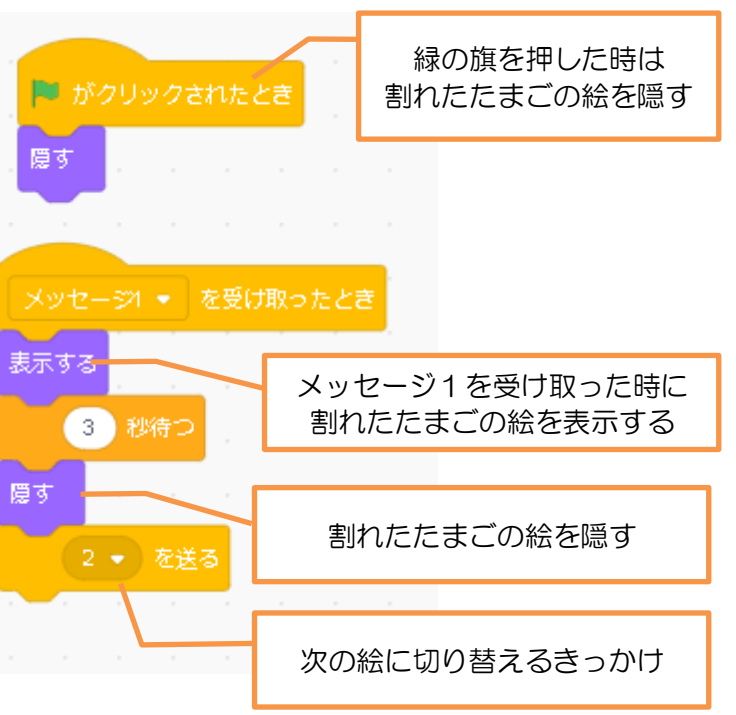

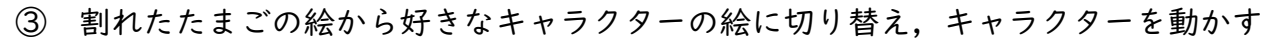

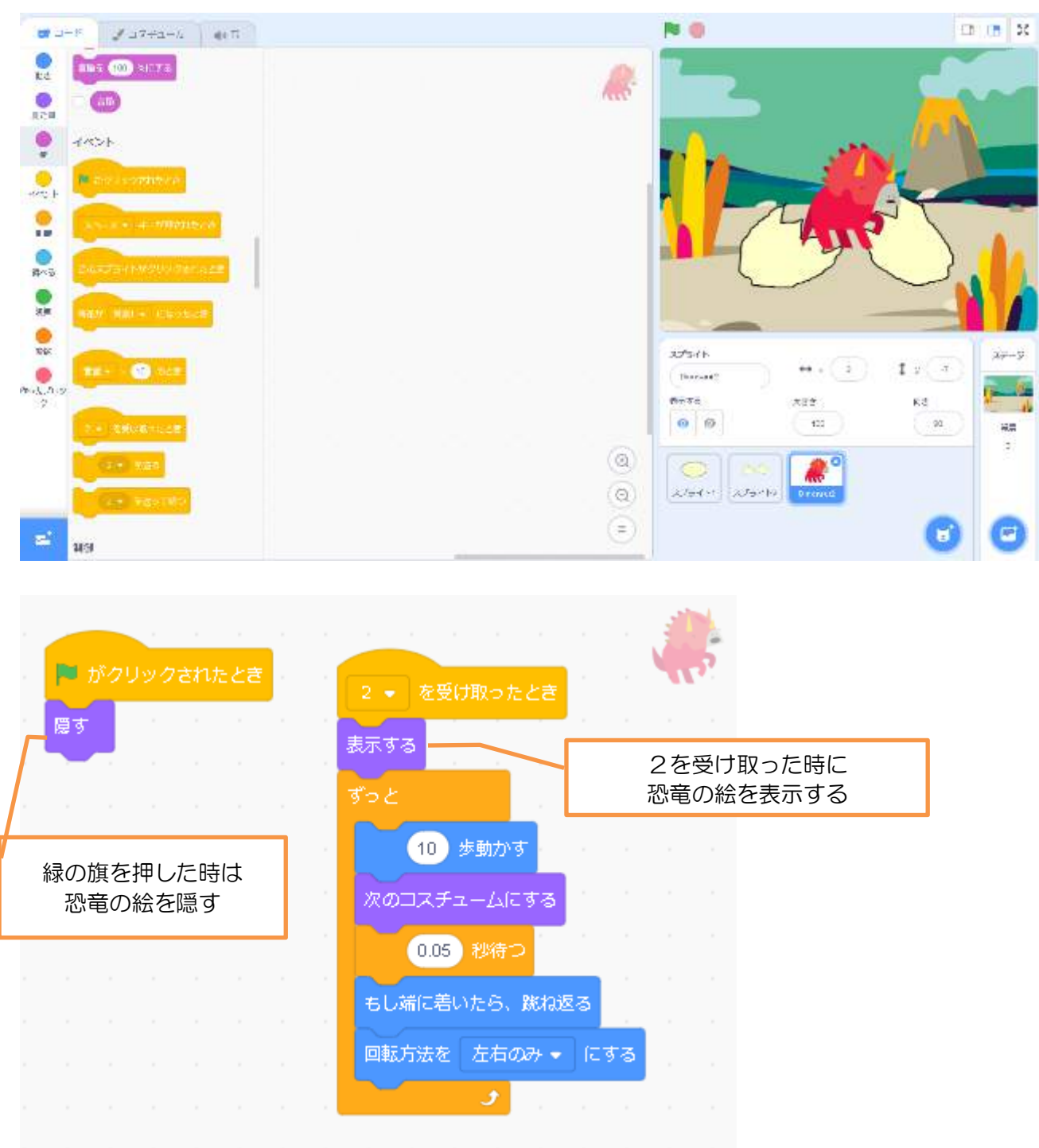

### 6 学習活動

- (1)教科・学年 教育課程内で各教科等とは別に実施するもの・第3学年
- (2)学習活動 たまごが割れたら
- (3)教材タイプ ビジュアル言語
- (4)使用ツール Scratch3.0
- (5)本時の目標 易しいプログラミングを通して,プログラミング教材の操作に慣れ親 しむとともに,プログラミング的思考を育成する。

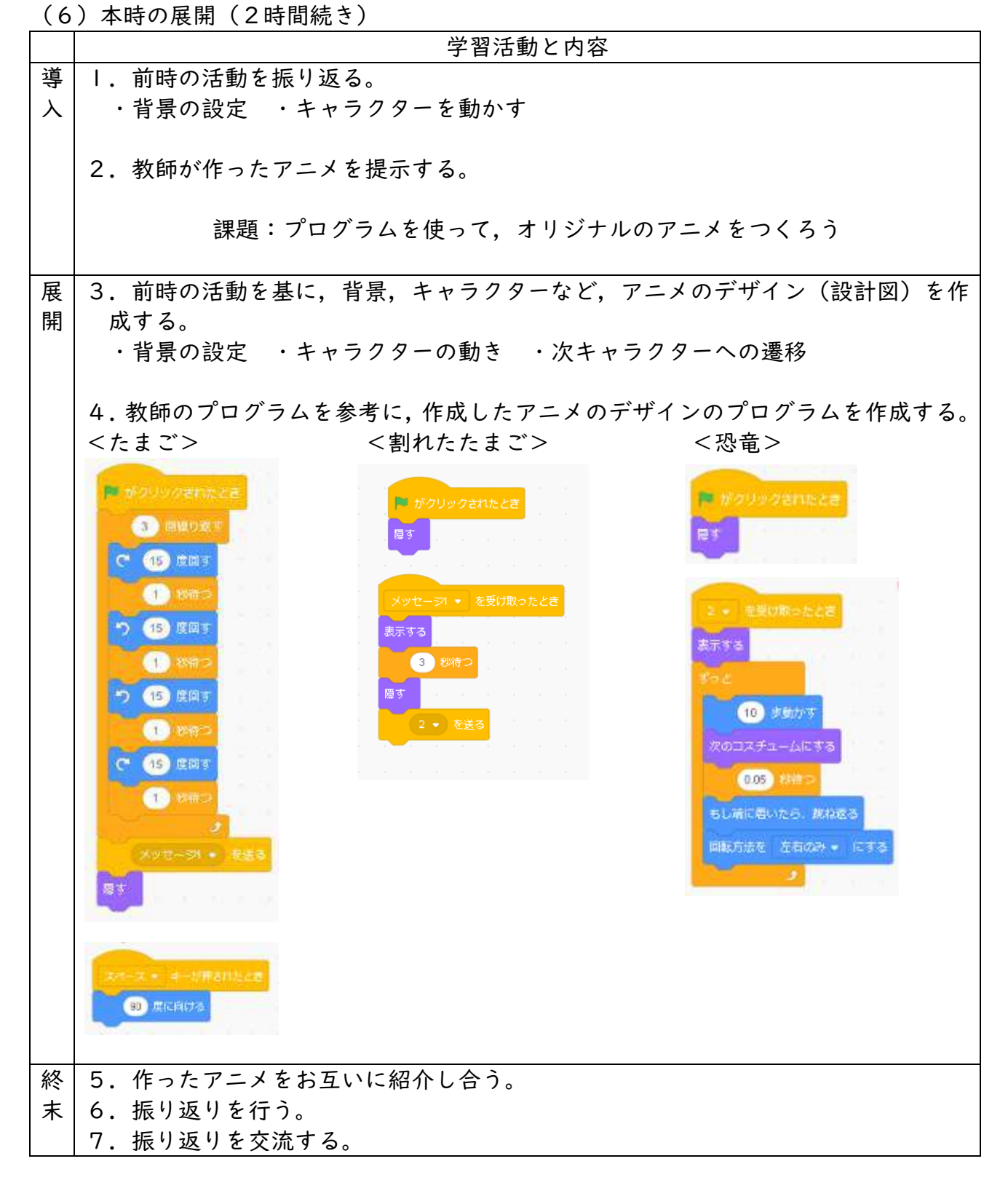

# **(6)教育課程内で各教科とは別に実施するもの: 第4学年 「おにごっこゲームをつくろう」 C**分類

1 ねらい

プログラミングを通して,プログラミング教材の操作に慣れ親しむとともに,プログラ ミング的思考を育成する。

主な学習内容

2 単元計画 3時間扱い(プログラミングの体験3時間)

 $1~2~3$ おにごっこゲームを作ろう ・方向キーを押してキャラクターを動かすプログラム ・キャラクターを追いかけるプログラム ・画面を切り替えるプログラム ・得点を数えるプログラム

- 3 使用教材 Scratch3.0
- 4 概要
	- (1)タイトル画面 ○ スペースキーを押すとゲーム画面へ

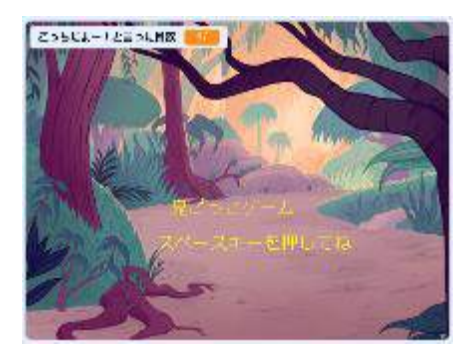

アンカあよー1と先の日は !!

- (2)ゲーム
	- ねこを操作し,くまにぶつからないようにする。 ねこ:方向キーを押した方向へ移動する。 くま:ねこをゆっくりと追いかける。
	- ねこがくまにぶつかるとゲームオーバー画面
	- ねこがくまから一定の距離離れていると 「こっちだよー!」と言い, その回数をカウントする。
- (3)ゲームオーバー画面 ○ 緑の旗をクリックするとタイトル画面へ

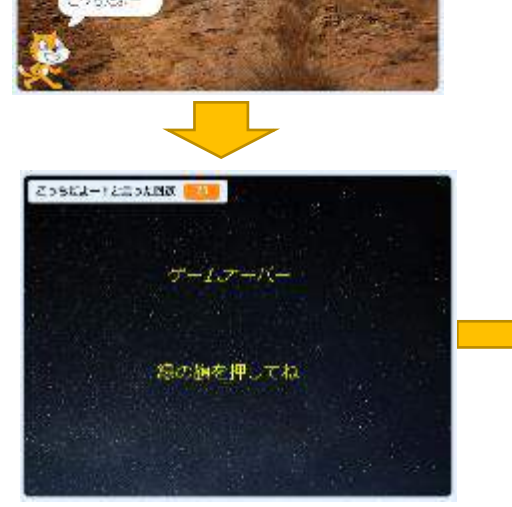

# 5 プログラムの例

# タイトル画面のプログラム

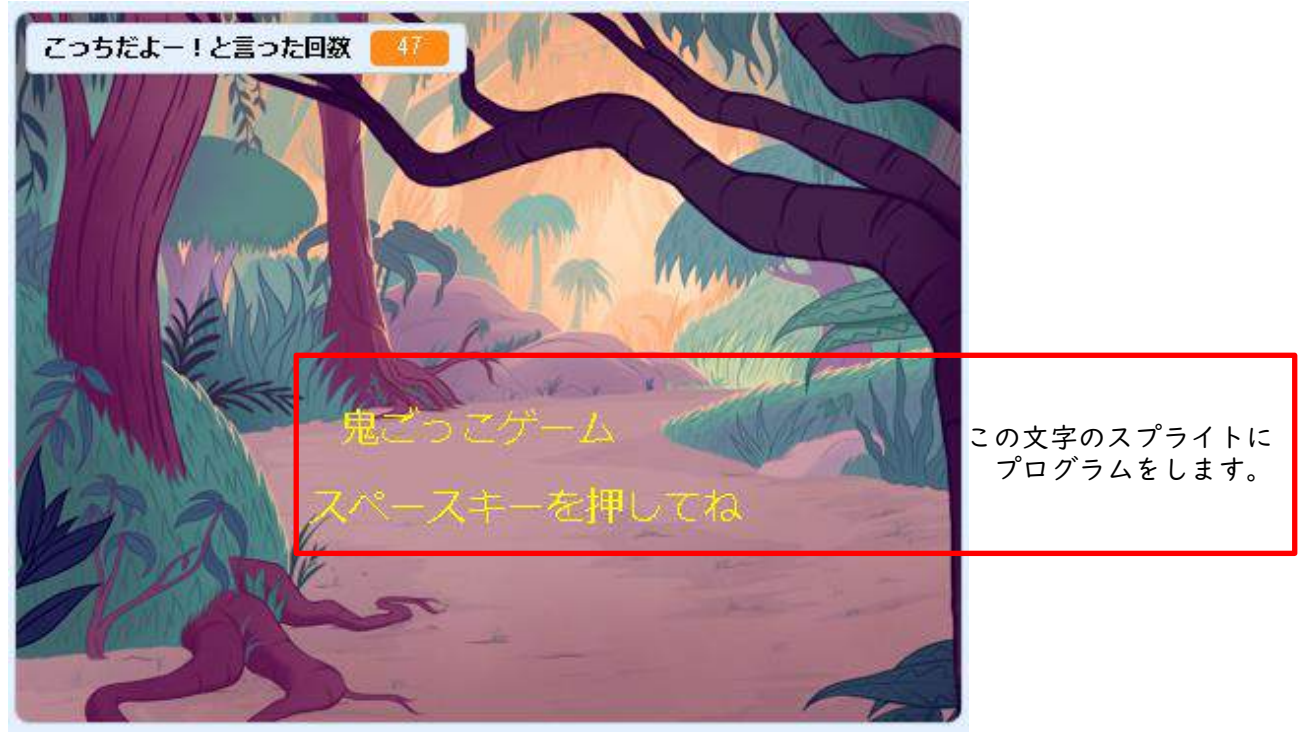

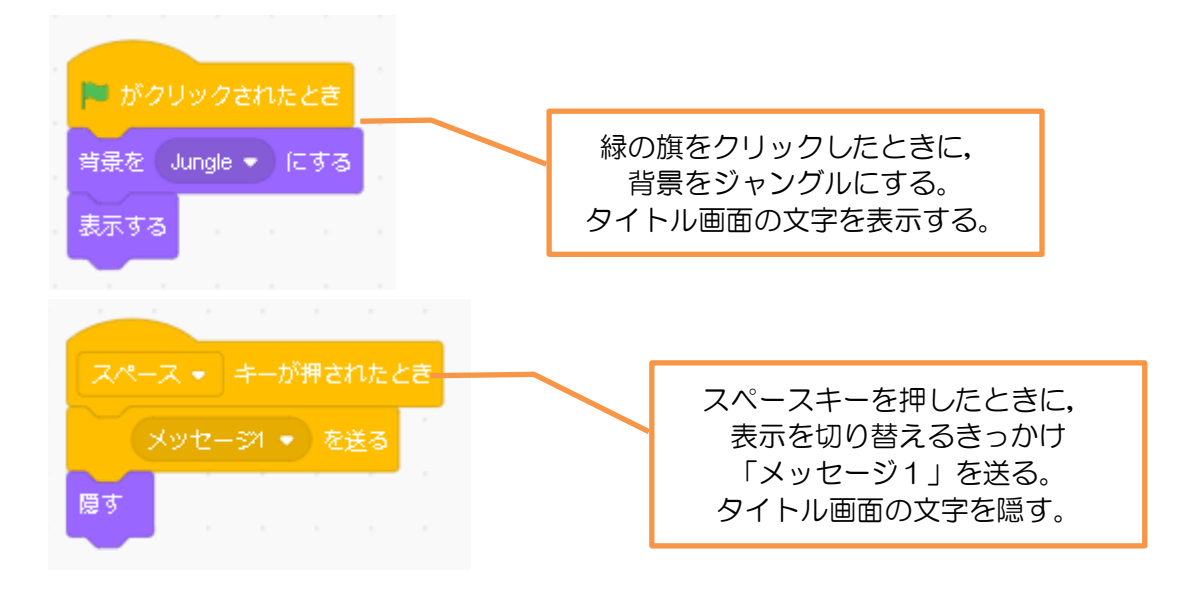

# ねこのプログラム

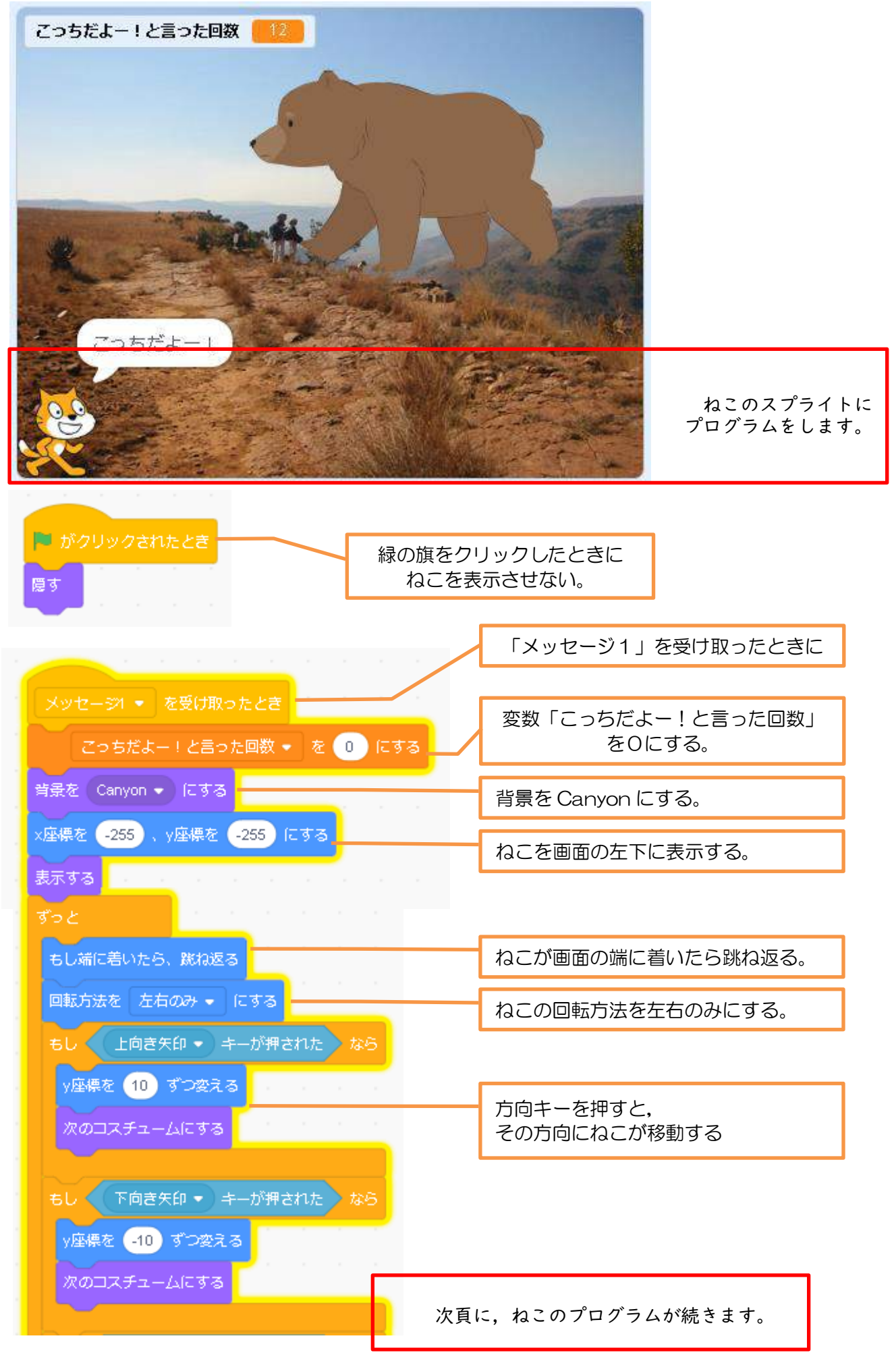

44

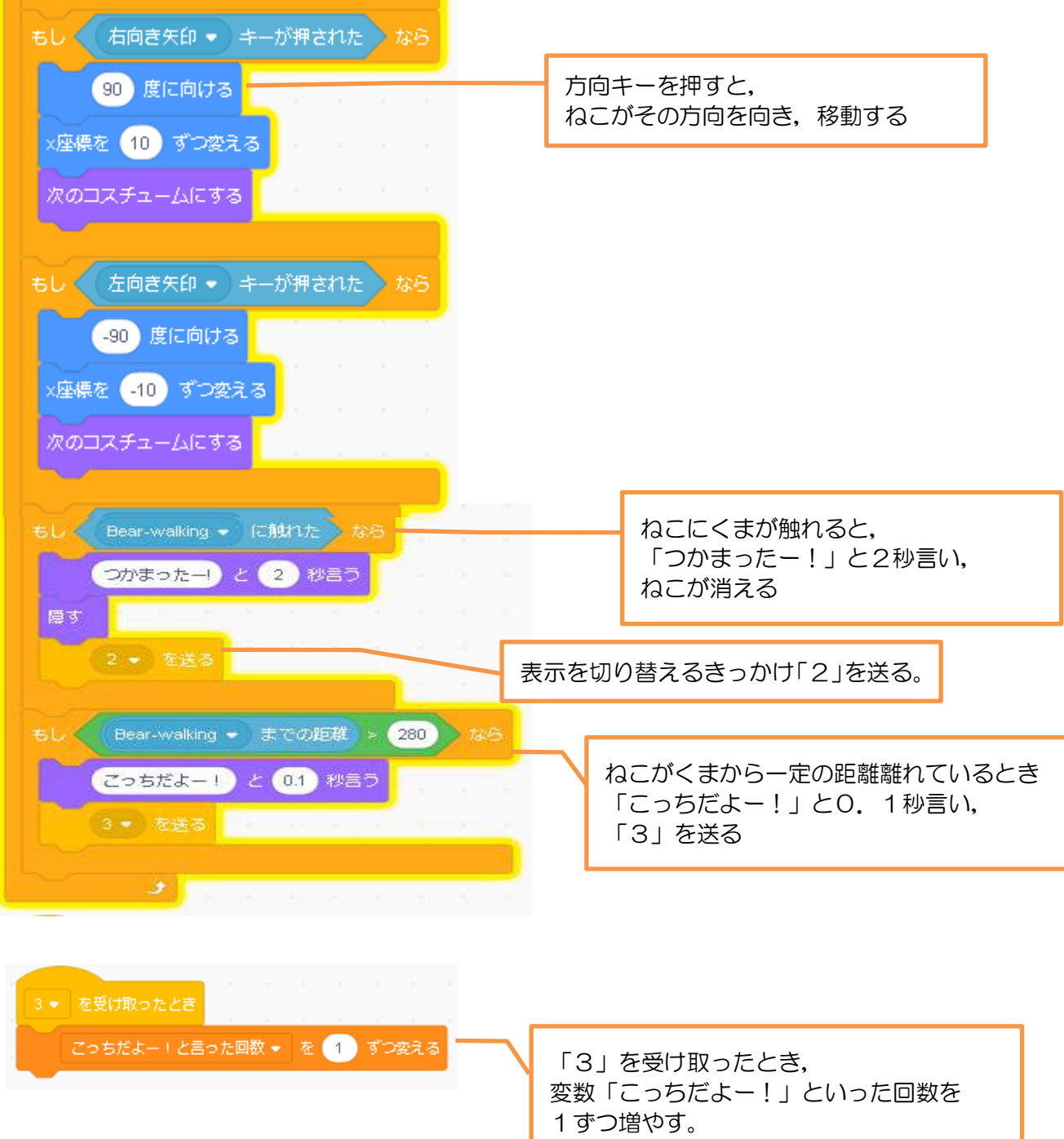

# くまのプログラム

0.2 秒待つ

2 → を受け取ったとき

隠す

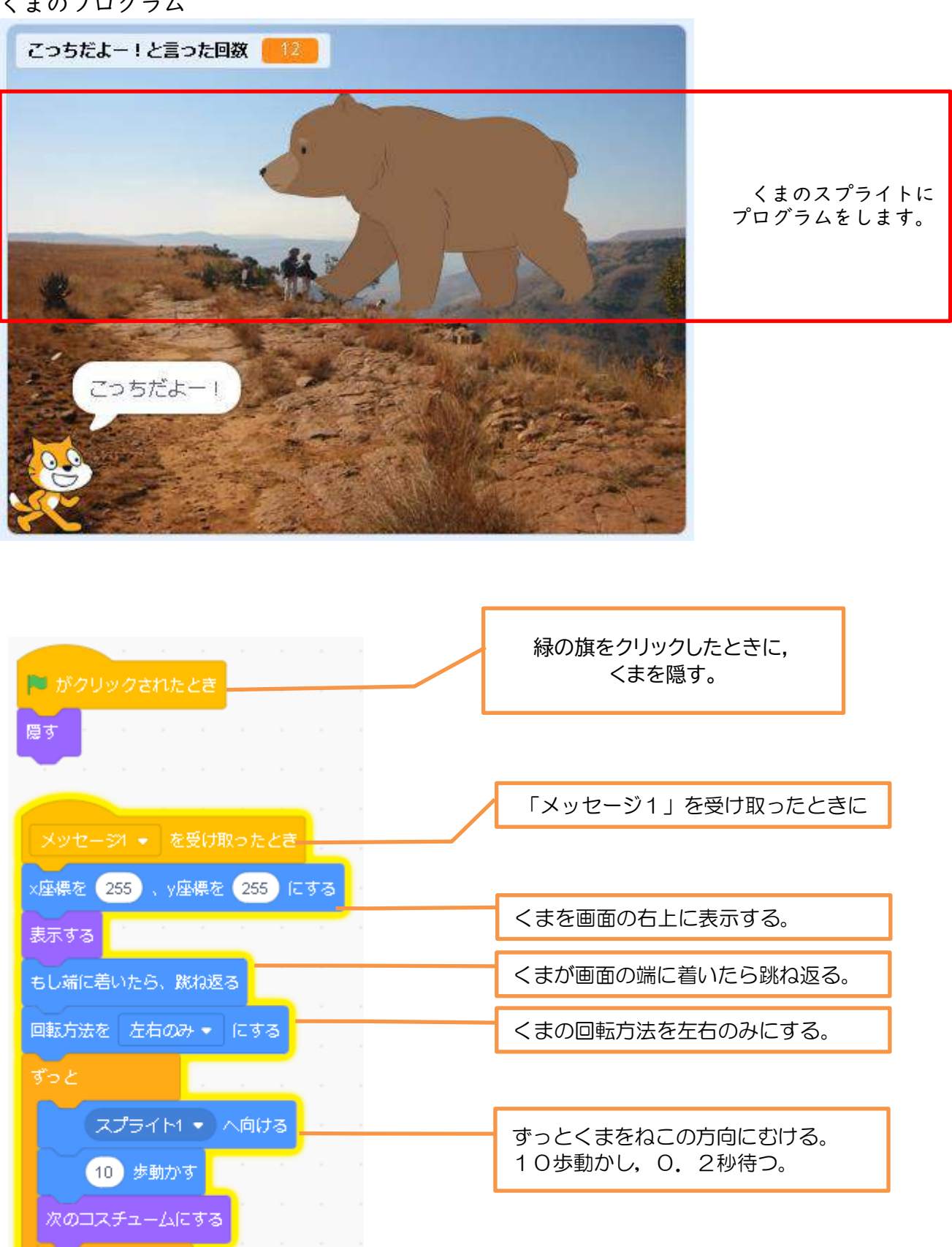

2を受け取ったとき,くまを隠す。

46

# ゲームオーバー画面のプログラム

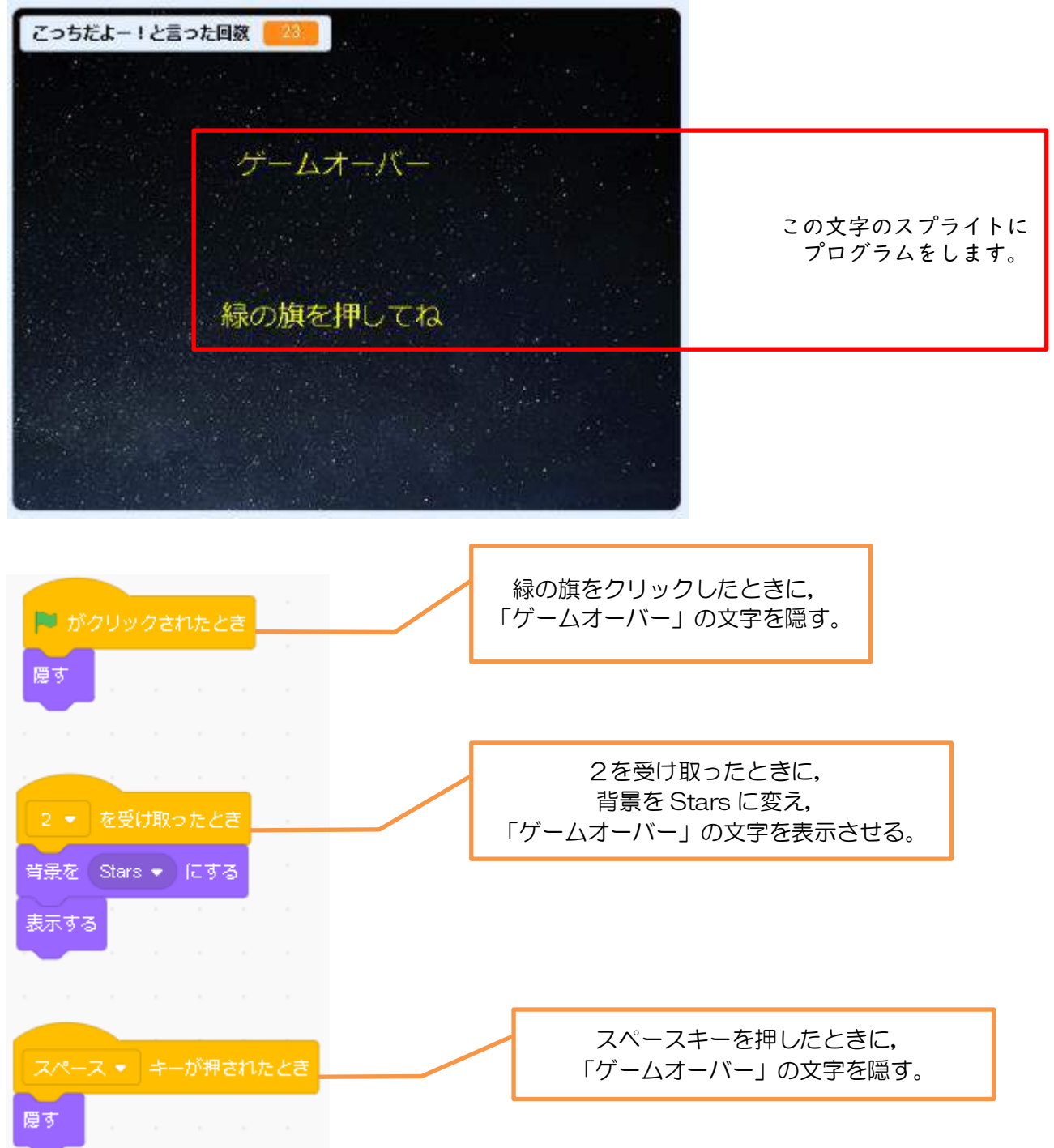

# 6 学習活動

- (1)教科・学年 教育課程内で各教科等とは別に実施するもの・第4学年
- (2)学習活動 おにごっこゲームを作ろう
- (3)教材タイプ ビジュアル言語
- (4)使用ツール Scratch3.0
- (5)本時の目標 プログラミングを通して,プログラミング教材の操作に慣れ親しむと ともに,プログラミング的思考を育成する。

(6)本時の展開(3時間続き)

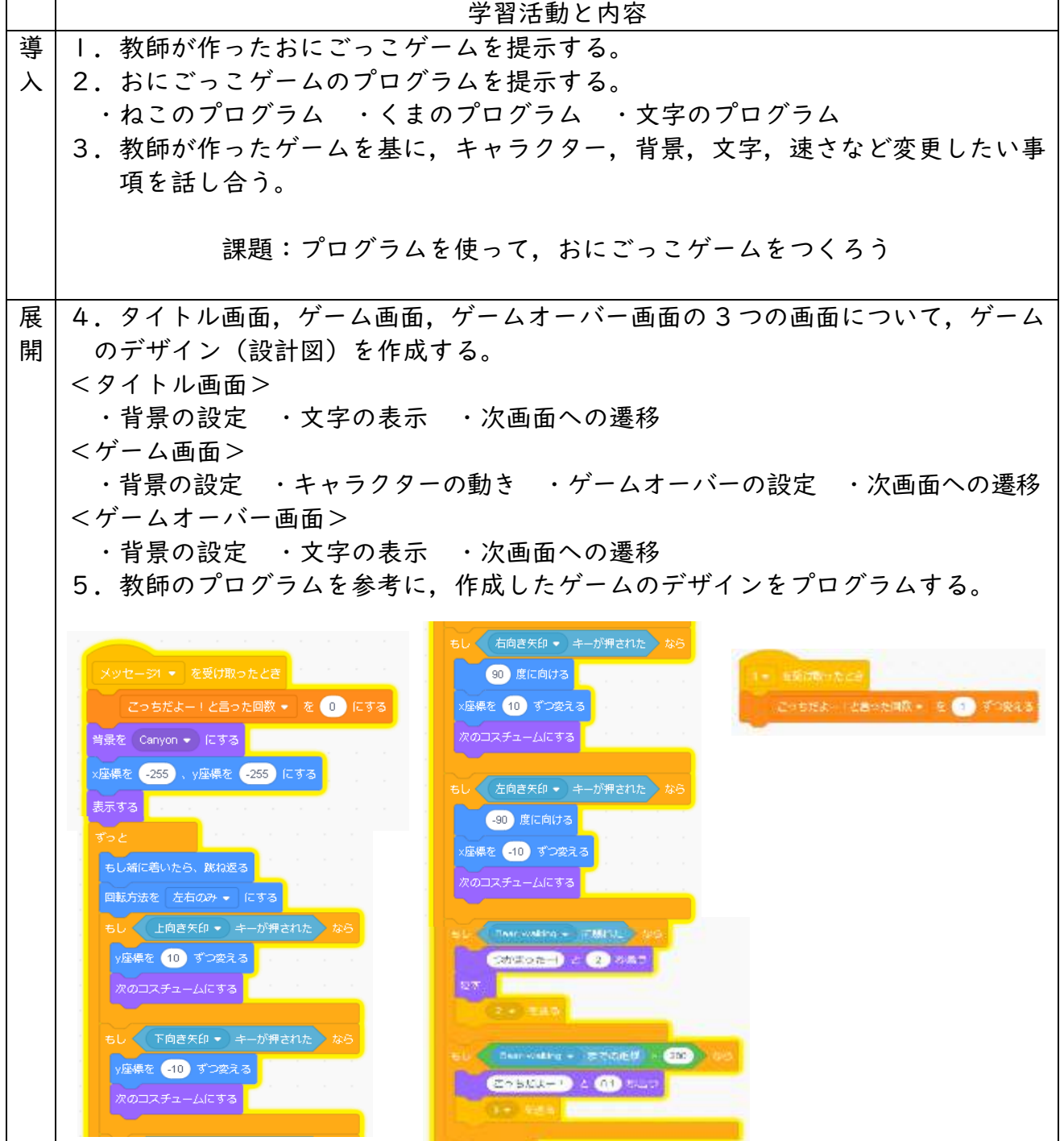

終 6.作ったゲームをお互いに紹介し合う。

末 7.振り返りを行う。

8.振り返りを交流する。

# **(7)教育課程内で各教科とは別に実施するもの: 第4学年 「方位磁針をつくろう」 C分類**

1 単元の目標

星空観察などをする際に使用する方位磁針がより便利になるようなプログラムを試行錯 誤しながら考えたり,生活を便利にするような活用の仕方を考えたりするような活動を通 して,プログラミング的思考や,コンピュータ等を活用して生活をよりよくしていく態度 を育む。

2 単元計画 2時間扱い(プログラミングの体験 2 時間)

主な学習内容

# 方位磁針を作成するプログラミングをしよう

- 1・2 ・方位磁針のプログラミングを体験する。 ・プログラムした方位磁針を使う。
- 3 使用教材
	- ・micro:bit(プログラミング教材本体)
	- ・MakeCode for micro:bit(ビジュアル言語)

~マイクロビットについて~

・使用するセンサー ○ 地磁気センサー (方角) ・出力 ○ micro:bit の LED に表示

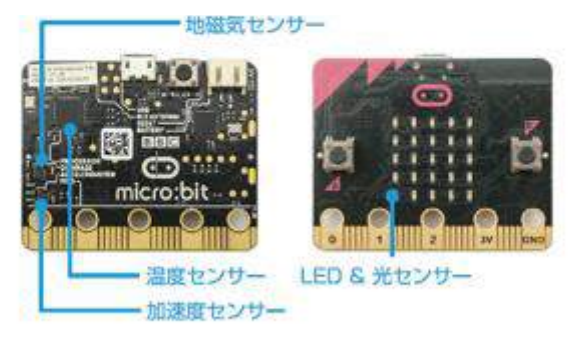

migrobit本体には、地磁気センサー·加速度センサー/温度センサー·光センサーが組み込まれており、各センサー でチージを収集することができます。

その他 準備するもの USB ケーブル 電池ボックス

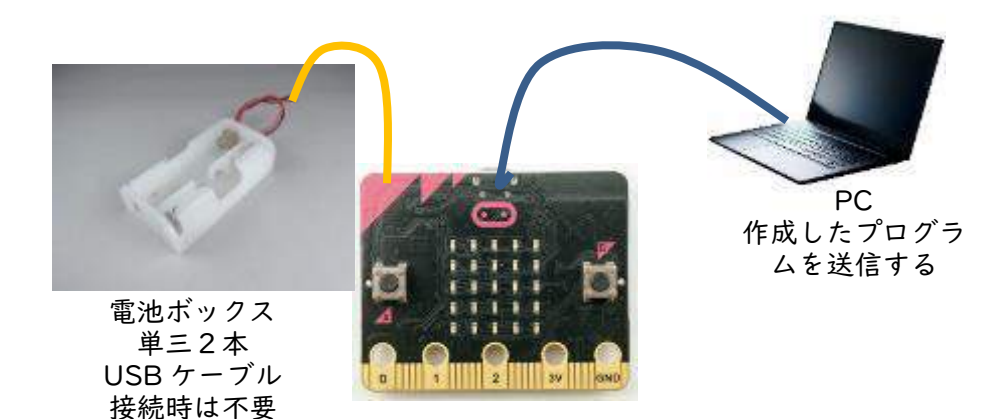

#### 4 概要

目的に合わせてマイクロビットに内蔵されたセンサーを使い,身の回りの道具を作成す るプログラミングを体験することを通して,プログラムの面白さや楽しさを味わい,その 仕組みを体験的に学習する。

5 展開例

(1)座標を作り,基準の方位角 0 度が北を示すことを知る。

(2)東・西・南が何度であるかを考える。(関連:算数「角とその大きさ」)

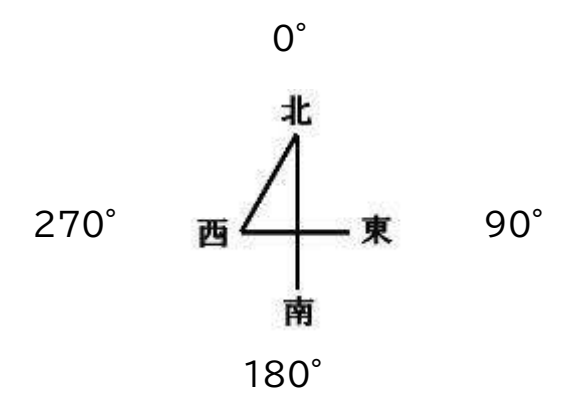

(3)4方向を基準とするとどの角度の範囲を四方位で示せばよいかを確認する。 ① 90°の範囲でいずれかの方位が表示される。

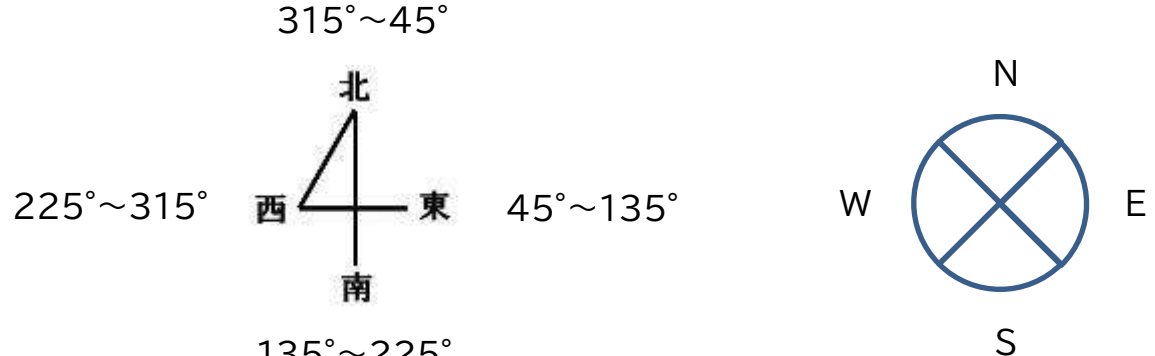

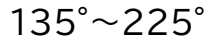

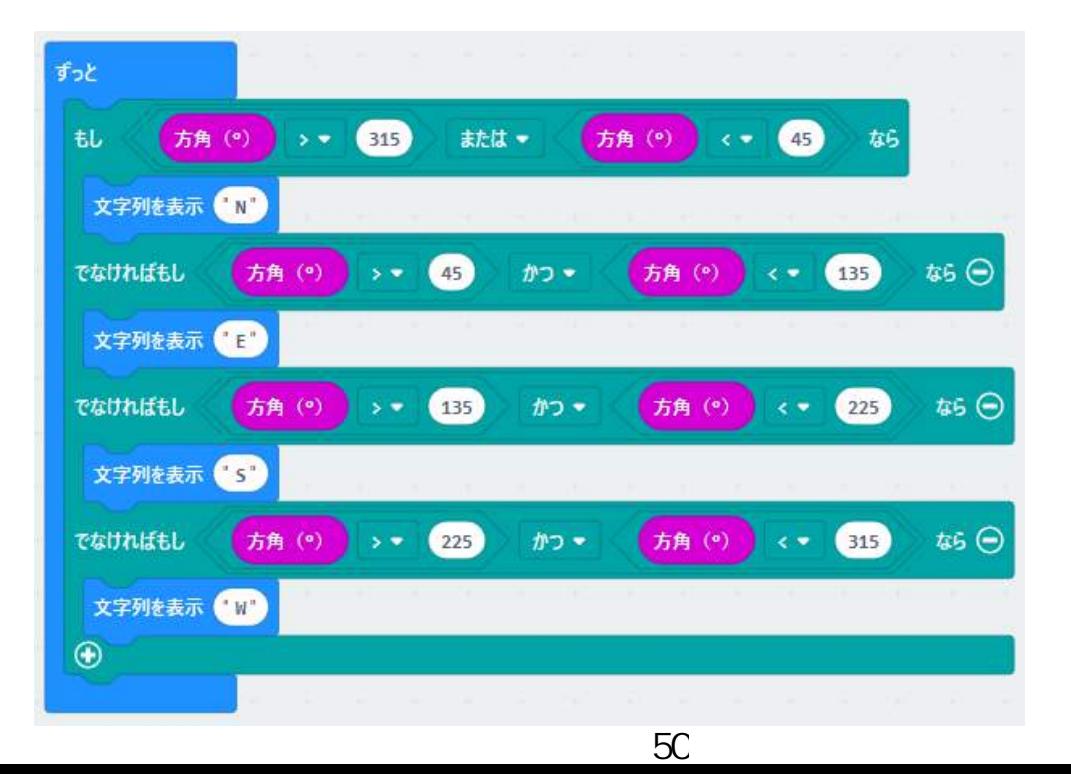

② 45°の範囲で方位を表示し,それ以外の範囲では,何も表示しない。

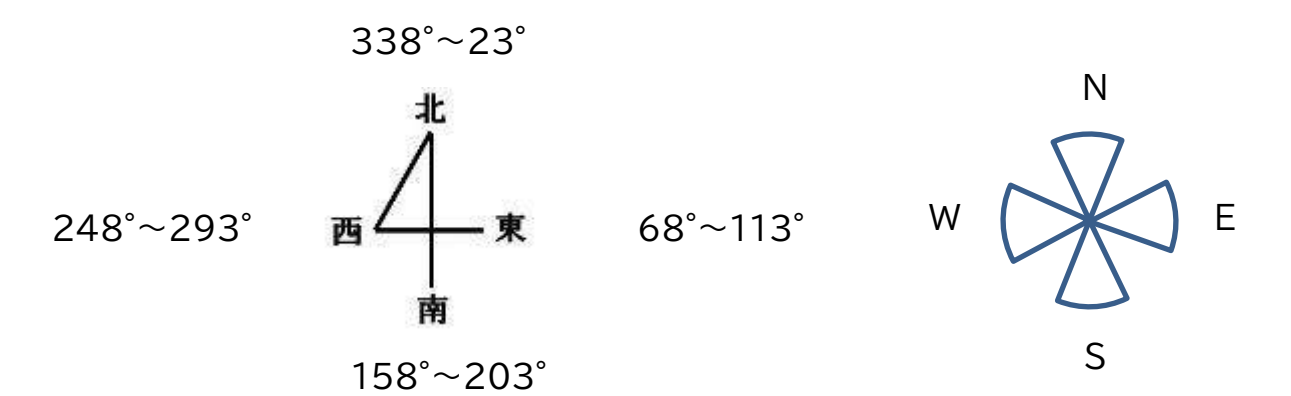

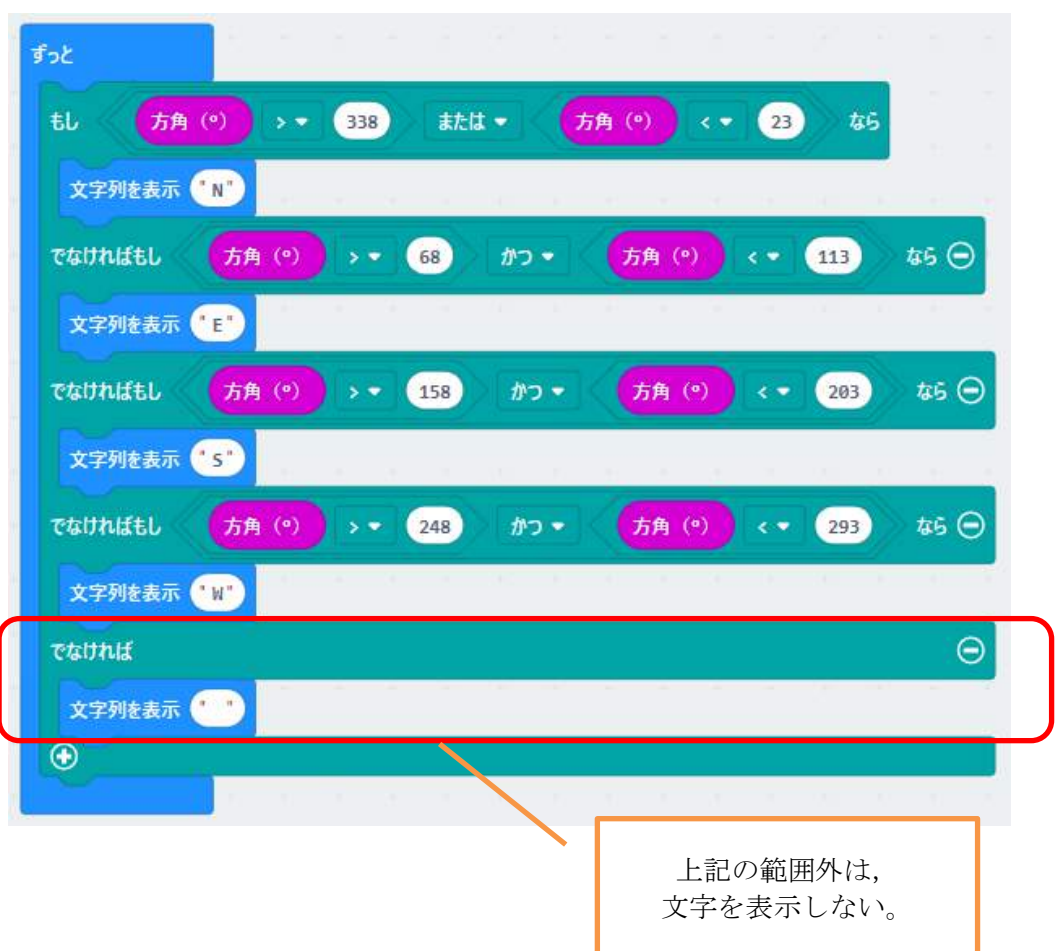

51

#### 6 学習活動

- (1)教科・学年 教育課程内で各教科等とは別に実施するもの・第4学年
- (2)学習活動 方位磁針をつくろう。
- (3)教材タイプ ビジュアル言語
- (4)使用教材 Make Code for micro:bit , micro:bit
- (5)本時の目標 方位磁針がより便利になるようなプログラムを試行錯誤しながら考え たり,生活を便利にするような活用の仕方を考えたりすることができる。

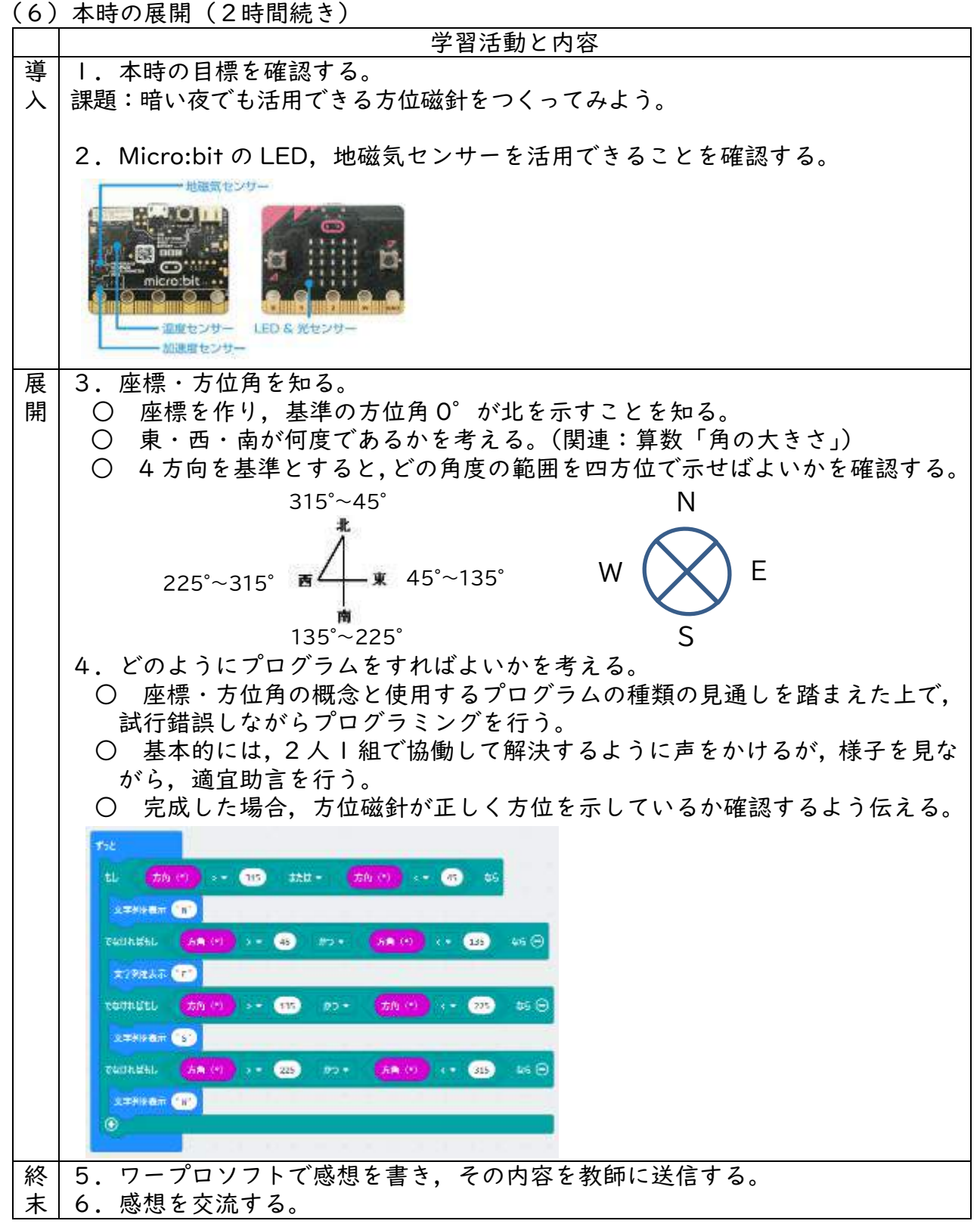

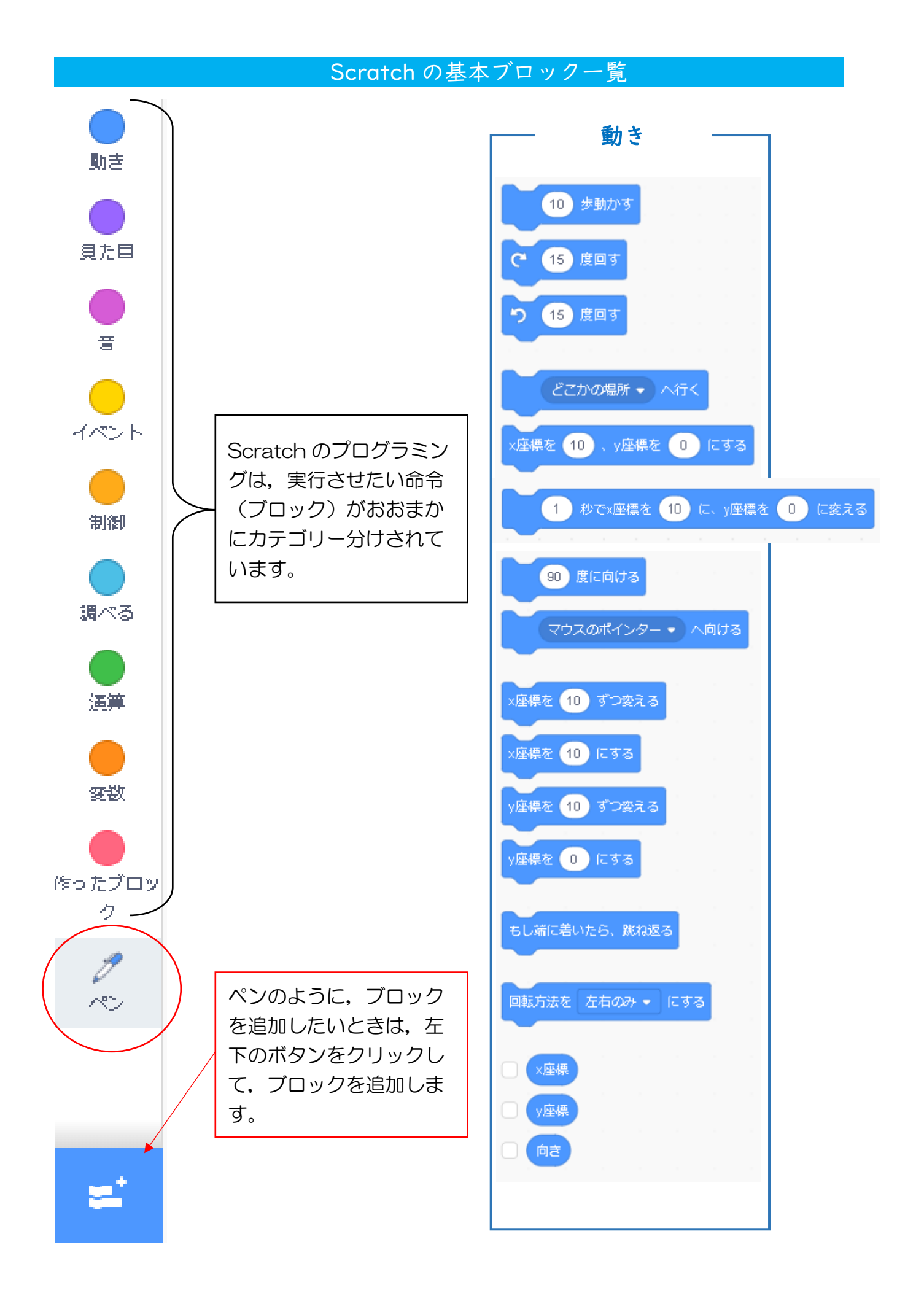

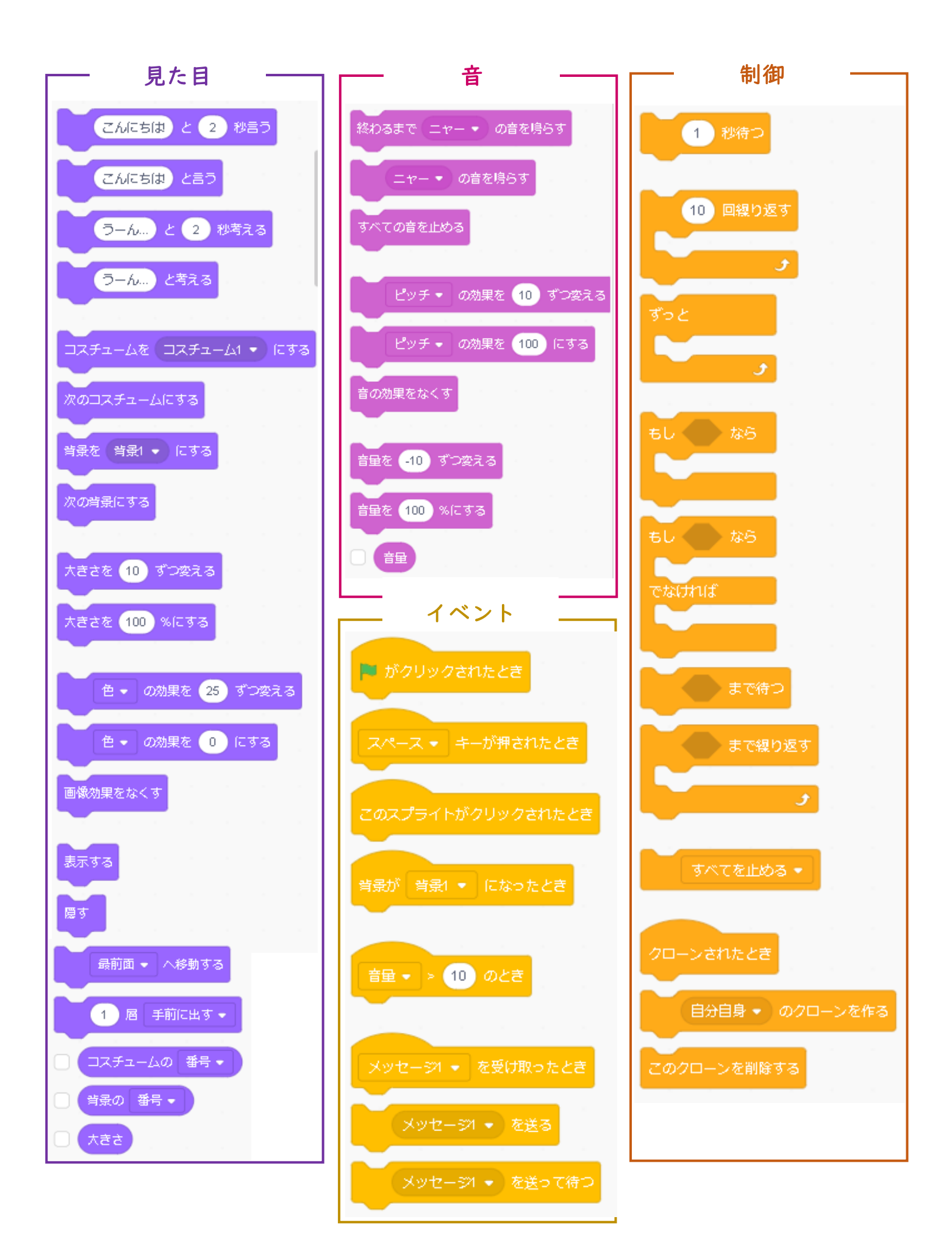

#### 54

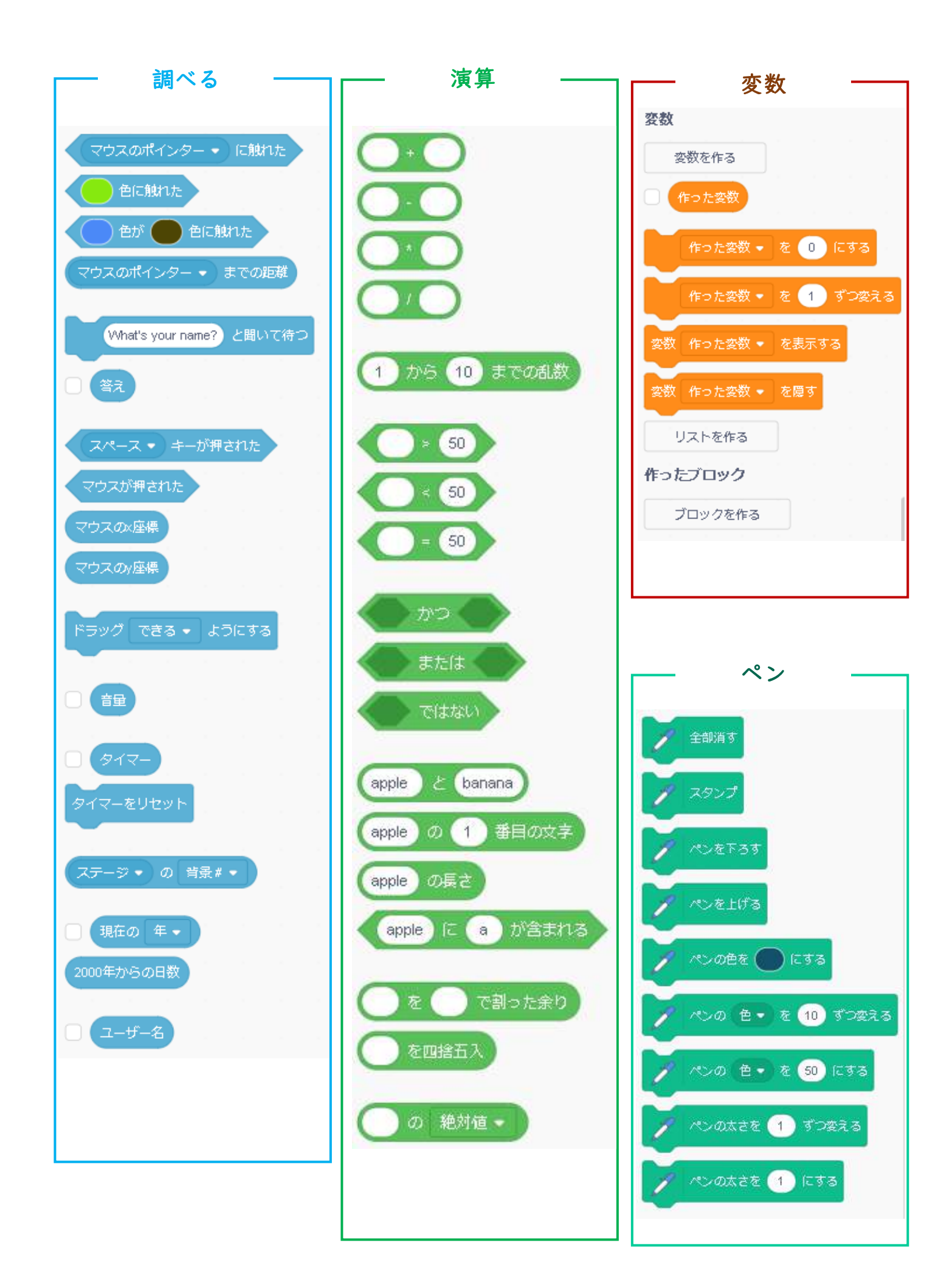

55

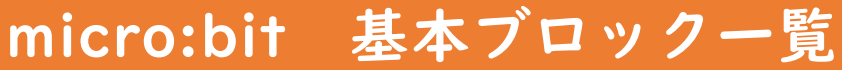

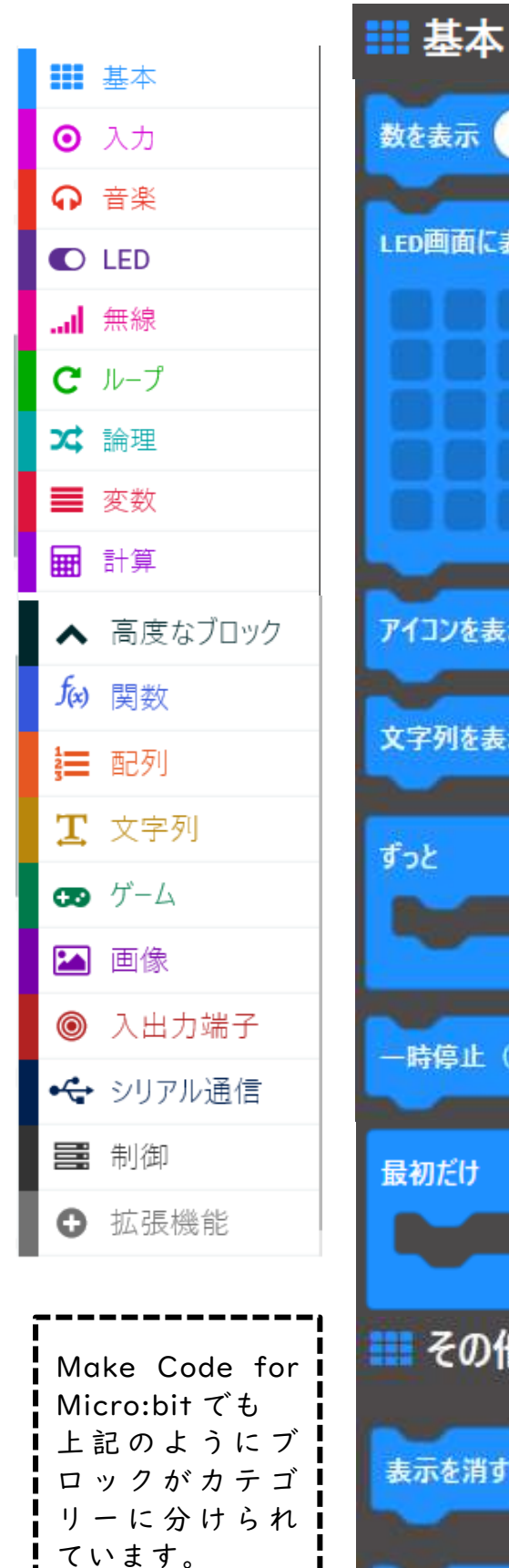

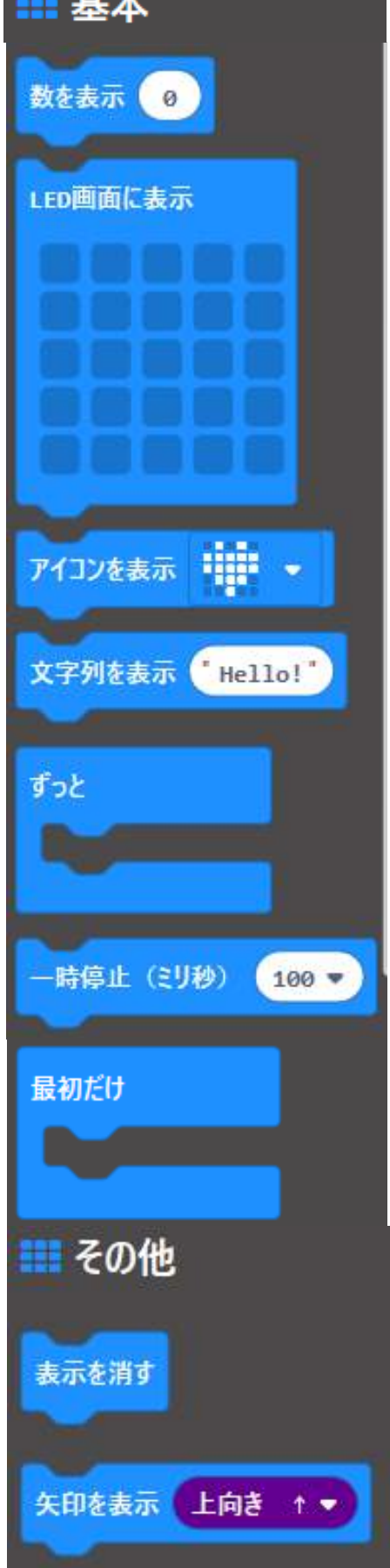

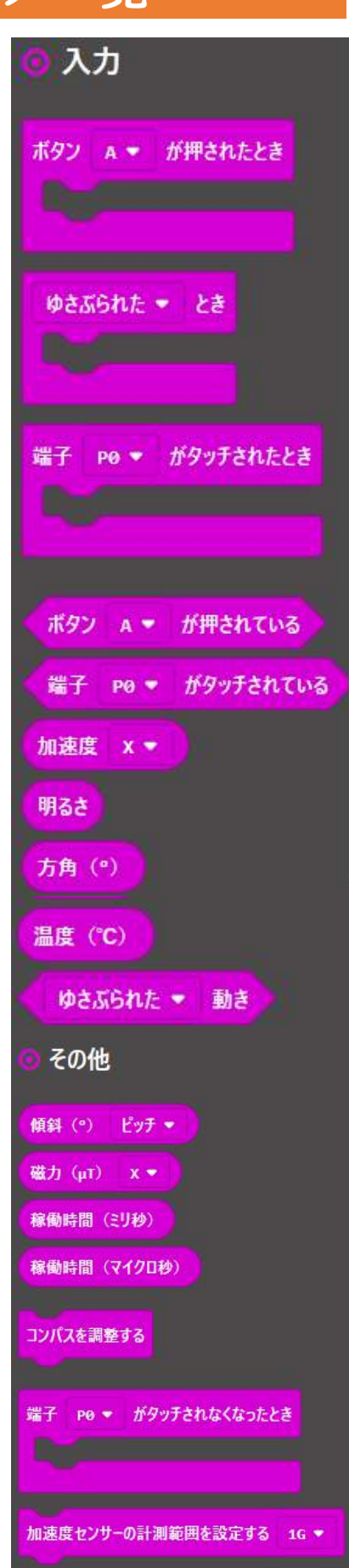

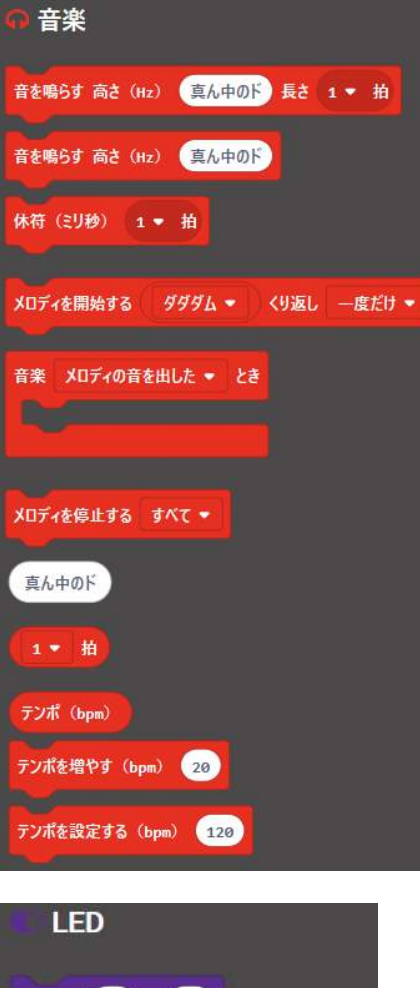

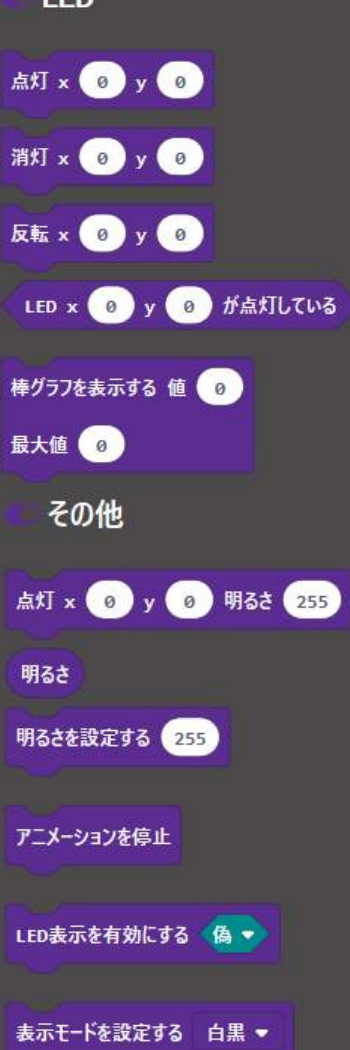

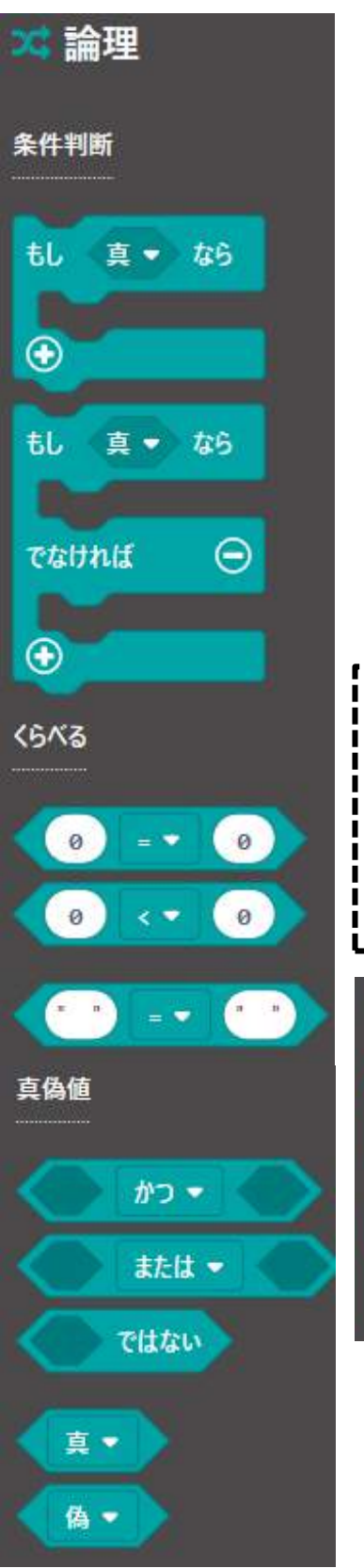

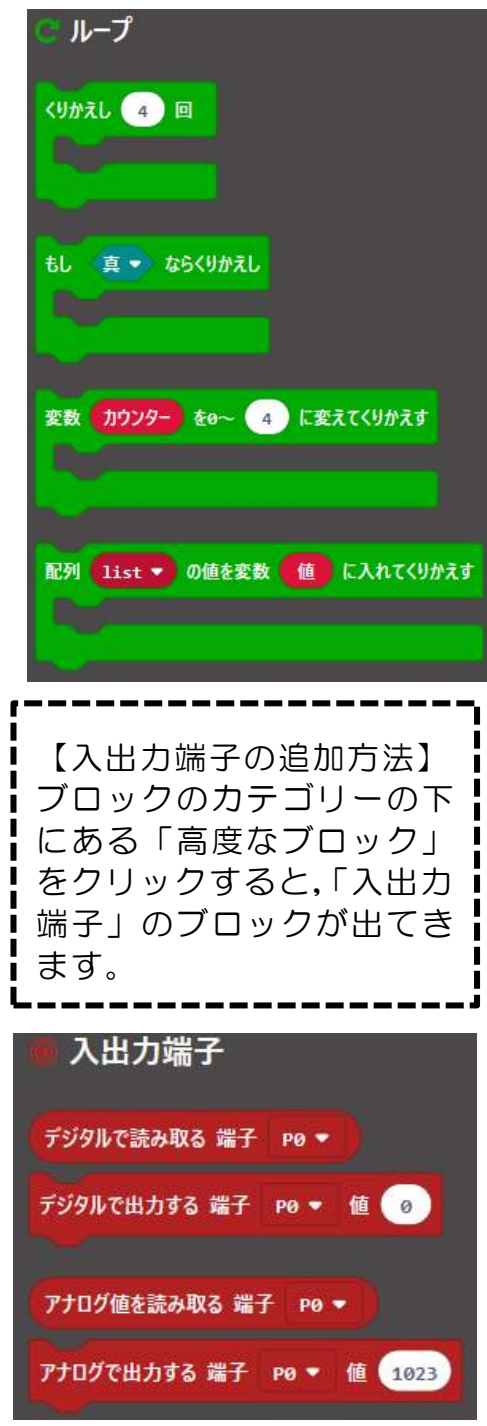

<sub>マイクロ ビット</sub><br>micro:bitへのプログラムの書き込み方【ダウンロード手順】

# ステップ1:パソコンとつなぐ

マイクロ USB ケーブルを使って,micro:bitをコンピューターに接続します。 ※接続した際に画面が表示された場合は,<sup>だぇ</sup>っ「×」ボタンを押して閉じます。

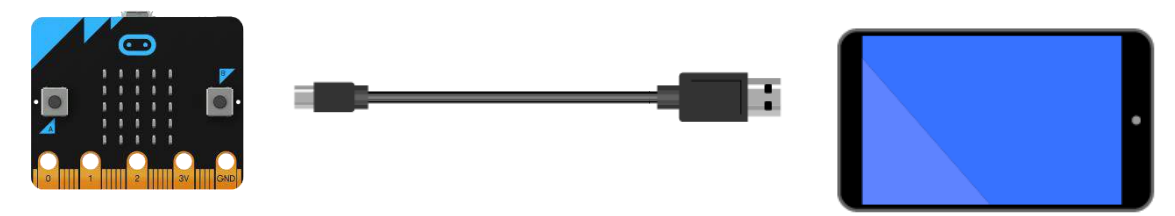

# ステップ2:プログラムを書 か き込 こ む

①プログラム祥説画面右上の歯軍マークをクリックし,「デバイスを接続する」を選択します。 ②表示された画面右下の「デバイスを接続する」をクリックします。

③「BBC mibro:bit CMSIS-DAP」を選択して,「接続」ボタンをクリックします。

④<sup>がめんぴりした</sup>の「ダウンロード」ボタンをクリックします。

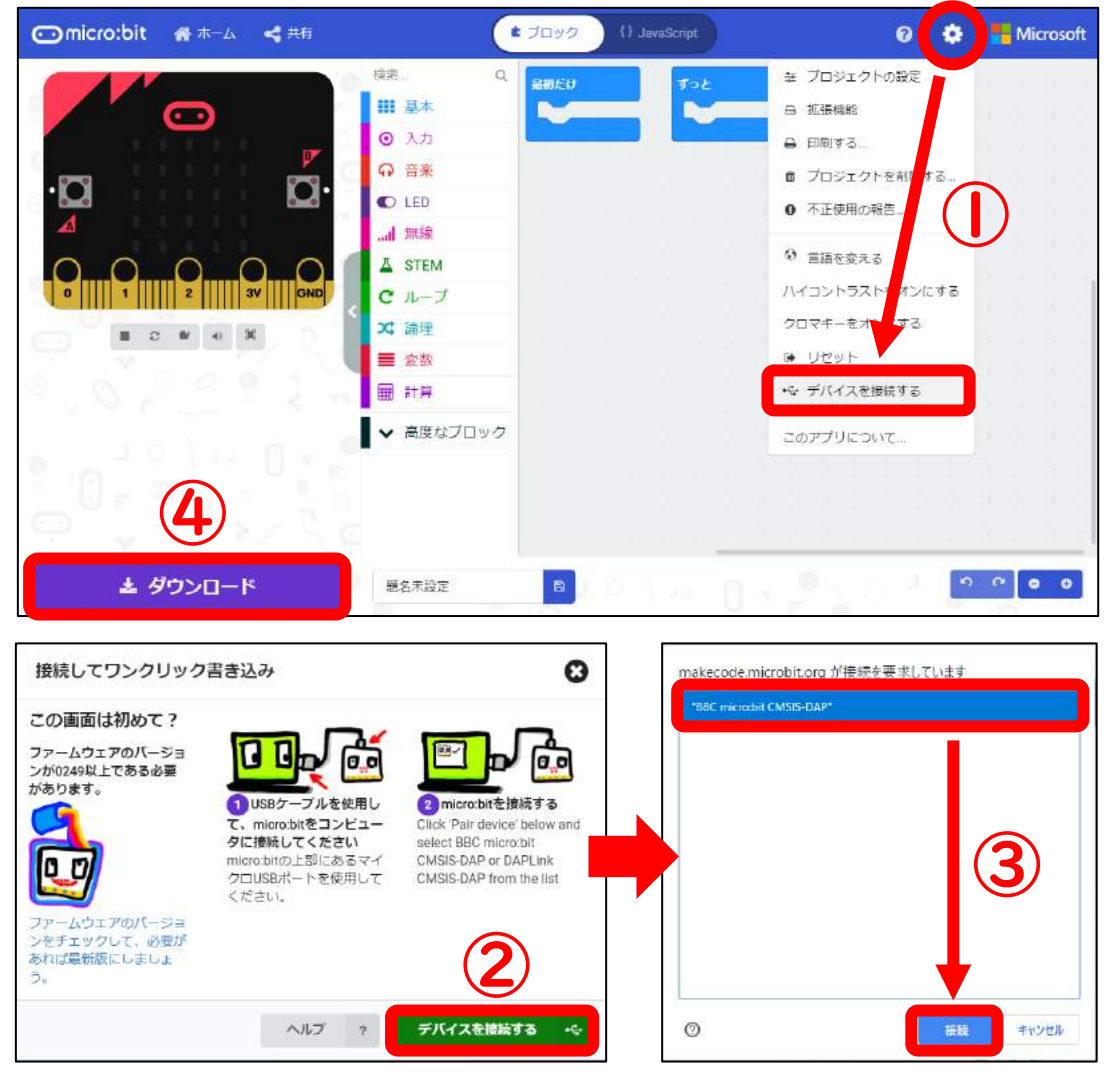

#### ステップ3:プログラムを確認 する かくにん

プログラムの書き込み<sup>"</sup>中"は, micro:bit裏面の黄色のライトが点滅します。書き込みが終わると, プログラムは自動的に動き出すので、書き込んだプログラムが芷しく動作するか確認しましょう。

プログラミング教育の手引 ~サポートガイド~ 第二版

令和 2 年 5 月発行

編集・発行 函館市教育委員会